# **File I Implementation**

## **1 l3draw implementation**

- <sup>1</sup> ⟨∗package⟩
- <sup>2</sup> ⟨@@=draw⟩

<span id="page-0-6"></span><sup>3</sup> \ProvidesExplPackage{l3draw}{2024-01-04}{}

<sup>4</sup> {L3 Experimental core drawing support}

#### <span id="page-0-12"></span>**1.1 Internal auxiliaries**

\s\_\_draw\_mark \s\_\_draw\_stop Internal scan marks.  $_5 \setminus \texttt{scan\_new}: \texttt{N} \setminus \texttt{s\_draw\_mark}$ 

<span id="page-0-11"></span><span id="page-0-10"></span><sup>6</sup> \scan\_new:N \s\_\_draw\_stop

<span id="page-0-9"></span><span id="page-0-8"></span><span id="page-0-7"></span><span id="page-0-3"></span>(*End of definition for* \s\_\_draw\_mark *and* \s\_\_draw\_stop*.*)

```
\q__draw_recursion_tail
 \q__draw_recursion_stop
                              Internal recursion quarks.
                                 7 \quark_new:N \q_draw_recursion_tail
                                 8 \quark_new:N \q__draw_recursion_stop
                              (End of definition for \q__draw_recursion_tail and \q__draw_recursion_stop.)
\_draw if recursion tail stop do:Nn Functions to query recursion quarks.
                                 9 \__kernel_quark_new_test:N \__draw_if_recursion_tail_stop_do:Nn
                              (End\ of\ definition\ for\ \texttt{\textbackslash\_draw\_if\_recursion\_tail\_stop\_do:Nn.})Everything else is in the sub-files!
                                 10 ⟨/package⟩
```
## <span id="page-0-4"></span>**2 l3draw-boxes implementation**

- <sup>11</sup> ⟨∗package⟩
- 12 **(@@=draw)**

Inserting boxes requires us to "interrupt" the drawing state, so is closely linked to scoping. At the same time, there are a few additional features required to make text work in a flexible way.

\l\_\_draw\_tmp\_box

<span id="page-0-5"></span><span id="page-0-0"></span><sup>13</sup> \box\_new:N \l\_\_draw\_tmp\_box

(*End of definition for* \l\_\_draw\_tmp\_box*.*)

\draw\_box\_use:N \draw\_box\_use:Nn \\_\_draw\_box\_use:nNnnnnn \\_\_draw\_box\_use:Nnnnn

<span id="page-0-2"></span>Before inserting a box, we need to make sure that the bounding box is being updated correctly. As drawings track transformations as a whole, rather than as separate operations, we do the insertion using an almost-raw matrix. The process is split into two so that coffins are also supported.

<span id="page-0-1"></span><sup>14</sup> \cs\_new\_protected:Npn \draw\_box\_use:N #1  $15$  {

```
16 \qquad \qquad \setminus \_ \text{draw\_box\_use:Nnnnnnn  #1}17 { 0pt } { -\box_dp:N #1 } { \box_wd:N #1 } { \box_ht:N #1 }
18 }
19 \cs_new_protected:Npn \draw_box_use:Nn #1#2
20 \sim 5
21 \__draw_box_use:nNnnnn {#2} #1
22 { opt } {\neg\boxtimes_d: N #1 } {\boxtimes_d: N #1 } {\boxtimes_d: N #1 }23 }
24 \cs_new_protected:Npn \__draw_box_use:nNnnnn #1#2#3#4#5#6
25 {
26 \draw_scope_begin:
27 \draw_transform_shift:n {#1}
28 \__draw_box_use:Nnnnnnn #2 {43} {44} {45} {46}29 \draw_scope_end:
30 }
31 \cs_new_protected:Npn \_draw_box_use:Nnnnnnn #1#2#3#4#5
32 \frac{1}{2}33 \bool_if:NT \l_draw_bb_update_bool
34 \{35 \qquad \qquad \setminus \_ \mathtt{draw\_point\_process:nn}36 { \__draw_path_update_limits:nn }
37 { \draw_point_transform:n { #2 , #3 } }
38 \__draw_point_process:nn
\{ \ \_{draw\_path\_update\_limits:nn} \ \}40 { \draw_point_transform:n { #4 , #3 } }
41 \__draw_point_process:nn
42 { \Lambda_-\text{draw}\_\text{path}\_\text{update}\_\text{limits:nn} }
43 { \draw_point_transform:n { #4 , #5 } }
44 \__draw_point_process:nn
45 { \__draw_path_update_limits:nn }
46 { \draw_point_transform:n { #2 , #5 } }
47 }
48 \group_begin:
49 \hbox_set:Nn \l__draw_tmp_box
\overline{\mathbf{50}} 50
51 \use:e
52 \left\{ \begin{array}{c} \end{array} \right\}$\mathsf{\setminus\_draw\_background\_box\_use: Nnnnn}#1
54 { \fp_use:N \l__draw_matrix_a_fp }
55 { \{ \pmb{\in} \mathbb{I}_{\text{new_matrix_bfp}} \}56 { \{ \pp\_use:N \l\_draw\_matrix_c\_fp \} }57 { \fp_use:N \l__draw_matrix_d_fp }
58 }
59 }
60 \hbox_set:Nn \l__draw_tmp_box
\overline{61} \overline{61}\verb|{{\label{thm:1} {\text{diam} }\atop \text{for all } k\text{ern}}: n {\ {\text{l\_draw\_xshift\_dim } }\atop }63 \box_move_up:nn { \l__draw_yshift_dim }
64 { \box_use_drop:N \l__draw_tmp_box }
65 }
66 \box_set_ht:Nn \l__draw_tmp_box { 0pt }
67 \box_set_dp:Nn \l__draw_tmp_box { 0pt }
68 \box_set_wd:Nn \l__draw_tmp_box { 0pt }
69 \box_use_drop:N \l__draw_tmp_box
```
<span id="page-2-18"></span>70 \group\_end: <sup>71</sup> }

<span id="page-2-11"></span>(*End of definition for* \draw\_box\_use:N *and others. These functions are documented on page* **??***.*)

\draw\_coffin\_use:Nnn \draw\_coffin\_use:Nnnn Slightly more than a shortcut: we have to allow for the fact that coffins have no apparent width before the reference point.

```
72 \cs_new_protected:Npn \draw_coffin_use:Nnn #1#2#3
73 {
\frac{74}{ } \__draw_coffin_use:nNnn {\__draw_box_use:Nnnnnnn }
75 #1 {#2} {#3}
76 }
77 \cs_new_protected:Npn \draw_coffin_use:Nnnn #1#2#3#4
78 {
\gamma<sup>9</sup> \__draw_coffin_use:nNnn { \__draw_box_use:nNnnnn {#4} }
80 #1 {#2} {#3}
81 }
82 \cs_new_protected:Npn \__draw_coffin_use:nNnn #1#2#3#4
83 {
84 \group_begin:
85 \hbox_set:Nn \l__draw_tmp_box
86 { \coffin_typeset:Nnnnn #2 {#3} {#4} { 0pt } { 0pt } }
87 #1 \l_draw_tmp_box
88 \{ \boxtimes_M : N \lrcorner_{draw\_tmp\_box - \coffin\_wd:N #2 } \}89 \{\ -\boxtimes_d p : N \lightharpoonup \ldots \rightharpoonup box }
90 { \boxtimes_wd: N \l}_\texttt{draw\_tmp\_box} }91 { \boxtimes_ht:N \l}_\text{draw_tmp_box } }92 \group_end:
93 }
```
<span id="page-2-19"></span><span id="page-2-17"></span><span id="page-2-16"></span><span id="page-2-15"></span><span id="page-2-6"></span><span id="page-2-5"></span><span id="page-2-4"></span><span id="page-2-1"></span><span id="page-2-0"></span>(*End of definition for* \draw\_coffin\_use:Nnn *,* \draw\_coffin\_use:Nnnn *, and* \\_\_draw\_coffin\_use:nNnn*. These functions are documented on page* **??***.*)

<sup>94</sup> ⟨*/*package⟩

## **3 l3draw-layers implementation**

<sup>95</sup> ⟨∗package⟩

<sup>96</sup> ⟨@@=draw⟩

#### <span id="page-2-12"></span>**3.1 User interface**

```
\draw_layer_new:n
```
\\_\_draw\_coffin\_use:nNnn

```
97 \cs_new_protected:Npn \draw_layer_new:n #1
98 \frac{1}{2}99 \str_if_eq:nnTF {#1} { main }
100 { \msg_error:nnn { draw } { main-reserved } }
101 \{102 \text{box\_new:c} \{ g_\text{draw\_layer}\ #1 \_\text{box} \}103 \box_new:c { 1__draw_layer_ #1 _box }
104    }
105 }
```
<span id="page-2-3"></span><span id="page-2-2"></span>(*End of definition for* \draw\_layer\_new:n*. This function is documented on page* **??***.*)

```
\l__draw_layer_tl The name of the current layer: we start off with main.
                              106 \tl_new:N \l__draw_layer_tl
                              107 \tl_set:Nn \l__draw_layer_tl { main }
                             (End of definition for \l__draw_layer_tl.)
\l__draw_layer_close_bool Used to track if a layer needs to be closed.
                              108 \bool_new:N \l__draw_layer_close_bool
                             (End of definition for \l__draw_layer_close_bool.)
     \l_draw_layers_clist
    \g__draw_layers_clist
                             The list of layers to use starts off with just the main one.
                              109 \clist_new:N \l_draw_layers_clist
                              110 \clist_set:Nn \l_draw_layers_clist { main }
                              111 \clist_new:N \g__draw_layers_clist
                             (End of definition for \l_draw_layers_clist and \g__draw_layers_clist. This variable is documented
                             on page ??.)
      \draw_layer_begin:n Layers may be called multiple times and have to work when nested. That drives a bit of
         \draw_layer_end:
                             grouping to get everything in order. Layers have to be zero width, so they get set as we
                             go along.
                              112 \cs_new_protected:Npn \draw_layer_begin:n #1
```

```
113 {
114 \group_begin:
115 \box_if_exist:cTF { g__draw_layer_ #1 _box }
116 {
{\tt \label{thm:11} \str\_if\_eq:VnTF \l} _{array\_dayer\_tl \{ \#1\}}118 \{ \bool\_set\_false:N \l}_\_draw\_layer\_close\_bool \}119 \left\{ \begin{array}{c} \end{array} \right.120 \bool_set_true:N \l__draw_layer_close_bool
121 \text{ltl}\_set:\text{Nn }\lceil \_draw\_layer\_tl \ {#1}
122 \box_gset_wd:cn { g__draw_layer_ #1 _box } { 0pt }
123 \hbox{\hbox{hbox_gset:cw} \thinspace {\hbox{g\_draw\_layer}_ \thinspace \#1 \thinspace box }\verb|\box| \text{box\_use\_drop:}c { g\_draw\_layer\_ \#1 \_\box{}box } }125 \group_begin:
126 }
127 \draw_linewidth:n { \l_draw_default_linewidth_dim }
128 }
129 f
130 \strut\text{str\_if\_eq:nnTF } {#1} { main }
131 { \msg_error:nnn { draw } { unknown-layer } {#1} }
132 { \msg_error:nnn { draw } { main-layer } }
133 }
134 }
135 \cs_new_protected:Npn \draw_layer_end:
136 {
137 \bool_if:NT \l__draw_layer_close_bool
138 \left\{ \begin{array}{c} \end{array} \right\}139 \group_end:
140 \hbox_gset_end:
141 }
142 \group_end:
143 }
```
<span id="page-3-27"></span><span id="page-3-26"></span><span id="page-3-25"></span><span id="page-3-24"></span><span id="page-3-22"></span><span id="page-3-21"></span><span id="page-3-11"></span><span id="page-3-0"></span>(*End of definition for* \draw\_layer\_begin:n *and* \draw\_layer\_end:*. These functions are documented on page* **??***.*)

#### <span id="page-4-21"></span><span id="page-4-20"></span><span id="page-4-19"></span><span id="page-4-15"></span><span id="page-4-14"></span><span id="page-4-13"></span><span id="page-4-12"></span><span id="page-4-11"></span><span id="page-4-10"></span><span id="page-4-9"></span><span id="page-4-8"></span><span id="page-4-7"></span><span id="page-4-6"></span><span id="page-4-5"></span><span id="page-4-4"></span><span id="page-4-3"></span><span id="page-4-2"></span><span id="page-4-1"></span><span id="page-4-0"></span>**3.2 Internal cross-links**

```
\__draw_layers_insert: The main layer is special, otherwise just dump the layer box inside a scope.
                            144 \cs_new_protected:Npn \__draw_layers_insert:
                            145 {
                            146 \clist_map_inline:Nn \l_draw_layers_clist
                            147 \{\verb|\str_1f_eq:nnTF {##1} { main }149 \qquad \qquad150 \boxtimes \text{Set}_wd:Nn \lq l_draw_layer_main_box { Opt }
                            151 \box_use_drop:N \l__draw_layer_main_box
                             152 }
                             153 \{154 \draw_backend_scope_begin:
                            155 \text{box\_gset\_wd:cn} { g\_draw\_layer\_ #\#1\_box } { opt }156 \box_use_drop:c { g__draw_layer_ ##1 _box }
                             157 \_draw_backend_scope_end:
                             158 }
                            159 }
                            160 }
                           (End of definition for \__draw_layers_insert:.)
   \__draw_layers_save:
\__draw_layers_restore:
                           Simple save/restore functions.
                            161 \cs_new_protected:Npn \__draw_layers_save:
                            162 \frac{1}{2}163 \clist_map_inline:Nn \l_draw_layers_clist
                             164 {
                            165 \str_if_eq:nnF {##1} { main }
                             166 \qquad \qquad \qquad \qquad \qquad \qquad \qquad \qquad \qquad \qquad \qquad \qquad \qquad \qquad \qquad \qquad \qquad \qquad \qquad \qquad \qquad \qquad \qquad \qquad \qquad \qquad \qquad \qquad \qquad \qquad \qquad \qquad \qquad \qquad \qquad \qquad \qquad167 \box_set_eq:cc { l__draw_layer_ ##1 _box }
                            168 168 { g__draw_layer_ ##1 _box }
                             169 }
                            170 }
                            171 }
                            172 \cs_new_protected:Npn \__draw_layers_restore:
                            173 \frac{1}{2}174 \clist map inline:Nn \l draw layers clist
                             175 {
                            176 \text{str}_i (str_if_eq:nnF {##1} { main }
                            177 \qquad \qquad178 \box_gset_eq:cc { g__draw_layer_ ##1 _box }
                            179 {1 - draw \lrcorner \text{layer}}##1 _{\text{box}} }
                            180 }
                            181 }
                            182 }
                           (End of definition for \__draw_layers_save: and \__draw_layers_restore:.)
                            183 \msg_new:nnnn { draw } { main-layer }
                            184 { Material~cannot~be~added~to~'main'~layer. }
                            185 { The~main~layer~may~only~be~accessed~at~the~top~level. }
                            186 \msg_new:nnn { draw } { main-reserved }
                            187 { The~'main'~layer~is~reserved. }
                            188 \msg_new:nnnn { draw } { unknown-layer }
```

```
189 { Layer~'#1'~has~not~been~created. }
190 { You~have~tried~to~use~layer~'#1',~but~it~was~never~set~up. }
191 % \end{macrocode}
192 %
193 % \begin{macrocode}
194 ⟨/package⟩
```
## <span id="page-5-0"></span>**4 l3draw-paths implementation**

```
195 ⟨∗package⟩
```
<sup>196</sup> ⟨@@=draw⟩

This sub-module covers more-or-less the same ideas as pgfcorepathconstruct.code.tex, though using the expandable FPU means that the implementation often varies. At present, equivalents of the following are currently absent:

- \pgfpatharcto, \pgfpatharctoprecomputed: These are extremely specialised and are very complex in implementation. If the functionality is required, it is likely that it will be set up from scratch here.
- \pgfpathparabola: Seems to be unused other than defining a Ti*k*Z interface, which itself is then not used further.
- \pgfpathsine, \pgfpathcosine: Need to see exactly how these need to work, in particular whether a wider input range is needed and what approximation to make.
- \pgfpathcurvebetweentime, \pgfpathcurvebetweentimecontinue: These don't seem to be used at all.

\l\_\_draw\_path\_tmp\_tl Scratch space.

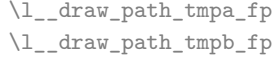

```
197 \tl_new:N \l__draw_path_tmp_tl
198 \fp_new:N \l__draw_path_tmpa_fp
```
<span id="page-5-12"></span><sup>199</sup> \fp\_new:N \l\_\_draw\_path\_tmpb\_fp

(*End of definition for* \l\_\_draw\_path\_tmp\_tl *,* \l\_\_draw\_path\_tmpa\_fp *, and* \l\_\_draw\_path\_tmpb\_fp*.*)

## **4.1 Tracking paths**

<span id="page-5-7"></span>The last point visited on a path.

\g\_\_draw\_path\_lastx\_dim \g\_\_draw\_path\_lasty\_dim

<span id="page-5-2"></span><span id="page-5-1"></span><sup>200</sup> \dim\_new:N \g\_\_draw\_path\_lastx\_dim <sup>201</sup> \dim\_new:N \g\_\_draw\_path\_lasty\_dim

<span id="page-5-9"></span><span id="page-5-3"></span>(*End of definition for* \g\_\_draw\_path\_lastx\_dim *and* \g\_\_draw\_path\_lasty\_dim*.*)

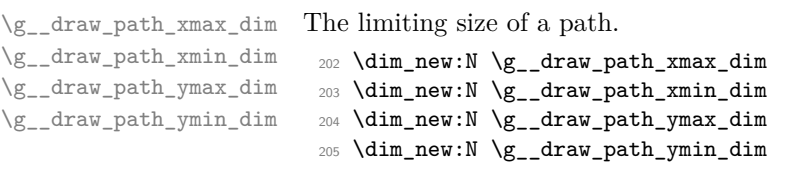

<span id="page-5-6"></span><span id="page-5-5"></span><span id="page-5-4"></span>(*End of definition for* \g\_\_draw\_path\_xmax\_dim *and others.*)

\\_\_draw\_path\_update\_limits:nn \\_\_draw\_path\_reset\_limits:

Track the limits of a path and (perhaps) of the picture as a whole. (At present the latter is always true: that will change as more complex functionality is added.)

```
206 \cs_new_protected:Npn \__draw_path_update_limits:nn #1#2
207 {
208 \dim_gset:Nn \g__draw_path_xmax_dim
\hfill \text{ 1: } \quad \{ \ \dim\_max: \texttt{nn} \ \gtrsim\_draw\_path\_xmax\_dim \ \{ \#1 \} \ \}210 \dim_gset:Nn \g__draw_path_xmin_dim
211 \{ \dim_{min:nn} \gtrsim_draw\_path\_xmin\_dim {#1} \}212 \dim_gset:Nn \g__draw_path_ymax_dim
213 \{ \dim\_max: nn \g\_draw\_path\_ymax\_dim \{#2} \}214 \dim_gset:Nn \g__draw_path_ymin_dim
215 { \dim_min:nn \g__draw_path_ymin_dim {#2} }
216 \bool_if:NT \l_draw_bb_update_bool
217 \sim 5
218 \dim_gset:Nn \g__draw_xmax_dim
219 					{ \dim_max:nn \g__draw_xmax_dim {#1} }
220 \dim_gset:Nn \g__draw_xmin_dim
221 \{ \dim_{\min:nn} \setminus g_{\text{raw\_xmin\_dim} \{ \#1 \}} \}\verb|2222| \label{thm:222} \verb|dim_gset:Nn \g_draw_ymax_dim223 { \dim_max:nn \g__draw_ymax_dim {#2} }
224 \dim_gset:Nn \g__draw_ymin_dim
225 { \dim_{min:nn} \g draw_ymin_dim {#2} }
226 }
227 }
228 \cs_new_protected:Npn \__draw_path_reset_limits:
229 {
230 \dim_gset:Nn \gtrsim draw_path_xmax_dim {\ -\c_max_dim }231 \dim_gset:Nn \gtrsim_draw\_path\_xmin\_dim f \gtrsimmax\_dim f\verb|2322| \ddot\quad \texttt{Mn \g_draw_path_ymax\_dim} \{ -\c\_max\_dim} \}233 \dim_gset:Nn \g__draw_path_ymin_dim { \c_max_dim }
234 }
```
<span id="page-6-25"></span><span id="page-6-24"></span><span id="page-6-21"></span><span id="page-6-15"></span><span id="page-6-14"></span><span id="page-6-13"></span><span id="page-6-12"></span><span id="page-6-11"></span><span id="page-6-10"></span><span id="page-6-2"></span>(*End of definition for* \\_\_draw\_path\_update\_limits:nn *and* \\_\_draw\_path\_reset\_limits:*.*)

 $\setminus$  draw path update last:nn A simple auxiliary to avoid repetition.

<span id="page-6-30"></span><span id="page-6-16"></span><span id="page-6-3"></span><sup>235</sup> \cs\_new\_protected:Npn \\_\_draw\_path\_update\_last:nn #1#2  $236$  { 237 \dim\_gset:Nn \g\_\_draw\_path\_lastx\_dim {#1} <sup>238</sup> \dim\_gset:Nn \g\_\_draw\_path\_lasty\_dim {#2} <sup>239</sup> }

<span id="page-6-17"></span>(*End of definition for* \\_\_draw\_path\_update\_last:nn*.*)

#### **4.2 Corner arcs**

At the level of path *construction*, rounded corners are handled by inserting a marker into the path: that is then picked up once the full path is constructed. Thus we need to set up the appropriate data structures here, such that this can be applied every time it is relevant.

\l\_\_draw\_corner\_xarc\_dim \l\_\_draw\_corner\_yarc\_dim

<span id="page-6-28"></span>The two arcs in use.

<span id="page-6-27"></span><span id="page-6-26"></span><sup>240</sup> \dim\_new:N \l\_\_draw\_corner\_xarc\_dim <sup>241</sup> \dim\_new:N \l\_\_draw\_corner\_yarc\_dim

<span id="page-7-17"></span><span id="page-7-14"></span><span id="page-7-5"></span><span id="page-7-2"></span>(*End of definition for* \l\_\_draw\_corner\_xarc\_dim *and* \l\_\_draw\_corner\_yarc\_dim*.*) \l\_\_draw\_corner\_arc\_bool A flag to speed up the repeated checks. <sup>242</sup> \bool\_new:N \l\_\_draw\_corner\_arc\_bool (*End of definition for* \l\_\_draw\_corner\_arc\_bool*.*) \draw\_path\_corner\_arc:nn Calculate the arcs, check they are non-zero. <sup>243</sup> \cs\_new\_protected:Npn \draw\_path\_corner\_arc:nn #1#2  $244 \frac{1}{2}$  $245$  \dim\_set:Nn \l\_\_draw\_corner\_xarc\_dim {#1}  $\verb|2460| \ddot\quad \texttt{dim\_set:} \texttt{Nn l\_draw\_corner\_yarc\_dim} \texttt{#2}$ 247 \bool\_lazy\_and:nnTF  $\verb|248| \qquad \quad \{ \dim\_compare\_p: nNn \l_draw\_corner\_xarc\_dim = \{ Opt \} \}$  $_{249}$  { \dim\_compare\_p:nNn \l\_\_draw\_corner\_yarc\_dim = { 0pt } }  $250 \qquad \quad \{ \text{bool\_set\_false:N \ } l\_draw\_corner\_arc\_bool \}$  $\verb|251| \qquad \verb|{ \boldsymbol{\xi} \tilde{t}_1 \tilde{t}_2 \tilde{t}_3 \tilde{t}_4 }|$ <sup>252</sup> } (*End of definition for* \draw\_path\_corner\_arc:nn*. This function is documented on page* **??***.*)

draw path mark corner: Mark up corners for arc post-processing.

```
253 \cs_new_protected:Npn \__draw_path_mark_corner:
254 {
255 \bool_if:NT \l__draw_corner_arc_bool
256 {
257 \__draw_softpath_roundpoint:VV
258 \l__draw_corner_xarc_dim
259 \lceil \text{draw\_corner\_yarc\_dim} \rceil260 }
261 }
```
<span id="page-7-19"></span><span id="page-7-18"></span>(*End of definition for* \\_\_draw\_path\_mark\_corner:*.*)

#### <span id="page-7-27"></span><span id="page-7-26"></span><span id="page-7-25"></span><span id="page-7-24"></span><span id="page-7-23"></span><span id="page-7-22"></span><span id="page-7-20"></span><span id="page-7-16"></span><span id="page-7-15"></span><span id="page-7-9"></span><span id="page-7-8"></span><span id="page-7-7"></span>**4.3 Basic path constructions**

\draw\_path\_moveto:n \draw\_path\_lineto:n At present, stick to purely linear transformation support and skip the soft path business: that will likely need to be revisited later.

```
\__draw_path_moveto:nn
       \__draw_path_lineto:nn
     \draw_path_curveto:nnn
\__draw_path_curveto:nnnnnn
                               262 \cs_new_protected:Npn \draw_path_moveto:n #1
                               263 {
                               264 \__draw_point_process:nn
                               265 \{ \ \mathcal{L}_\text{2} \text{draw}\_\text{path\_move} \text{...} \}266 { \draw_point_transform:n {#1} }
                               267 }
                               268 \cs_new_protected:Npn \__draw_path_moveto:nn #1#2
                               269 {
                               270 \__draw_path_update_limits:nn {#1} {#2}
                               271 \__draw_softpath_moveto:nn {#1} {#2}
                               272 \__draw_path_update_last:nn {#1} {#2}
                               273 }
                               274 \cs_new_protected:Npn \draw_path_lineto:n #1
                               275 {
                               276 \__draw_point_process:nn
                               277 { \ draw_path_lineto:nn }
```

```
278 { \draw_point_transform:n {#1} }
279 }
280 \cs_new_protected:Npn \__draw_path_lineto:nn #1#2
281 \frac{1}{281}282 \__draw_path_mark_corner:
283 \__draw_path_update_limits:nn {#1} {#2}
284 \__draw_softpath_lineto:nn {#1} {#2}
285 \__draw_path_update_last:nn {#1} {#2}
286 }
287 \cs_new_protected:Npn \draw_path_curveto:nnn #1#2#3
288 {
289 \__draw_point_process:nnnn
290 {
291 \qquad \qquad \qquad \Delta_draw_path_mark_corner:
292 \qquad \qquad \backslash _{\textcolor{red}{\mathbf{-}}} \textcolor{red}{draw\_path\_curveto:nnnnnnn}293 }
294 { \draw_point_transform:n {#1} }
295 { \draw_point_transform:n {#2} }
296 { \draw_point_transform:n {#3} }
297 }
298 \cs_new_protected:Npn \__draw_path_curveto:nnnnnn #1#2#3#4#5#6
299 {
300 \__draw_path_update_limits:nn {#1} {#2}
301 \_draw_path_update_limits:nn {#3} {#4}
302 \__draw_path_update_limits:nn {#5} {#6}
303 \__draw_softpath_curveto:nnnnnn {#1} {#2} {#3} {#4} {#5} {#6}
304 \__draw_path_update_last:nn {#5} {#6}
305 }
```
<span id="page-8-30"></span><span id="page-8-26"></span><span id="page-8-25"></span><span id="page-8-24"></span><span id="page-8-22"></span><span id="page-8-12"></span><span id="page-8-11"></span><span id="page-8-10"></span><span id="page-8-2"></span>(*End of definition for* \draw\_path\_moveto:n *and others. These functions are documented on page* **??***.*)

#### \draw\_path\_close: A simple wrapper.

<span id="page-8-18"></span><span id="page-8-8"></span><span id="page-8-3"></span><sup>306</sup> \cs\_new\_protected:Npn \draw\_path\_close: 307 **{** <sup>308</sup> \\_\_draw\_path\_mark\_corner: <sup>309</sup> \\_\_draw\_softpath\_closepath:  $310 - 3$ 

<span id="page-8-29"></span>(*End of definition for* \draw\_path\_close:*. This function is documented on page* **??***.*)

## <span id="page-8-28"></span><span id="page-8-20"></span><span id="page-8-19"></span><span id="page-8-15"></span><span id="page-8-14"></span><span id="page-8-7"></span><span id="page-8-6"></span><span id="page-8-5"></span><span id="page-8-4"></span>**4.4 Canvas path constructions**

```
\draw_path_canvas_moveto:n
\draw_path_canvas_lineto:n
      \draw_path_canvas_curveto:nnn
                            Operations with no application of the transformation matrix.
                             311 \cs_new_protected:Npn \draw_path_canvas_moveto:n #1
                             312 { \__draw_point_process:nn { \__draw_path_moveto:nn } {#1} }
                             313 \cs_new_protected:Npn \draw_path_canvas_lineto:n #1
                             314 { \__draw_point_process:nn { \__draw_path_lineto:nn } {#1} }
                             315 \cs_new_protected:Npn \draw_path_canvas_curveto:nnn #1#2#3
                             316 {
                             317 \__draw_point_process:nnnn
                             318 {
                             319 \__draw_path_mark_corner:
                             320 \__draw_path_curveto:nnnnnn
                             321
```
9

<sup>322</sup> {#1} {#2} {#3} <sup>323</sup> }

(*End of definition for* \draw\_path\_canvas\_moveto:n *,* \draw\_path\_canvas\_lineto:n *, and* \draw\_path\_ canvas\_curveto:nnn*. These functions are documented on page* **??***.*)

#### **4.5 Computed curves**

More complex operations need some calculations. To assist with those, various constants are pre-defined.

<span id="page-9-2"></span>A quadratic curve with one control point  $(x_c, y_c)$ . The two required control points are then

\\_\_draw\_path\_curveto:nnnn \c\_\_draw\_path\_curveto\_a\_fp \c\_\_draw\_path\_curveto\_b\_fp

\draw\_path\_curveto:nn

and

$$
x_1 = \frac{1}{3}x_8 + \frac{2}{3}x_8 \quad y_1 = \frac{1}{3}y_8 + \frac{2}{3}y_6
$$

 $\frac{2}{3}y_c$ 

$$
x_2 = \frac{1}{3}x_e + \frac{2}{3}x_c
$$
  $x_2 = \frac{1}{3}y_e + \frac{2}{3}$ 

using the start (last) point  $(x_s, y_s)$  and the end point  $(x_s, y_s)$ .

```
324 \cs_new_protected:Npn \draw_path_curveto:nn #1#2
325 {
326 \__draw_point_process:nnn
327 { \__draw_path_curveto:nnnn }
328 { \draw_point_transform:n {#1} }
329 { \draw_point_transform:n {#2} }
330 }
331 \cs_new_protected:Npn \__draw_path_curveto:nnnn #1#2#3#4
332 \frac{1}{2}333 \fp_set:Nn \l__draw_path_tmpa_fp { \c__draw_path_curveto_b_fp * #1 }
334 \fp_set:Nn \l__draw_path_tmpb_fp { \c__draw_path_curveto_b_fp * #2 }
335 \use:e
336 {
\verb|\_\ndrawیpath_matrix\_corner:338 \__draw_path_curveto:nnnnnn
339 \qquad \qquad340 \qquad \qquad \qquad \qquad \qquad \qquad \qquad \text{ifp_to\_dim:n}341 \{\c_{1}draw_path_curveto_a_fp * \gtrsim_{d}draw_path_lastx_dim
343 + \l__draw_path_tmpa_fp
344 }
345 }
346 \left\{ \begin{array}{c} \end{array} \right.347 \{fp\_to\_dim:n\}348 \qquad \qquad349 \c__draw_path_curveto_a_fp * \g__draw_path_lasty_dim
350 + \l__draw_path_tmpb_fp
351 }
352 }
353 \{354 \{fp\_to\_dim:n\}\{ \c_{\texttt{draw}_path\_curve\_a_fp * #3 + \l_\_draw\_path\_tmp} \}356 }
357 \left\{ \begin{array}{c} \end{array} \right.358 \fp_to_dim:n
```

```
359 {\c_draw_path_curveto_a_fp * #4 + l__draw_path_tmpb_fp }
360 }
361 {#3}
362 {#4}
363 }
364 }
365 \fp_const:Nn \c__draw_path_curveto_a_fp { 1 / 3 }
366 \fp_const:Nn \c__draw_path_curveto_b_fp { 2 / 3 }
```
<span id="page-10-15"></span><span id="page-10-14"></span>(*End of definition for* \draw\_path\_curveto:nn *and others. This function is documented on page* **??***.*)

<span id="page-10-4"></span>Drawing an arc means dividing the total curve required into sections: using Bézier curves we can cover at most  $90^{\circ}$  at once. To allow for later manipulations, we aim to have roughly equal last segments to the line, with the split set at a final part of 115°.

```
\draw_path_arc:nnnn
      \_{\_draw\_path\_arc:nnnn}\__draw_path_arc:nnNnn
        \__draw_path_arc_auxi:nnnnNnn
        \__draw_path_arc_auxi:enenNnn
        \__draw_path_arc_auxi:eennNnn
      \__draw_path_arc_auxii:nnnNnnnn
\__draw_path_arc_auxiii:nn
\__draw_path_arc_auxiv:nnnn
   \__draw_path_arc_auxv:nn
  \__draw_path_arc_auxvi:nn
  \__draw_path_arc_add:nnnn
\l__draw_path_arc_delta_fp
\l__draw_path_arc_start_fp
    \c__draw_path_arc_90_fp
    \c__draw_path_arc_60_fp
```
\draw\_path\_arc:nnn

```
367 \cs_new_protected:Npn \draw_path_arc:nnn #1#2#3
368 { \draw_path_arc:nnnn {#1} {#2} {#3} {#3} }
369 \cs_new_protected:Npn \draw_path_arc:nnnn #1#2#3#4
370 {
371 \use:e
372 \uparrow373 \__draw_path_arc:nnnn
374 { \fp_eval:n {#1} }
375 { \fp_eval:n {#2} }
376 { \fp_to_dim:n {#3} }
377 { \{ \pmb{\in} \text{to\_dim:n } \{ \#4 \} \}378 }
379 }
380 \cs_new_protected:Npn \__draw_path_arc:nnnn #1#2#3#4
381 {
382 \fp_compare:nNnTF {#1} > {#2}
383 \{\ \setminus \_draw\_path\_arc:nnNnn \ \{ \#1 \} \ \{ \#2 \} - \{ \#3 \} \ \{ \#4 \} \ \}384 { \__draw_path_arc:nnNnn {#1} {#2} + {#3} {#4} }
385 }
386 \cs_new_protected:Npn \__draw_path_arc:nnNnn #1#2#3#4#5
387 {
388 \fp_set:Nn \l__draw_path_arc_start_fp {#1}
389 \fp_set:Nn \l__draw_path_arc_delta_fp { abs( #1 - #2 ) }
\mathbb{S}^{390} \fp_while_do:nNnn { \l__draw_path_arc_delta_fp } > { 90 }
391 {
$392 $\bf<br/>292 $\bf<br>12_draw_path_arc_delta_fp > { 115 }393 \qquad \qquad \qquad \qquad394 \__draw_path_arc_auxi:eennNnn
395 { \fp_to_decimal:N \l__draw_path_arc_start_fp }
396 { \fp_eval:n { \l__draw_path_arc_start_fp #3 90 } }
397 { 90 } {#2}
398 #3 {#4} {#5}
399 }
400 \left\{ \begin{array}{ccc} 4 & 0 & 0 \\ 0 & 0 & 0 \\ 0 & 0 & 0 \\ 0 & 0 & 0 \\ 0 & 0 & 0 \\ 0 & 0 & 0 \\ 0 & 0 & 0 \\ 0 & 0 & 0 \\ 0 & 0 & 0 \\ 0 & 0 & 0 \\ 0 & 0 & 0 \\ 0 & 0 & 0 \\ 0 & 0 & 0 & 0 \\ 0 & 0 & 0 & 0 \\ 0 & 0 & 0 & 0 \\ 0 & 0 & 0 & 0 & 0 \\ 0 & 0 & 0 & 0 & 0 \\ 0 & 0 & 0 & 0 & 0 \\ 0 & 0 & 0 & 0 & 0 \\ 401 \ draw_path_arc_auxi:eennNnn
402 { \fp_to_decimal:N \l__draw_path_arc_start_fp }
403 { \fp_eval:n { \l__draw_path_arc_start_fp #3 60 } }
404 { 60 } {#2}
405 #3 {#4} {#5}
406 }
```

```
407 }
408 \__draw_path_mark_corner:
409 \__draw_path_arc_auxi:enenNnn
410 { \fp_to_decimal:N \l__draw_path_arc_start_fp }
411 \{12\}412 { \fp_eval:n { abs( \l__draw_path_arc_start_fp - #2 ) } }
413 {#2}
414 #3 {#4} {#5}
415 }
```
<span id="page-11-12"></span>The auxiliary is responsible for calculating the required points. The "magic" number required to determine the length of the control vectors is well-established for a rightangle:  $\frac{4}{3}(\sqrt{2}-1) = 0.55228475$ . For other cases, we follow the calculation used by pgf but with the second common case of 60◦ pre-calculated for speed.

```
416 \cs_new_protected:Npn \__draw_path_arc_auxi:nnnnNnn #1#2#3#4#5#6#7
```

```
417 {
418 \use:e
419 {
420 \__draw_path_arc_auxii:nnnNnnnn
421 {#1} {#2} {#4} #5 {#6} {#7}
422 \left\{ \begin{array}{ccc} 4 & 2 & 1 \\ 1 & 4 & 1 \end{array} \right\}423 \{fp\_to\_dim:n\}424 \left\{ \begin{array}{c} 1 \end{array} \right\}425 \csc \csc426 \{c_draw_path_arc_ #3 _fp \}427 \{4/3 * \t{and} (0.25 * #3) \}428 * #6
429 \, }
430 }
431 \left\{ \begin{array}{c} 4 & 3 & 1 \\ 1 & 1 & 1 \end{array} \right\}432 \fp_to_dim:n
433 \left\{ \begin{array}{c} \end{array} \right\}434 \csc \csc435 { c__draw_path_arc_ #3 _fp }
436 \{4/3 * \t{t} \text{and} \t{0.25 * #3} \}437 * #7
438 }
439 }
440 }
441 }
442 \text{ } \text{C}s_generate_variant:Nn \_draw_path_arc_auxi:nnnnNnn { ene , ee }
```
<span id="page-11-15"></span><span id="page-11-2"></span><span id="page-11-0"></span>We can now calculate the required points. As everything here is non-expandable, that is best done by using e-type expansion to build up the tokens. The three points are calculated out-of-order, since finding the second control point needs the position of the end point. Once the points are found, fire-off the fundamental path operation and update the record of where we are up to. The final point has to be

```
443 \cs_new_protected:Npn \__draw_path_arc_auxii:nnnNnnnn #1#2#3#4#5#6#7#8
444 {
445 \tl_clear:N \l__draw_path_tmp_tl
446 \__draw_point_process:nn
447 { \ _ draw_path_arc_auxiii:nn }
448 {
449 \__draw_point_transform_noshift:n
```

```
450 { \draw_point_polar:nnn {#7} {#8} { #1 #4 90 } }
451 }
452 \__draw_point_process:nnn
453 { \__draw_path_arc_auxiv:nnnn }
454 \left\{ \begin{array}{ccc} 454 & 56 \\ 56 & 164 \\ 166 & 166 \\ 166 & 166 \\ 166 & 166 \\ 166 & 166 \\ 166 & 166 \\ 166 & 166 \\ 166 & 166 \\ 166 & 166 \\ 166 & 166 \\ 166 & 166 \\ 166 & 166 \\ 166 & 166 \\ 166 & 166 \\ 166 & 166 \\ 166 & 166 \\ 166 & 166 \\ 166 & 166 \\ 166 & 166 \\ 166 &455 \draw_point_transform:n
456 { \draw_point_polar:nnn {#5} {#6} {#1} }
457 }
458 {
459 \draw_point_transform:n
460 { \draw_point_polar:nnn {#5} {#6} {#2} }
461 }
462 \__draw_point_process:nn
463 { \L_draw_path_arc_auxv:nn }
464 \left\{ \begin{array}{ccc} 464 & & & \end{array} \right\}465 \draw_point_transform_noshift:n
466 { \draw_point_polar:nnn {#7} {#8} { #2 #4 -90 } }
467 }
468 \exp_after:wN \__draw_path_curveto:nnnnnn \l__draw_path_tmp_tl
$\$ \fp_set:Nn \l__draw_path_arc_delta_fp { abs ( #2 - #3 ) }
470 \fp_set:Nn \l__draw_path_arc_start_fp {#2}
471 }
```
<span id="page-12-29"></span><span id="page-12-28"></span><span id="page-12-27"></span><span id="page-12-25"></span><span id="page-12-17"></span><span id="page-12-15"></span><span id="page-12-8"></span>The first control point.

```
472 \cs_new_protected:Npn \__draw_path_arc_auxiii:nn #1#2
473 \sim474 \__draw_path_arc_aux_add:nn
475 { \gtrsim \qquad \qquad { \gtrsim draw_path_lastx_dim + #1 }
476 { \gtrsim \{ \gtrsim \frac{draw}{path}\477 }
```
<span id="page-12-20"></span>The end point: simple arithmetic.

```
478 \cs_new_protected:Npn \__draw_path_arc_auxiv:nnnn #1#2#3#4
479 {
480 \angle_draw_path_arc_aux_add:nn
481 { \gtrsim \{ \gtrsim -draw\_path\_lastx\_dim - #1 + #3 \}482 { \gtrsim \{ \gtrsim_d \text{raw}_path\_lasty\_dim - #2 + #4 \}483 }
```
<span id="page-12-21"></span>The second control point: extract the last point, do some rearrangement and record.

```
484 \cs_new_protected:Npn \__draw_path_arc_auxv:nn #1#2
485 {
486 \exp_after:wN \__draw_path_arc_auxvi:nn
1_{487} \l__draw_path_tmp_tl {#1} {#2}
488 }
489 \cs_new_protected:Npn \__draw_path_arc_auxvi:nn #1#2#3#4#5#6
490 {
\uparrow 491 \tl_set:Nn \l__draw_path_tmp_tl { {#1} {#2} }
492 \__draw_path_arc_aux_add:nn
493 { #5 + #3 }
494 { #6 + #4 }
495 \tl_put_right:Nn \l__draw_path_tmp_tl { {#3} {#4} }
496 }
497 \cs_new_protected:Npn \__draw_path_arc_aux_add:nn #1#2
498 {
```

```
499 \tl_put_right:Ne \l__draw_path_tmp_tl
500 { { \fp_to_dim:n {#1} } { \fp_to_dim:n {#2} } }
501 }
502 \fp_new:N \l__draw_path_arc_delta_fp
503 \fp_new:N \l__draw_path_arc_start_fp
504 \text{ Yp}_\text{const:cn} { c_draw_path_arc_90_fp } { 4/3 * (sqrt(2) - 1) }
505 \fp_const:cn { c__draw_path_arc_60_fp } { 4/3 * tand(15) }
```
<span id="page-13-25"></span><span id="page-13-23"></span><span id="page-13-22"></span><span id="page-13-5"></span>(*End of definition for* \draw\_path\_arc:nnn *and others. These functions are documented on page* **??***.*)

\draw\_path\_arc\_axes:nnnn A simple wrapper.

```
506 \cs_new_protected:Npn \draw_path_arc_axes:nnnn #1#2#3#4
507 \frac{507}{200}508 \group_begin:
509 \draw_transform_triangle:nnn { 0cm , 0cm } {#3} {#4}
510 \draw_path_arc:nnn {#1} {#2} { 1pt }
511 \group_end:
512 }
```
<span id="page-13-33"></span><span id="page-13-4"></span>(*End of definition for* \draw\_path\_arc\_axes:nnnn*. This function is documented on page* **??***.*)

## \draw\_path\_ellipse:nnn

\\_\_draw\_path\_ellipse:nnnnnn draw path ellipse arci:nnnnnn \\_\_draw\_path\_ellipse\_arcii:nnnnnn \\_\_draw\_path\_ellipse\_arciii:nnnnnn \\_\_draw\_path\_ellipse\_arciv:nnnnnn \c\_\_draw\_path\_ellipse\_fp <span id="page-13-6"></span>Drawing an ellipse is an optimised version of drawing an arc, in particular reusing the same constant. We need to deal with the ellipse in four parts and also deal with moving to the right place, closing it and ending up back at the center. That is handled on a per-arc basis, each in a separate auxiliary for readability.

```
513 \cs_new_protected:Npn \draw_path_ellipse:nnn #1#2#3
514 {
515 \__draw_point_process:nnnn
516 { \__draw_path_ellipse:nnnnnn }
517 { \draw_point_transform:n {#1} }
518 { \__draw_point_transform_noshift:n {#2} }
519 \{ \ \mathcal{L}_\text{1} \text{draw}\_\text{point}\_\text{transform}\_\text{noshift:n } \{ \#3 \} \ \}520 }
521 \cs_new_protected:Npn \__draw_path_ellipse:nnnnnn #1#2#3#4#5#6
522 \frac{1}{2}523 \use:e
524 \frac{1}{2}525 \_draw_path_moveto:nn
526 \{ \pmb{\in} \ \{ \pmb{\in} \ \pmb{\in} \ \pmb{\in}527 \__draw_path_ellipse_arci:nnnnnn {#1} {#2} {#3} {#4} {#5} {#6}
528 \__draw_path_ellipse_arcii:nnnnnn {#1} {#2} {#3} {#4} {#5} {#6}
529 \_draw_path_ellipse_arciii:nnnnnn {#1} {#2} {#3} {#4} {#5} {#6}
530 \__draw_path_ellipse_arciv:nnnnnn {#1} {#2} {#3} {#4} {#5} {#6}
531 }
532 \__draw_softpath_closepath:
533 \__draw_path_moveto:nn {#1} {#2}
534 }
535 \cs_new:Npn \__draw_path_ellipse_arci:nnnnnn #1#2#3#4#5#6
536 {
537 \ draw_path_curveto:nnnnnn
538 \{ \fp\_to\_dim:n \{ #1 + #3 + #5 * \c\_draw\_path\_ellipse\_fp \} \}539 \{ \ f_1, f_2, \ldots, f_k \} \{ \ f_2 + \#4 + \#6 * \ c__draw\_path\_ellipse_fp \}540 \{ \ f_1 + \#3 \ * \ c__draw\_path\_ellipse_fp + \#5 \} \}_{541} { \fp_to_dim:n { #2 + #4 * \c__draw_path_ellipse_fp + #6 } }
```

```
542 { \fp_to_dim:n { #1 + #5 } }
543 { \fp_to_dim:n { #2 + #6 } }
544 }
545 \cs_new:Npn \__draw_path_ellipse_arcii:nnnnnn #1#2#3#4#5#6
546 {
547 \__draw_path_curveto:nnnnnn
548 { \fp_to_dim:n { #1 - #3 * \c__draw_path_ellipse_fp + #5 } }
549 { \fp_to_dim:n { #2 - #4 * \c__draw_path_ellipse_fp + #6 } }
550 { \fp_to_dim:n { #1 - #3 + #5 * \c__draw_path_ellipse_fp } }
551 { \{ \pmb{\infty} \} { \{ \pmb{\infty} \} } } }
552 { \fp_to_dim:n { #1 - #3 } }
553 { \fp_to_dim:n { #2 - #4 } }
554 }
555 \cs_new:Npn \__draw_path_ellipse_arciii:nnnnnn #1#2#3#4#5#6
556 {
557 \cdraw_path_curveto:nnnnnn
558 { \fp_to_dim:n { #1 - #3 - #5 * \c__draw_path_ellipse_fp } }
559 { \fp_to_dim:n { #2 - #4 - #6 * \c__draw_path_ellipse_fp } }
560 { \fp_to_dim:n { #1 - #3 * \c__draw_path_ellipse_fp - #5 } }
_{561} { \fp_to_dim:n { #2 - #4 * \c__draw_path_ellipse_fp - #6 } }
562 \{ \left( \frac{1}{2} \right) \in \mathbb{Z} \}563 { \fp_to_dim:n { #2 - #6 } }
564 }
565 \cs_new:Npn \__draw_path_ellipse_arciv:nnnnnn #1#2#3#4#5#6
566 {
567 \__draw_path_curveto:nnnnnn
568 { \fp_to_dim:n { #1 + #3 * \c__draw_path_ellipse_fp - #5 } }
569 { \fp_to_dim:n { #2 + #4 * \c__draw_path_ellipse_fp - #6 } }
570 { \fp_to_dim:n { #1 + #3 - #5 * \c__draw_path_ellipse_fp } }
571 { \fp_to_dim:n { #2 + #4 - #6 * \c__draw_path_ellipse_fp } }
572 { \fp_to_dim:n { #1 + #3 } }
573 { \fp_to_dim:n { #2 + #4 } }
574 }
575 \left\{ 575 \cdot 10 \right\}
```
<span id="page-14-35"></span><span id="page-14-34"></span><span id="page-14-33"></span><span id="page-14-32"></span><span id="page-14-31"></span><span id="page-14-30"></span><span id="page-14-29"></span><span id="page-14-28"></span><span id="page-14-27"></span><span id="page-14-26"></span><span id="page-14-15"></span><span id="page-14-13"></span><span id="page-14-6"></span><span id="page-14-3"></span>(*End of definition for* \draw\_path\_ellipse:nnn *and others. This function is documented on page* **??***.*)

\draw\_path\_circle:nn A shortcut.

```
576 \cs_new_protected:Npn \draw_path_circle:nn #1#2
577 { \draw_path_ellipse:nnn {#1} { #2 , 0pt } { 0pt , #2 } }
```
(*End of definition for* \draw\_path\_circle:nn*. This function is documented on page* **??***.*)

#### <span id="page-14-8"></span>**4.6 Rectangles**

\draw\_path\_rectangle:nn \\_\_draw\_path\_rectangle:nnnn Building a rectangle can be a single operation, or for rounded versions will involve stepby-step construction.

```
578 \cs_new_protected:Npn \draw_path_rectangle:nn #1#2
579 {
580 \__draw_point_process:nnn
581 {
582 \bool_lazy_or:nnTF
583 { \lceil \cdot \rceil \l__draw_corner_arc_bool }
584 { \lceil \cdot \rceil \l__draw_matrix_active_bool }
```
\\_\_draw\_path\_rectangle\_rounded:nnnn

```
585 \{ \ \mathcal{L}_\text{1} \text{draw}\_\text{path\_rectangle\_rounded:nnnn } \}586 \{ \ \mathcal{L}_\text{1} \text{draw}\_\text{path\_rectangle:nnnn } \}587 }
588 {#1}
589 {#2}
590 }
591 \cs_new_protected:Npn \__draw_path_rectangle:nnnn #1#2#3#4
592 {
593 \__draw_path_update_limits:nn {#1} {#2}
_{594} \__draw_path_update_limits:nn { #1 + #3 } { #2 + #4 }
595 \__draw_softpath_rectangle:nnnn {#1} {#2} {#3} {#4}
596 \__draw_path_update_last:nn {#1} {#2}
597 }
598 \cs_new_protected:Npn \__draw_path_rectangle_rounded:nnnn #1#2#3#4
599 {
600 \draw_path_moveto:n { #1 + #3 , #2 + #4 }
601 \draw_path_lineto:n { #1 , #2 + #4 }
602 \draw_path_lineto:n { #1 , #2 }
603 \draw_path_lineto:n { #1 + #3 , #2 }
604 \draw_path_close:
605 \draw_path_moveto:n { #1 , #2 }
606 }
```
<span id="page-15-14"></span><span id="page-15-13"></span><span id="page-15-12"></span><span id="page-15-11"></span><span id="page-15-10"></span><span id="page-15-8"></span><span id="page-15-1"></span>(*End of definition for* \draw\_path\_rectangle:nn *,* \\_\_draw\_path\_rectangle:nnnn *, and* \\_\_draw\_path\_ rectangle\_rounded:nnnn*. This function is documented on page* **??***.*)

\draw\_path\_rectangle\_corners:nn

Another shortcut wrapper.

```
\__draw_path_rectangle_corners:nnnn
```

```
607 \cs_new_protected:Npn \draw_path_rectangle_corners:nn #1#2
608 {
609 \__draw_point_process:nnn
610 { \__draw_path_rectangle_corners:nnnnn {#1} }
611 {#1} {#2}
612 - \lambda613 \cs_new_protected:Npn \__draw_path_rectangle_corners:nnnnn #1#2#3#4#5
614 { \draw_path_rectangle:nn {#1} { #4 - #2, #5 - #3 } }
```
<span id="page-15-15"></span><span id="page-15-3"></span>(*End of definition for* \draw\_path\_rectangle\_corners:nn *and* \\_\_draw\_path\_rectangle\_corners:nnnn*. This function is documented on page* **??***.*)

## **4.7 Grids**

<span id="page-15-9"></span>The main complexity here is lining up the grid correctly. To keep it simple, we tidy up the argument ordering first.

```
615 \cs_new_protected:Npn \draw_path_grid:nnnn #1#2#3#4
616 {
617 \__draw_point_process:nnn
618 \qquad \qquad \qquad \qquad \qquad \qquad \qquad \qquad \qquad \qquad \qquad \qquad \qquad \qquad \qquad \qquad \qquad \qquad \qquad \qquad \qquad \qquad \qquad \qquad \qquad \qquad \qquad \qquad \qquad \qquad \qquad \qquad \qquad \qquad \qquad \qquad \619 \__draw_path_grid_auxi:eennnn
620 \{ \dim_e val: n \{ \dim_a bs: n \{ #1\} \}621 { \dim_eval:n { \dim_abs:n {#2} } }
622 }
623 {#3} {#4}
624 }
625 \cs_new_protected:Npn \__draw_path_grid_auxi:nnnnnn #1#2#3#4#5#6
```
\\_\_draw\_path\_grid\_auxi:nnnnnn \\_\_draw\_path\_grid\_auxi:eennnn

\draw\_path\_grid:nnnn

\\_\_draw\_path\_grid\_auxii:nnnnnn \\_\_draw\_path\_grid\_auxiii:nnnnnn \\_\_draw\_path\_grid\_auxiiii:eennnn \\_\_draw\_path\_grid\_auxiv:nnnnnnnn \\_\_draw\_path\_grid\_auxiv:eennnnnn

```
626 {
627 \dim_compare:nNnTF {#3} > {#5}
628 { \_draw_path_grid_auxii:nnnnnn {#1} {#2} {#5} {#4} {#3} {#6} }
629 { \__draw_path_grid_auxii:nnnnnn {#1} {#2} {#3} {#4} {#5} {#6} }
630 }
631 \cs_generate_variant:Nn \__draw_path_grid_auxi:nnnnnn { ee }
632 \cs_new_protected:Npn \__draw_path_grid_auxii:nnnnnn #1#2#3#4#5#6
633 {
634 \dim_compare:nNnTF {#4} > {#6}
635 { \__draw_path_grid_auxiii:nnnnnn {#1} {#2} {#3} {#6} {#5} {#4} }
636 { \__draw_path_grid_auxiii:nnnnnn {#1} {#2} {#3} {#4} {#5} {#6} }
637 -638 \cs_new_protected:Npn \__draw_path_grid_auxiii:nnnnnn #1#2#3#4#5#6
639 {
640 \__draw_path_grid_auxiv:eennnnnn
_{641} { \fp_to_dim:n { #1 * trunc(#3/(#1)) } }
642 { \fp_to_dim:n { #2 * trunc(#4/(#2)) } }
643 {#1} {#2} {#3} {#4} {#5} {#6}
644 }
645 \cs_new_protected:Npn \__draw_path_grid_auxiv:nnnnnnnn #1#2#3#4#5#6#7#8
646 {
647 \dim_step_inline:nnnn
648 \{ \text{#1} \}649 {#3}
650 {#7}
651 \{652 \draw_path_moveto:n { ##1 , #6 }
653 \draw_path_lineto:n { ##1 , #8 }
654 }
655 \dim_step_inline:nnnn
656 {#2}
657 {444}658 {#8}
659 \uparrow660 \draw_path_moveto:n { #5 , ##1 }
661 \draw_path_lineto:n { #7 , ##1 }
662 }
663 }
664 \cs_generate_variant:Nn \__draw_path_grid_auxiv:nnnnnnnn { ee }
```
<span id="page-16-17"></span><span id="page-16-16"></span><span id="page-16-15"></span><span id="page-16-14"></span><span id="page-16-13"></span><span id="page-16-12"></span><span id="page-16-6"></span>(*End of definition for* \draw\_path\_grid:nnnn *and others. This function is documented on page* **??***.*)

#### <span id="page-16-24"></span><span id="page-16-23"></span><span id="page-16-4"></span><span id="page-16-3"></span><span id="page-16-2"></span><span id="page-16-1"></span><span id="page-16-0"></span>**4.8 Using paths**

```
\l__draw_path_use_clip_bool
 \l__draw_path_use_fill_bool
         \l__draw_path_use_stroke_bool
                                Actions to pass to the driver.
                                 665 \bool_new:N \l__draw_path_use_clip_bool
                                  666 \bool_new:N \l__draw_path_use_fill_bool
                                  667 \bool_new:N \l__draw_path_use_stroke_bool
                                 (End of definition for \l__draw_path_use_clip_bool , \l__draw_path_use_fill_bool , and \l__draw_-
                                path_use_stroke_bool.)
   \l__draw_path_use_bb_bool
\l__draw_path_use_clear_bool
                                Actions handled at the macro layer.
                                 668 \bool_new:N \l__draw_path_use_bb_bool
                                  669 \bool_new:N \l__draw_path_use_clear_bool
```
(*End of definition for* \l\_\_draw\_path\_use\_bb\_bool *and* \l\_\_draw\_path\_use\_clear\_bool*.*)

<span id="page-17-16"></span>There are a range of actions which can apply to a path: they are handled in a single function which can carry out several of them. The first step is to deal with the special case of clearing the path.

```
\draw_path_use_clear:n
          \__draw_path_use:n
       \__draw_path_use_action_draw:
  \ draw path use action fillstroke:
\__draw_path_use_stroke_bb:
  \__draw_path_use_stroke_bb_aux:NnN
```
\draw\_path\_use:n

```
670 \cs_new_protected:Npn \draw_path_use:n #1
671 \frac{671}{2}672 \tl_if_blank:nF {#1}
673 { \ draw_path_use:n {#1} }
674 }
675 \cs_new_protected:Npn \draw_path_use_clear:n #1
676 {
677 \bool_lazy_or:nnTF
678 { \tl_if_blank_p:n {#1} }
679 { \str_if_eq_p:nn {#1} { clear } }
680 {
681 \draw_softpath_clear:
\big\{\sum_{\text{draw\_path\_reset\_limits}:}683 }
684 { \_draw_path_use:n { #1 , clear } }
685 }
```
<span id="page-17-30"></span><span id="page-17-26"></span><span id="page-17-21"></span><span id="page-17-19"></span>Map over the actions and set up the data: mainly just booleans, but with the possibility to cover more complex cases. The business end of the function is a series of checks on the various flags, then taking the appropriate action(s).

```
686 \cs_new_protected:Npn \__draw_path_use:n #1
687 {
688 \bool_set_false:N \l__draw_path_use_clip_bool
689 \bool_set_false:N \l__draw_path_use_fill_bool
690 \bool_set_false:N \l__draw_path_use_stroke_bool
691 \clist_map_inline:nn {#1}
692 \uparrow\cos \cs_if_exist:cTF { l__draw_path_use_ ##1 _ bool }
_{694} { \bool_set_true:c { l__draw_path_use_ ##1 _ bool } }
695 \qquad \qquad \qquad \qquad \qquad \qquad \qquad \qquad \qquad \qquad \qquad \qquad \qquad \qquad \qquad \qquad \qquad \qquad \qquad \qquad \qquad \qquad \qquad \qquad \qquad \qquad \qquad \qquad \qquad \qquad \qquad \qquad \qquad \qquad \qquad \qquad \qquad\verb|cos_if_exist_use:cf { __draw_path_use_action_ ##1 : }|\{ \omega \} \{ \rangle \698 }
699 }
700 \__draw_softpath_round_corners:
701 \bool_lazy_and:nnT
702 { \l_draw_bb_update_bool }
703 { \l__draw_path_use_stroke_bool }
704 { \__draw_path_use_stroke_bb: }
705 \__draw_softpath_use:
706 \bool_if:NT \l__draw_path_use_clip_bool
707 {
708 \__draw_backend_clip:
709 \bool_set_false:N \l_draw_bb_update_bool
710 \bool_lazy_or:nnF
_{711} { \lq \lq \lq \lq _{\tt draw\_path\_use\_fill\_bool} }
712 { \l__draw_path_use_stroke_bool }
\label{eq:z13} \begin{array}{ll} \text{ $\{ \texttt{~\_draw\_background\_discount} \}$.} \end{array}714 }
```

```
715 \bool_lazy_or:nnT
716 { \l__draw_path_use_fill_bool }
717 { \l__draw_path_use_stroke_bool }
718 {
719 \use: c
720 \qquad \qquad \qquad \qquad721 __draw_backend_
\verb|722|  \label{thm:1} $$\verb|723| \boldsymbol{\lambda} = \boldsymbol{\lambda} \boldsymbol{\lambda} + \boldsymbol{\lambda} \boldsymbol{\lambda} + \boldsymbol{\lambda} \boldsymbol{\lambda724 :
725 }
726 }
727 \bool_if:NT \l__draw_path_use_clear_bool
728 { \__draw_softpath_clear: }
729 }
730 \cs_new_protected:Npn \__draw_path_use_action_draw:
731 {
732 \bool_set_true:N \l__draw_path_use_stroke_bool
733 }
734 \cs_new_protected:Npn \__draw_path_use_action_fillstroke:
735 {
736 \bool_set_true:N \l__draw_path_use_fill_bool
737 \bool_set_true:N \l__draw_path_use_stroke_bool 738738 }
```
<span id="page-18-22"></span><span id="page-18-8"></span><span id="page-18-7"></span><span id="page-18-6"></span><span id="page-18-5"></span><span id="page-18-4"></span>Where the path is relevant to size and is stroked, we need to allow for the part which overlaps the edge of the bounding box.

```
739 \cs_new_protected:Npn \__draw_path_use_stroke_bb:
740 {
741 \__draw_path_use_stroke_bb_aux:NnN x { max } +
742 \__draw_path_use_stroke_bb_aux:NnN y { max } +
743 \__draw_path_use_stroke_bb_aux:NnN x { min } -
744 \__draw_path_use_stroke_bb_aux:NnN y { min } -
745 }
746 \text{ } \csc \text{ }new_protected:Npn \__draw_path_use_stroke_bb_aux:NnN #1#2#3
747 \frac{1}{2}748 \dim_compare:nNnF { \dim_use:c { g_{\text{atw}} #1#2 _dim } } = { #3 -\c_max_dim }
749 {
750 \dim_gset:cn { g__draw_ #1#2 _dim }
751 \left\{ \begin{array}{c} \end{array} \right.752 \use:c { dim_ #2 :nn }
753 { \dim_use:c { g_{\text{max}} #1#2 _{\text{dim}} } }
754 \{755 \dim_us: c \{ g_{draw\_path\_ #1#2 \dim }\}756 #3 0.5 \g__draw_linewidth_dim
757 }
758 }
759 }
760 }
```
<span id="page-18-24"></span><span id="page-18-15"></span><span id="page-18-14"></span><span id="page-18-13"></span>(*End of definition for* \draw\_path\_use:n *and others. These functions are documented on page* **??***.*)

#### <span id="page-19-30"></span>**4.9 Scoping paths**

```
\l__draw_path_lastx_dim
\l__draw_path_lasty_dim
 \l__draw_path_xmax_dim
 \l__draw_path_xmin_dim
 \l__draw_path_ymax_dim
 \l__draw_path_ymin_dim
  \l__draw_softpath_corners_bool
```
<span id="page-19-28"></span>Local storage for global data. There is already a  $\lceil$  draw softpath main tl for path manipulation, so we can reuse that (it is always grouped when the path is being reconstructed).

- <span id="page-19-14"></span><span id="page-19-13"></span><span id="page-19-12"></span><span id="page-19-11"></span><sup>761</sup> \dim\_new:N \l\_\_draw\_path\_lastx\_dim <sup>762</sup> \dim\_new:N \l\_\_draw\_path\_lasty\_dim <sup>763</sup> \dim\_new:N \l\_\_draw\_path\_xmax\_dim <sup>764</sup> \dim\_new:N \l\_\_draw\_path\_xmin\_dim <sup>765</sup> \dim\_new:N \l\_\_draw\_path\_ymax\_dim <sup>766</sup> \dim\_new:N \l\_\_draw\_path\_ymin\_dim <sup>767</sup> \dim\_new:N \l\_\_draw\_softpath\_lastx\_dim
- <span id="page-19-18"></span><span id="page-19-17"></span><span id="page-19-16"></span><span id="page-19-15"></span><sup>768</sup> \dim\_new:N \l\_\_draw\_softpath\_lasty\_dim
- <span id="page-19-0"></span><sup>769</sup> \bool\_new:N \l\_\_draw\_softpath\_corners\_bool

(*End of definition for* \l\_\_draw\_path\_lastx\_dim *and others.*)

\draw\_path\_scope\_begin: \draw\_path\_scope\_end:

<span id="page-19-27"></span>Scoping a path is a bit more involved, largely as there are a number of variables to keep hold of. <sup>770</sup> \cs\_new\_protected:Npn \draw\_path\_scope\_begin:

```
771 \, \text{f}772 \group_begin:
773 \dim_set_eq:NN \l__draw_path_lastx_dim \g__draw_path_lastx_dim
\gamma<sup>774</sup> \dim_set_eq:NN \l__draw_path_lasty_dim \g__draw_path_lasty_dim
775 \dim_set_eq:NN \l__draw_path_xmax_dim \g__draw_path_xmax_dim
\label{eq:776} $$\dim_set_eq: NN \l_draw_path_xmin_dim \g_draw_path_xmin_dim_dim777 \dim_set_eq:NN \l__draw_path_ymax_dim \g__draw_path_ymax_dim
778 \dim_set_eq:NN \l__draw_path_ymin_dim \g__draw_path_ymin_dim
\label{lem:main} $$\dim_set_eq: NN \l_draw_softpath_lastx_dim \g_draw_softpath_lastx_dim \g_draw_softpath_lastx_dim \g_draw_softpath_lastx_dim \g_draw_softpath_lastx_dim \g_draw_softpath_lastx_dim \g_draw_softpath_lastx_dim \g_draw_softpath_lastx_dim \g_draw_softpath_lastx_dim \g_draw_softpath_lastx_dim \g_draw_softpath_lastx_dim \g_draw_softpath_lastx_dim \g_draw_softpath_lastx_dim \g_draw_softpath_lastx_dim \g_draw_soltx_tdtx_dim \g_draw_soltx_tdtx\frac{780}{100} \dim_set_eq:NN \l__draw_softpath_lasty_dim \g__draw_softpath_lasty_dim
781 \__draw_path_reset_limits:
782 \__draw_softpath_save:
783 }
784 \cs_new_protected:Npn \draw_path_scope_end:
785 {
\verb|366| and \verb|26| is a 786787 \dim_gset_eq:NN \g__draw_softpath_lastx_dim \l__draw_softpath_lastx_dim
788 \dim_gset_eq:NN \g__draw_softpath_lasty_dim \l__draw_softpath_lasty_dim
789 \dim_gset_eq:NN \g__draw_path_xmax_dim \l__draw_path_xmax_dim
790 \dim_gset_eq:NN \g__draw_path_xmin_dim \l__draw_path_xmin_dim
791 \dim_gset_eq:NN \g__draw_path_ymax_dim \l__draw_path_ymax_dim
792 \dim_gset_eq:NN \g__draw_path_ymin_dim \l__draw_path_ymin_dim
793 \dim_gset_eq:NN \g__draw_path_lastx_dim \l__draw_path_lastx_dim
794 \dim_gset_eq:NN \g__draw_path_lasty_dim \l__draw_path_lasty_dim
795 \group_end:
796 }
```
<span id="page-19-35"></span><span id="page-19-31"></span><span id="page-19-10"></span><span id="page-19-9"></span><span id="page-19-8"></span><span id="page-19-7"></span><span id="page-19-6"></span><span id="page-19-5"></span><span id="page-19-4"></span><span id="page-19-3"></span>(*End of definition for* \draw\_path\_scope\_begin: *and* \draw\_path\_scope\_end:*. These functions are documented on page* **??***.*)

```
797 \msg_new:nnnn { draw } { invalid-path-action }
798 { Invalid~action~'#1'~for~path. }
799 { Paths~can~be~used~with~actions~'draw',~'clip',~'fill'~or~'stroke'. }
800 % \end{macrocode}
801 %
```
<span id="page-20-10"></span><span id="page-20-0"></span>802 % \begin{macrocode}

<sup>803</sup> ⟨*/*package⟩

## **5 l3draw-points implementation**

- <sup>804</sup> ⟨∗package⟩
- <sup>805</sup> ⟨@@=draw⟩

This sub-module covers more-or-less the same ideas as pgfcorepoints.code.tex, though the approach taken to returning values is different: point expressions here are processed by expansion and return a co-ordinate pair in the form  $\{\langle x \rangle\}$   $\{\langle y \rangle\}$ . Equivalents of following pgf functions are deliberately omitted:

- \pgfpointorigin: Can be given explicitly as 0pt,0pt.
- \pgfpointadd, \pgfpointdiff, \pgfpointscale: Can be given explicitly.
- \pgfextractx, \pgfextracty: Available by applying \use\_i:nn/\use\_ii:nn or similar to the e-type expansion of a point expression.
- **\pgfgetlastxy:** Unused in the entire pgf core, may be emulated by e-type expansion of a point expression, then using the result.

In addition, equivalents of the following *may* be added in future but are currently absent:

- \pgfpointcylindrical, \pgfpointspherical: The usefulness of these commands is not currently clear.
- \pgfpointborderrectangle, \pgfpointborderellipse: To be revisited once the semantics and use cases are clear.
- \pgfqpoint, \pgfqpointscale, \pgfqpointpolar, \pgfqpointxy, \pgfqpointxyz: The expandable approach taken in the code here, along with the absolute requirement for  $\varepsilon$ -T<sub>E</sub>X, means it is likely many use cases for these commands may be covered in other ways. This may be revisited as higher-level structures are constructed.

#### **5.1 Support functions**

<span id="page-20-7"></span>Execute whatever code is passed to extract the *x* and *y* co-ordinates. The first argument here should itself absorb two arguments. There is also a version to deal with two coordinates: common enough to justify a separate function.

```
806 \cs_new:Npn \_draw_point_process:nn #1#2
807 {
808 \__draw_point_process_auxi:en
809 { \draw_point:n {#2} }
810 {#1}
811 }
812 \cs_new:Npn \__draw_point_process_auxi:nn #1#2
813 { \__draw_point_process_auxii:nw {#2} #1 \s__draw_stop }
814 \cs_generate_variant:Nn \__draw_point_process_auxi:nn { e }
815 \cs_new:Npn \_draw_point_process_auxii:nw #1 #2, #3 \s_draw_stop
816 { #1 {#2} {#3} }
817 \cs_new:Npn \__draw_point_process:nnn #1#2#3
```
\\_\_draw\_point\_process:nn \\_\_draw\_point\_process\_auxi:nn \\_\_draw\_point\_process\_auxi:en \\_\_draw\_point\_process\_auxii:nw \\_\_draw\_point\_process:nnn \\_\_draw\_point\_process\_auxiii:nnn \\_\_draw\_point\_process\_auxiii:een \\_\_draw\_point\_process\_auxiv:nw \\_\_draw\_point\_process:nnnn \\_\_draw\_point\_process\_auxv:nnnn \\_\_draw\_point\_process\_auxv:eeen \\_\_draw\_point\_process\_auxvi:nw \\_\_draw\_point\_process:nnnnn \\_\_draw\_point\_process\_auxvii:nnnnn \\_\_draw\_point\_process\_auxvii:eeeen \\_\_draw\_point\_process\_auxviii:nw

```
818 {
819 \__draw_point_process_auxiii:een
820 { \draw_point:n {#2} }
821 { \draw_point:n {#3} }
822 {#1}
823 }
824 \cs_new:Npn \__draw_point_process_auxiii:nnn #1#2#3
825 { \__draw_point_process_auxiv:nw {#3} #1 \s__draw_mark #2 \s__draw_stop }
826 \cs_generate_variant:Nn \__draw_point_process_auxiii:nnn { ee }
827 \cs_new:Npn \__draw_point_process_auxiv:nw #1 #2 , #3 \s__draw_mark #4 , #5 \s__draw_stop
828 { #1 {#2} {#3} {#4} {#5} }
829 \cs_new:Npn \__draw_point_process:nnnn #1#2#3#4
830 \frac{1}{20}831 \__draw_point_process_auxv:eeen
832 { \draw_point:n {#2} }
833 { \draw_point:n {#3} }
834 { \draw_point:n {#4} }
835 {#1}
836 }
837 \cs_new:Npn \__draw_point_process_auxv:nnnn #1#2#3#4
838 { \__draw_point_process_auxvi:nw {#4} #1 \s__draw_mark #2 \s__draw_mark #3 \s__draw_stop }
839 \cs_generate_variant:Nn \__draw_point_process_auxv:nnnn { eee }
_{\text{840}} \cs_new:Npn \__draw_point_process_auxvi:nw
841 #1 #2, #3 \s_draw_mark #4, #5 \s_draw_mark #6, #7 \s_draw_stop
842 { #1 {#2} {#3} {#4} {#5} {#6} {#7} }
843 \cs_new:Npn \__draw_point_process:nnnnn #1#2#3#4#5
844 {
845 \__draw_point_process_auxvii:eeeen
846 { \draw_point:n {#2} }
847 { \draw_point:n {#3} }
848 { \draw_point:n {#4} }
849 { \draw_point:n {#5} }
850 {#1}
851 }
852 \cs_new:Npn \__draw_point_process_auxvii:nnnnn #1#2#3#4#5
853 \sim854 \__draw_point_process_auxviii:nw
855 {#5} #1 \s__draw_mark #2 \s__draw_mark #3 \s__draw_mark #4 \s__draw_stop
856 }
857 \cs_generate_variant:Nn \__draw_point_process_auxvii:nnnnn { eeee }
858 \cs_new:Npn \__draw_point_process_auxviii:nw
859 #1 #2, #3 \s__draw_mark #4, #5 \s__draw_mark #6, #7 \s__draw_mark #8, #9 \s__draw_stop
860 { #1 {#2} {#3} {#4} {#5} {#6} {#7} {#8} {#9} }
```
<span id="page-21-34"></span><span id="page-21-33"></span><span id="page-21-32"></span><span id="page-21-29"></span><span id="page-21-28"></span><span id="page-21-22"></span><span id="page-21-21"></span><span id="page-21-20"></span><span id="page-21-19"></span><span id="page-21-11"></span><span id="page-21-10"></span><span id="page-21-9"></span><span id="page-21-8"></span><span id="page-21-2"></span>(*End of definition for* \\_\_draw\_point\_process:nn *and others.*)

#### **5.2 Basic points**

\draw\_point:n Co-ordinates are always returned as two dimensions.

```
\__draw_point_to_dim:n
\__draw_point_to_dim:e
\__draw_point_to_dim:w
```

```
861 \cs_new:Npn \draw_point:n #1
862 { \__draw_point_to_dim:e { \fp_eval:n {#1} } }
863 \cs_new:Npn \__draw_point_to_dim:n #1
864 \{ \ \text{C}_{\text{1}} \865 \cs_generate_variant:Nn \__draw_point_to_dim:n { e }
```
<span id="page-22-2"></span>866 \cs\_new:Npn \\_\_draw\_point\_to\_dim:w (#1, ~ #2) { #1pt, #2pt }

#### **5.3 Polar co-ordinates**

Polar co-ordinates may have either one or two lengths, so there is a need to do a simple split before the calculation. As the angle gets used twice, save on any expression evaluation there and force expansion.

```
867 \cs_new:Npn \draw_point_polar:nn #1#2
868 { \draw_point_polar:nnn {#1} {#1} {#2} }
869 \cs_new:Npn \draw_point_polar:nnn #1#2#3
870 { \_draw_draw_polar:enn { \fp_eval:n {#3} } {#1} {#2} }
871 \cs_new:Npn \ draw_draw_polar:nnn #1#2#3
872 \{ \d{raw\_point:n} { cosd(<b>#1</b>) * (<b>#2</b>) , sind(<b>#1</b>) * (<b>#3</b>) } \}873 \cs_generate_variant:Nn \__draw_draw_polar:nnn { e }
```
#### <span id="page-22-9"></span><span id="page-22-0"></span>**5.4 Point expression arithmetic**

These functions all take point expressions as arguments.

The outcome is the normalised vector from (0*,* 0) in the direction of the point, *i.e.*

#### \draw\_point\_unit\_vector:n

\draw\_point\_polar:nn \draw\_point\_polar:nnn \\_\_draw\_draw\_polar:nnn \\_\_draw\_draw\_polar:enn

\\_\_draw\_point\_unit\_vector:nn \\_\_draw\_point\_unit\_vector:nnn \\_\_draw\_point\_unit\_vector:enn

$$
P_x = \frac{x}{\sqrt{x^2 + y^2}} \quad P_y = \frac{y}{\sqrt{x^2 + y^2}}
$$

except where the length is zero, in which case a vertical vector is returned.

```
874 \cs_new:Npn \draw_point_unit_vector:n #1
875 { \__draw_point_process:nn { \__draw_point_unit_vector:nn } {#1} }
876 \cs_new:Npn \__draw_point_unit_vector:nn #1#2
877 {
878 \__draw_point_unit_vector:nnn
879 { \fp_eval:n { (sqrt(#1 * #1 + #2 * #2)) } }
880 {#1} {#2}
881 }
882 \cs_new:Npn \__draw_point_unit_vector:nnn #1#2#3
883 {
884 \{fp\_compare:nNnTF \{#1\} = \c\_zero\_fp885 { Opt, 1pt }
886 {
887 \draw_point:n
888 { (#2, #3) / #1 }
889 }
890 }
891 \cs_generate_variant:Nn \__draw_point_unit_vector:nnn { e }
```
#### <span id="page-22-15"></span><span id="page-22-10"></span><span id="page-22-1"></span>**5.5 Intersection calculations**

The intersection point *P* between a line joining points  $(x_1, y_1)$  and  $(x_2, y_2)$  with a second line joining points  $(x_3, y_3)$  and  $(x_4, y_4)$  can be calculated using the formulae

$$
P_x = \frac{(x_1y_2 - y_1x_2)(x_3 - x_4) - (x_3y_4 - y_3x_4)(x_1 - x_2)}{(x_1 - x_2)(y_3 - y_4) - (y_1 - y_2)(x_3 - x_4)}
$$

\draw\_point\_intersect\_lines:nnnn \\_\_draw\_point\_intersect\_lines:nnnnnn \\_\_draw\_point\_intersect\_lines:nnnnnnnn \\_\_draw\_point\_intersect\_lines\_aux:nnnnnn \\_\_draw\_point\_intersect\_lines\_aux:eeeeee and

$$
P_y = \frac{(x_1y_2 - y_1x_2)(y_3 - y_5) - (x_3y_4 - y_3x_4)(y_1 - y_2)}{(x_1 - x_2)(y_3 - y_4) - (y_1 - y_2)(x_3 - x_4)}
$$

The work therefore comes down to expanding the incoming data, then pre-calculating as many parts as possible before the final work to find the intersection. (Expansion and argument re-ordering is much less work than additional floating point calculations.)

<span id="page-23-7"></span><span id="page-23-5"></span><span id="page-23-1"></span>892 \cs\_new:Npn \draw\_point\_intersect\_lines:nnnn #1#2#3#4  $893$  { 894 \\_\_draw\_point\_process:nnnnn  $% \begin{tabular}{ll} \hline % \textbf{1} & $\mathcal{M}_1$ & $\mathcal{M}_2$ \\ & $\mathcal{M}_2$ & $\mathcal{M}_3$ \\ \hline \end{tabular}$ <sup>896</sup> {#1} {#2} {#3} {#4} <sup>897</sup> }

At this stage we have all of the information we need, fully expanded:

#1  $x_1$ #2 *y*<sup>1</sup> #3  $x_2$ #4 *y*<sup>2</sup>  $#5 x_3$ #6 *y*<sup>3</sup> #7 *x*<sup>4</sup> #8 *y*<sup>4</sup>

so now just have to do all of the calculation.

```
898 \cs_new:Npn \__draw_point_intersect_lines:nnnnnnnn #1#2#3#4#5#6#7#8
899 {
900 \__draw_point_intersect_lines_aux:eeeeee
901 { \fp_eval:n { #1 * #4 - #2 * #3 } }
902 { \fp_eval:n { #5 * #8 - #6 * #7 } }
903 { \fp_eval:n { #1 - #3 } }
904 \{ \{ \text{sp\_eval:n } \{ \#5 - #7 } \} \}905 { \fp_eval:n { #2 - #4 } }
906 { \fp_eval:n { #6 - #8 } }
907 }
908 \cs_new:Npn \__draw_point_intersect_lines_aux:nnnnnn #1#2#3#4#5#6
909 f
910 \draw_point:n
911 {
912 (#2 * #3 - #1 * #4, #2 * #5 - #1 * #6)
913 / ( #4 * #5 - #6 * #3 )
914 }
915 }
916 \cs_generate_variant:Nn \__draw_point_intersect_lines_aux:nnnnnn { eeeeee }
```
Another long expansion chain to get the values in the right places. We have two circles, the first with center  $(a, b)$  and radius *r*, the second with center  $(c, d)$  and radius *s*. We use the intermediate values

$$
e = c - a
$$
  
\n
$$
f = d - b
$$
  
\n
$$
p = \sqrt{e^2 + f^2}
$$
  
\n
$$
k = \frac{p^2 + r^2 - s^2}{2p}
$$

in either

$$
P_x = a + \frac{ek}{p} + \frac{f}{p}\sqrt{r^2 - k^2}
$$

$$
P_y = b + \frac{fk}{p} - \frac{e}{p}\sqrt{r^2 - k^2}
$$

or

$$
P_x = a + \frac{ek}{p} - \frac{f}{p}\sqrt{r^2 - k^2}
$$

$$
P_y = b + \frac{fk}{p} + \frac{e}{p}\sqrt{r^2 - k^2}
$$

depending on which solution is required. The rest of the work is simply forcing the appropriate expansion and shuffling arguments.

<span id="page-24-4"></span><span id="page-24-2"></span><span id="page-24-0"></span><sup>917</sup> \cs\_new:Npn \draw\_point\_intersect\_circles:nnnnn #1#2#3#4#5  $918$  { 919 \\_\_draw\_point\_process:nnn 920  $\{ \ \mathcal{L}_\text{1}$ draw\_point\_intersect\_circles\_auxi:nnnnnnn {#2} {#4} {#5} } <sup>921</sup> {#1} {#3} 922 **}** <sup>923</sup> \cs\_new:Npn \\_\_draw\_point\_intersect\_circles\_auxi:nnnnnnn #1#2#3#4#5#6#7 924 **{**  $925 \hspace{1.5cm} \verb|\label{thm:1}+125$ <sup>926</sup> { \fp\_eval:n {#1} } { \fp\_eval:n {#2} } {#4} {#5} {#6} {#7} {#3}  $927$  }

<span id="page-24-5"></span><span id="page-24-3"></span><span id="page-24-1"></span>At this stage we have all of the information we need, fully expanded:

#1 *r* #2 *s* #3 *a* #4 *b* #5 *c* #6 *d* #7 *n*

draw point intersect circles auxii:nnnnnnn draw point intersect circles auxii:eennnnn draw\_point\_intersect\_circles\_auxiii:nnnnnnn

draw point intersect circles auxi:nnnnnnn

\draw\_point\_intersect\_circles:nnnnn

\\_\_draw\_point\_intersect\_circles\_auxiii:eennnnn draw\_point\_intersect\_circles\_auxiv:nnnnnnnnn

draw\_point\_intersect\_circles\_auxiv:ennnnnnnn draw\_point\_intersect\_circles\_auxv:nnnnnnnnnn draw\_point\_intersect\_circles\_auxv:eennnnnnnn \\_\_draw\_point\_intersect\_circles\_auxvi:nnnnnnnn draw\_point\_intersect\_circles\_auxvi:ennnnnnnn draw\_point\_intersect\_circles\_auxvii:nnnnnnn draw\_point\_intersect\_circles\_auxvii:eeennnn

Once we evaluate  $e$  and  $f$ , the co-ordinate  $(c, d)$  is no longer required: handy as we will need various intermediate values in the following.

```
928 \cs_new:Npn \__draw_point_intersect_circles_auxii:nnnnnnn #1#2#3#4#5#6#7
929 {
930 \__draw_point_intersect_circles_auxiii:eennnnn
931 { \fp_eval:n { #5 - #3 } }
932 { \fp_eval:n { #6 - #4 } }
933 {#1} {#2} {#3} {#4} {#7}
934 }
935 \cs_generate_variant:Nn \__draw_point_intersect_circles_auxii:nnnnnnn { ee }
936 \cs_new:Npn \__draw_point_intersect_circles_auxiii:nnnnnnn #1#2#3#4#5#6#7
937 {
938 \__draw_point_intersect_circles_auxiv:ennnnnnn
939 { \fp_eval:n { sqrt( #1 * #1 + #2 * #2 ) } }
940 {#1} {#2} {#3} {#4} {#5} {#6} {#7}
941 }
942 \text{ } \text{C}s_generate_variant:Nn \_draw_point_intersect_circles_auxiii:nnnnnnn { ee }
```
<span id="page-25-14"></span><span id="page-25-9"></span><span id="page-25-5"></span><span id="page-25-1"></span>We now have  $p$ : we pre-calculate  $1/p$  as it is needed a few times and is relatively expensive. We also need  $r^2$  twice so deal with that here too.

```
943 \cs_new:Npn \__draw_point_intersect_circles_auxiv:nnnnnnnn #1#2#3#4#5#6#7#8
944 {
945 \__draw_point_intersect_circles_auxv:eennnnnnn
946 { \fp_eval:n { 1 / #1 } }
947 { \fp_eval:n { #4 * #4 } }
948 {#1} {#2} {#3} {#5} {#6} {#7} {#8}
949 }
950 \cs_generate_variant:Nn \__draw_point_intersect_circles_auxiv:nnnnnnnn { e }
951 \cs_new:Npn \__draw_point_intersect_circles_auxv:nnnnnnnnn #1#2#3#4#5#6#7#8#9
952 {
953 \__draw_point_intersect_circles_auxvi:ennnnnnn
954 { \fp_eval:n { 0.5 * #1 * ( #2 + #3 * #3 - #6 * #6 ) } }
955 {#1} {#2} {#4} {#5} {#7} {#8} {#9}
956 }
```
<span id="page-25-17"></span><span id="page-25-11"></span><span id="page-25-7"></span><span id="page-25-3"></span><sup>957</sup> \cs\_generate\_variant:Nn \\_\_draw\_point\_intersect\_circles\_auxv:nnnnnnnnn { ee } We now have all of the intermediate values we require, with one division carried out up-front to avoid doing this expensive step twice:

#1 *k* #2 1*/p* #3 *r* 2 #4 *e* #5 *f* #6 *a* #7 *b* #8 *n*

There are some final pre-calculations,  $k/p$ ,  $\frac{\sqrt{r^2-k^2}}{p}$  and the usage of *n*, then we can yield a result.

```
958 \cs_new:Npn \__draw_point_intersect_circles_auxvi:nnnnnnnn #1#2#3#4#5#6#7#8
959 \sim960 \_draw_point_intersect_circles_auxvii:eeennnn
961 { \fp_eval:n { #1 * #2 } }
962 { \int_if_odd:nTF {#8} { 1 } { -1 } }
963 { \fp_eval:n { sqrt ( #3 - #1 * #1 ) * #2 } }
964 {#4} {#5} {#6} {#7}
965 }
966 \cs_generate_variant:Nn \__draw_point_intersect_circles_auxvi:nnnnnnnn { e }
967 \cs_new:Npn \__draw_point_intersect_circles_auxvii:nnnnnnn #1#2#3#4#5#6#7
968 {
969 \draw_point:n
970 { #6 + #4 * #1 + #2 * #3 * #5 , #7 + #5 * #1 + -1 * #2 * #3 * #4 }
971 }
972 \cs_generate_variant:Nn \__draw_point_intersect_circles_auxvii:nnnnnnn { eee }
```
<span id="page-26-6"></span><span id="page-26-3"></span><span id="page-26-1"></span><span id="page-26-0"></span>The intersection points  $P_1$  and  $P_2$  between a line joining points  $(x_1, y_1)$  and  $(x_2, y_2)$  and a circle with center  $(x_3, y_3)$  and radius *r*. We use the intermediate values

$$
a = (x_2 - x_1)^2 + (y_2 - y_1)^2
$$
  
\n
$$
b = 2 \times ((x_2 - x_1) \times (x_1 - x_3) + (y_2 - y_1) \times (y_1 - y_3))
$$
  
\n
$$
c = x_3^2 + y_3^2 + x_1^2 + y_1^2 - 2 \times (x_3 \times x_1 + y_3 \times y_1) - r^2
$$
  
\n
$$
d = b^2 - 4 \times a \times c
$$
  
\n
$$
\mu_1 = \frac{-b + \sqrt{d}}{2 \times a}
$$
  
\n
$$
\mu_2 = \frac{-b - \sqrt{d}}{2 \times a}
$$

in either

 $P_{1x} = x_1 + \mu_1 \times (x_2 - x_1)$  $P_{1y} = y_1 + \mu_1 \times (y_2 - y_1)$ 

or

$$
P_{2x} = x_1 + \mu_2 \times (x_2 - x_1)
$$
  
\n
$$
P_{2y} = y_1 + \mu_2 \times (y_2 - y_1)
$$

depending on which solution is required. The rest of the work is simply forcing the appropriate expansion and shuffling arguments.

```
973 \cs_new:Npn \draw_point_intersect_line_circle:nnnnn #1#2#3#4#5
974 {
975 \__draw_point_process:nnnn
976 { \_draw_point_intersect_line_circle_auxi:nnnnnnnn {#4} {#5} }
977 {#1} {#2} {#3}
978 }
979 \cs_new:Npn \__draw_point_intersect_line_circle_auxi:nnnnnnnn #1#2#3#4#5#6#7#8
980 {
981 \ draw_point_intersect_line_circle_auxii:ennnnnnn
982 { \fp_eval:n {#1} } {#3} {#4} {#5} {#6} {#7} {#8} {#2}
983 }
```
\draw\_point\_intersect\_line\_circle:nnnnn w\_point\_intersect\_line\_circle\_auxi:nnnnnnnn \\_\_draw\_point\_intersect\_line\_circle\_auxii:nnnnnnnn \\_\_draw\_point\_intersect\_line\_circle\_auxii:ennnnnnn point intersect line circle auxiii:nnnnnnnnn \\_\_draw\_point\_intersect\_line\_circle\_auxiii:eeennnnn point intersect line circle auxiv:nnnnnnnnn point intersect line circle auxiv:eennnnnn \\_\_draw\_point\_intersect\_line\_circle\_auxv:nnnnn draw\_point\_intersect\_line\_circle\_auxv:ennnn At this stage we have all of the information we need, fully expanded:

#1 *r* #2  $x_1$ #3 *y*<sup>1</sup> #4  $x_2$ #5 *y*<sup>2</sup> #6 *x*<sup>3</sup> #7 *y*<sup>3</sup> #8 *n*

Once we evaluate *a*, *b* and *c*, the co-ordinate  $(x_3, y_3)$  and *r* are no longer required: handy as we will need various intermediate values in the following.

<span id="page-27-7"></span><span id="page-27-6"></span><span id="page-27-4"></span><span id="page-27-2"></span> \cs\_new:Npn \\_\_draw\_point\_intersect\_line\_circle\_auxii:nnnnnnnn #1#2#3#4#5#6#7#8  $\overline{1}$ 986 \\_\_draw\_point\_intersect\_line\_circle\_auxiii:eeennnnn  ${\{ \pmod{1:n} \, {\{ \#4-n+2\} \ast \{ \#5-n+3\} \} \} }$  $\{ \pmod{?} \; \{ 2*(((\#4-\#2)*( \#2-\#6)+(\#5-\#3)*(\#3-\#7)) \} \}$  $\{ \ \pm p\_eval:n \ \{ \ (+6* \#6 + \#7 * \#7) + (\#2 * \#2 + \#3 * \#3) - (2 * (\#6 * \#2 + \#7 * \#3)) - (\#1 * \#1) \ \}$  {#2} {#3} {#4} {#5} {#8} <sup>991</sup> } \cs\_generate\_variant:Nn \\_\_draw\_point\_intersect\_line\_circle\_auxii:nnnnnnnn { e }

<span id="page-27-8"></span><span id="page-27-0"></span>then we can get  $d = b^2 - 4 \times a \times c$  and the usage of *n*.

```
993 \cs_new:Npn \__draw_point_intersect_line_circle_auxiii:nnnnnnnn #1#2#3#4#5#6#7#8
994 {
995 \_draw_point_intersect_line_circle_auxiv:eennnnnn
996 { \fp_eval:n { #2 * #2 - 4 * #1 * #3 } }
997 { \int_if_odd:nTF {#8} { 1 } { -1 } }
998 {#1} {#2} {#4} {#5} {#6} {#7}
999 }
```
<span id="page-27-10"></span><span id="page-27-1"></span>1000 \cs\_generate\_variant:Nn \\_\_draw\_point\_intersect\_line\_circle\_auxiii:nnnnnnnn { eee } We now have all of the intermediate values we require, with one division carried out up-front to avoid doing this expensive step twice:

#1 *a* #2 *b* #3 *c* #4 *d* **#5**  $\pm$ (the usage of *n*) #6 *x*<sup>1</sup> #7 *y*<sup>1</sup>  $#8 x_2$ 

#9 *y*<sup>2</sup>

```
There are some final pre-calculations, \mu = \frac{-b \pm \sqrt{d}}{2 \times a} then, we can yield a result.
1001 \cs_new:Npn \__draw_point_intersect_line_circle_auxiv:nnnnnnnn #1#2#3#4#5#6#7#8
1002 {
1003 \__draw_point_intersect_line_circle_auxv:ennnn
1004 { \fp_eval:n { (-1 * #4 + #2 * sqrt(#1)) / (2 * #3) } }
1005 {#5} {#6} {#7} {#8}
1006 - 31007 \cs_generate_variant:Nn \__draw_point_intersect_line_circle_auxiv:nnnnnnnn { ee }
1008 \cs_new:Npn \__draw_point_intersect_line_circle_auxv:nnnnn #1#2#3#4#5
1009 \frac{1}{2}1010 \draw_point:n
1011 { #2 + #1 * (#4 - #2), #3 + #1 * (#5 - #3) }
1012 }
1013 \cs_generate_variant:Nn \__draw_point_intersect_line_circle_auxv:nnnnn { e }
```
#### <span id="page-28-11"></span><span id="page-28-5"></span><span id="page-28-1"></span>**5.6 Interpolation on a line (vector) or arc**

Simple maths after expansion.

```
1014 \cs_new:Npn \draw_point_interpolate_line:nnn #1#2#3
1015 {
1016 \_draw_point_process:nnn
1017 { \__draw_point_interpolate_line_aux:ennnn { \fp_eval:n {#1} } }
1018 {#2} {#3}
1019 }
1020 \cs_new:Npn \__draw_point_interpolate_line_aux:nnnnn #1#2#3#4#5
1021 {
1022 \__draw_point_interpolate_line_aux:ennnnn { \fp_eval:n { 1 - #1 } }
1023 {#1} {#2} {#3} {#4} {#5}
1024 }
1025 \cs_generate_variant:Nn \__draw_point_interpolate_line_aux:nnnnn { e }
1026 \cs_new:Npn \__draw_point_interpolate_line_aux:nnnnnn #1#2#3#4#5#6
1027 { \draw point:n { #2 * #3 + #1 * #5 , #2 * #4 + #1 * #6 } }
1028 \cs_generate_variant:Nn \__draw_point_interpolate_line_aux:nnnnnn { e }
```
<span id="page-28-17"></span><span id="page-28-12"></span><span id="page-28-8"></span><span id="page-28-3"></span><span id="page-28-2"></span>Same idea but using the normalised length to obtain the scale factor. The start point is needed twice, so we force evaluation, but the end point is needed only the once.

```
\__draw_point_interpolate_distance:nnnnn
\__draw_point_interpolate_distance:nnnnnn
\__draw_point_interpolate_distance:ennnnn
```
\draw\_point\_interpolate\_distance:nnn

\draw\_point\_interpolate\_line:nnn \\_\_draw\_point\_interpolate\_line\_aux:nnnnn \\_\_draw\_point\_interpolate\_line\_aux:ennnn \\_\_draw\_point\_interpolate\_line\_aux:nnnnnn \\_\_draw\_point\_interpolate\_line\_aux:ennnnn

```
1029 \cs_new:Npn \draw_point_interpolate_distance:nnn #1#2#3
1030 {
1031 \__draw_point_process:nn
1032 { \_draw_point_interpolate_distance:nnnn {#1} {#3} }
1033 {#2}
1034 }
1035 \cs_new:Npn \__draw_point_interpolate_distance:nnnn #1#2#3#4
1036 {
1037 \__draw_point_process:nn
1038 \qquad \qquad \qquad \qquad \qquad \qquad \qquad \qquad \qquad \qquad \qquad \qquad \qquad \qquad \qquad \qquad \qquad \qquad \qquad \qquad \qquad \qquad \qquad \qquad \qquad \qquad \qquad \qquad \qquad \qquad \qquad \qquad \qquad \qquad \qquad \qquad 1039 \__draw_point_interpolate_distance:ennnn
1040 { \{ \pmb{\in} \mathbf{p\_eval:n} \{ \#1 \} \} \{ \#3 \} }1041 }
1042 { \draw_point_unit_vector:n { ( #2 ) - ( #3 , #4 ) } }
1043 }
```

```
1044 \cs_new:Npn \__draw_point_interpolate_distance:nnnnn #1#2#3#4#5
1045 { \draw_point:n { #2 + #1 * #4 , #3 + #1 * #5 } }
1046 \cs_generate_variant:Nn \__draw_point_interpolate_distance:nnnnn { e }
```
<span id="page-29-0"></span>(*End of definition for* \draw\_point:n *and others. These functions are documented on page* **??***.*)

<span id="page-29-8"></span>Finding a point on an ellipse arc is relatively easy: find the correct angle between the two given, use the sine and cosine of that angle, apply to the axes. We just have to work a bit with the co-ordinate expansion.

```
1047 \cs_new:Npn \draw_point_interpolate_arcaxes:nnnnnn #1#2#3#4#5#6
1048 {
1049 \__draw_point_process:nnnn
1050 { \__draw_point_interpolate_arcaxes_auxi:nnnnnnnnn {#1} {#5} {#6} }
1051 {#2} {#3} {#4}
1052 }
1053 \cs_new:Npn \__draw_point_interpolate_arcaxes_auxi:nnnnnnnnn #1#2#3#4#5#6#7#8#9
1054 {
1055 \__draw_point_interpolate_arcaxes_auxii:ennnnnnnn
1056 { \fp_eval:n {#1} } {#2} {#3} {#4} {#5} {#6} {#7} {#8} {#9}
1057 }
```
<span id="page-29-14"></span><span id="page-29-10"></span><span id="page-29-4"></span>At this stage, the three co-ordinate pairs are fully expanded but somewhat re-ordered:

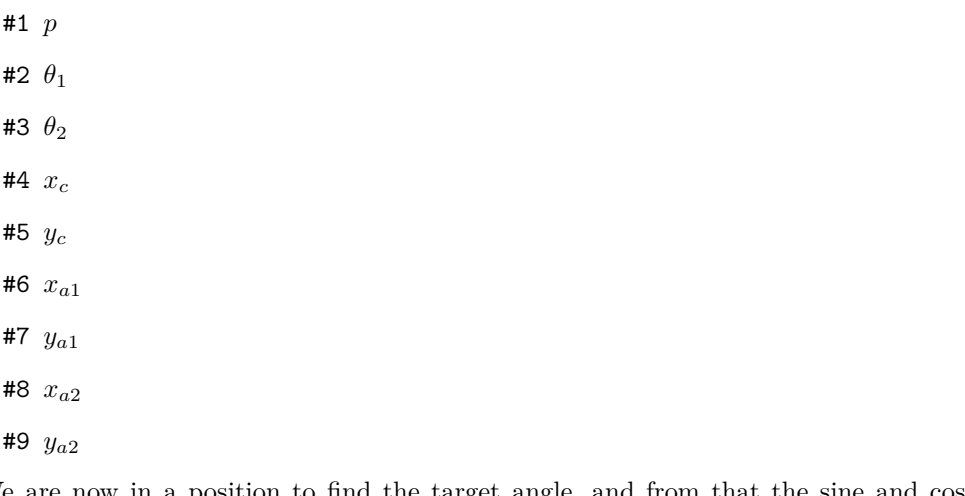

We are now in a position to find the target angle, and from that the sine and cosine required.

```
1058 \cs_new:Npn \__draw_point_interpolate_arcaxes_auxii:nnnnnnnnn #1#2#3#4#5#6#7#8#9
1059 {
1060 \__draw_point_interpolate_arcaxes_auxiii:ennnnnn
1061 \{ \text{tp eval:n } {\#1 * (\#3) + ( 1 - #1 ) * (\#2) } \}1062 {#4} {#5} {#6} {#7} {#8} {#9}
1063 }
1064 \cs_generate_variant:Nn \__draw_point_interpolate_arcaxes_auxii:nnnnnnnnn { e }
1065 \cs_new:Npn \__draw_point_interpolate_arcaxes_auxiii:nnnnnnn #1#2#3#4#5#6#7
1066 {
1067 \__draw_point_interpolate_arcaxes_auxiv:eennnnnn
1068 { \fp_eval:n { cosd (#1) } }
1069 { \fp_eval:n { sind (#1) } }
1070 {#2} {#3} {#4} {#5} {#6} {#7}
1071 }
```
#### \draw\_point\_interpolate\_arcaxes:nnnnnn aw point interpolate arcaxes auxi:nnnnnnnnnn

\\_\_draw\_point\_interpolate\_arcaxes\_auxii:nnnnnnnnn w point interpolate arcaxes auxii:ennnnnnnnn aw point interpolate arcaxes auxiii:nnnnnnnn aw point interpolate arcaxes auxiii:ennnnnnn aw\_point\_interpolate\_arcaxes\_auxiv:nnnnnnnnn aw\_point\_interpolate\_arcaxes\_auxiv:eennnnnnn

```
1072 \cs_generate_variant:Nn \__draw_point_interpolate_arcaxes_auxiii:nnnnnnn { e }
1073 \cs_new:Npn \__draw_point_interpolate_arcaxes_auxiv:nnnnnnnn #1#2#3#4#5#6#7#8
1074 {
1075 \draw_point:n
1076 { #3 + #1 * #5 + #2 * #7 , #4 + #1 * #6 + #2 * #8 }
1077 }
1078 \cs_generate_variant:Nn \__draw_point_interpolate_arcaxes_auxiv:nnnnnnnn { ee }
```

```
(End of definition for \draw_point_interpolate_arcaxes:nnnnnn and others. This function is docu-
mented on page ??.)
```
<span id="page-30-6"></span>Here we start with a proportion of the curve  $(p)$  and four points

- 1. The initial point  $(x_1, y_1)$
- 2. The first control point  $(x_2, y_2)$
- 3. The second control point  $(x_3, y_3)$
- 4. The final point  $(x_4, y_4)$

The first phase is to expand out all of these values.

```
1079 \cs_new:Npn \draw_point_interpolate_curve:nnnnnn #1#2#3#4#5
1080 {
1081 \__draw_point_process:nnnnn
1082 { \__draw_point_interpolate_curve_auxi:nnnnnnnnn {#1} }
1083 {#2} {#3} {#4} {#5}
1084 }
1085 \cs_new:Npn \__draw_point_interpolate_curve_auxi:nnnnnnnnn #1#2#3#4#5#6#7#8#9
1086 {
1087 \__draw_point_interpolate_curve_auxii:ennnnnnnnn
1088 { \fp_eval:n {#1} }
1089 {#2} {#3} {#4} {#5} {#6} {#7} {#8} {#9}
1090 }
```
<span id="page-30-10"></span><span id="page-30-8"></span>At this stage, everything is fully expanded and back in the input order. The approach to finding the required point is iterative. We carry out three phases. In phase one, we need all of the input co-ordinates

> $x'_1 = (1-p)x_1 + px_2$  $y'_1 = (1-p)y_1 + py_2$  $x'_2 = (1-p)x_2 + px_3$  $y'_2 = (1-p)y_2 + py_3$  $x'_3 = (1-p)x_3 + px_4$  $y'_3 = (1-p)y_3 + py_4$

In the second stage, we can drop the final point

$$
x_1'' = (1 - p)x_1' + px_2'
$$
  
\n
$$
y_1'' = (1 - p)y_1' + py_2'
$$
  
\n
$$
x_2'' = (1 - p)x_2' + px_3'
$$
  
\n
$$
y_2'' = (1 - p)y_2' + py_3'
$$

\draw\_point\_interpolate\_curve:nnnnn \draw\_point\_interpolate\_curve\_auxi:nnnnnnnnn raw point interpolate curve auxii:nnnnnnnnnn raw point interpolate curve auxii:ennnnnnnnn \draw\_point\_interpolate\_curve\_auxiii:nnnnnn \draw\_point\_interpolate\_curve\_auxiii:ennnnn \draw\_point\_interpolate\_curve\_auxiv:nnnnnn \draw\_point\_interpolate\_curve\_auxv:nnw \draw\_point\_interpolate\_curve\_auxv:eew \draw\_point\_interpolate\_curve\_auxvi:n raw point interpolate curve auxvii:nnnnnnnnn draw\_point\_interpolate\_curve\_auxviii:nnnnnn draw\_point\_interpolate\_curve\_auxviii:eennnn and for the final stage only need one set of calculations

$$
P_x = (1 - p)x_1'' + px_2''
$$
  

$$
P_y = (1 - p)y_1'' + py_2''
$$

Of course, this does mean a lot of calculations and expansion!

```
1091 \cs_new:Npn \__draw_point_interpolate_curve_auxii:nnnnnnnnn
1092 #1#2#3#4#5#6#7#8#9
1093 {
1094 \_draw_point_interpolate_curve_auxiii:ennnnn
1095 { \fp_eval:n { 1 - #1 } }
1096 {#1}
1097 { {#2} {#3} } { {#4} {#5} } { {#6} {#7} } { {#8} {#9} }
1098 }
1099 \cs_generate_variant:Nn \__draw_point_interpolate_curve_auxii:nnnnnnnnnn { e }
1100 % \begin{macrocode}
1101 % We need to do the first cycle, but haven't got enough arguments to keep
1102 % everything in play at once. So here we use a bit of argument re-ordering
1103 % and a single auxiliary to get the job done.
1104 % \begin{macrocode}
1105 \cs_new:Npn \__draw_point_interpolate_curve_auxiii:nnnnnn #1#2#3#4#5#6
1106 {
1107 \qquad draw point interpolate curve auxiv:nnnnnn {#1} {#2} #3 #4
1108 \ draw point interpolate curve auxiv:nnnnnn {#1} {#2} #4 #5
1109 \ draw_point_interpolate_curve_auxiv:nnnnnn {#1} {#2} #5 #6
1110 \prg_do_nothing:
1111 \__draw_point_interpolate_curve_auxvi:n { {#1} {#2} }
1112 }
1113 \cs_generate_variant:Nn \__draw_point_interpolate_curve_auxiii:nnnnnn { e }
1114 \cs_new:Npn \__draw_point_interpolate_curve_auxiv:nnnnnn #1#2#3#4#5#6
1115 {
1116 \ draw point interpolate curve auxv:eew
1117 { \fp_eval:n { #1 * #3 + #2 * #5 } }
1118 \{ \forall p \text{ eval}: n \{ #1 * #4 + #2 * #6 \} \}1119 }
1120 \cs_new:Npn \__draw_point_interpolate_curve_auxv:nnw
1121 #1#2#3 \prg_do_nothing: #4#5
1122 {
1123 #3
1124 \prg_do_nothing:
1125 #4 { #5 {#1} {#2} }
1126 }
1127 \cs_generate_variant:Nn \__draw_point_interpolate_curve_auxv:nnw { ee }
1128 % \begin{macrocode}
1129 % Get the arguments back into the right places and to the second and
1130 % third cycles directly.
1131 % \begin{macrocode}
1132 \cs_new:Npn \__draw_point_interpolate_curve_auxvi:n #1
1133 { \_draw_point_interpolate_curve_auxvii:nnnnnnnn #1 }
1134 \cs_new:Npn \__draw_point_interpolate_curve_auxvii:nnnnnnnn #1#2#3#4#5#6#7#8
1135 {
1136 \ draw_point_interpolate_curve_auxviii:eeeenn
1137 \{ \pmod{:} n \{ \#1 \ * \#5 \ + \#2 \ * \#3 \} \}1138 { \fp eval:n { #1 * #6 + #2 * #4 } }
```

```
1139 { \fp_eval:n { #1 * #7 + #2 * #5 } }
1140 \{ \pmb{\in} \mathbf{p\_eval:n} \{ \#1 * #8 + #2 * #6 \} \}1141 {#1} {#2}
1142 }
1143 \cs_new:Npn \__draw_point_interpolate_curve_auxviii:nnnnnn #1#2#3#4#5#6
1144 {
1145 \draw_point:n
1146 { #5 * #3 + #6 * #1 , #5 * #4 + #6 * #2 }
1147 }
1148 \cs_generate_variant:Nn \__draw_point_interpolate_curve_auxviii:nnnnnn { eeee }
```
<span id="page-32-16"></span><span id="page-32-0"></span>(*End of definition for* \draw\_point\_interpolate\_curve:nnnnn *and others. These functions are documented on page* **??***.*)

#### **5.7 Vector support**

<span id="page-32-27"></span><span id="page-32-25"></span><span id="page-32-24"></span><span id="page-32-18"></span><span id="page-32-13"></span><span id="page-32-12"></span><span id="page-32-11"></span><span id="page-32-10"></span><span id="page-32-9"></span><span id="page-32-8"></span><span id="page-32-5"></span><span id="page-32-4"></span><span id="page-32-3"></span>As well as co-ordinates relative to the drawing

\l\_\_draw\_xvec\_x\_dim Base vectors to map to the underlying two-dimensional drawing space.

```
\l__draw_xvec_y_dim
  \l__draw_yvec_x_dim
  \l__draw_yvec_y_dim
  \l__draw_zvec_x_dim
  \l__draw_zvec_y_dim
                        1149 \dim_new:N \l__draw_xvec_x_dim
                        1150 \dim_new:N \l__draw_xvec_y_dim
                        1151 \dim_new:N \l__draw_yvec_x_dim
                        1152 \dim_new:N \l__draw_yvec_y_dim
                        1153 \dim_new:N \l__draw_zvec_x_dim
                        1154 \dim_new:N \l__draw_zvec_y_dim
                        (End of definition for \l__draw_xvec_x_dim and others.)
         \draw_xvec:n
         \draw_yvec:n
         \draw_zvec:n
         \__draw_vec:nn
      \__draw_vec:nnn
                        Calculate the underlying position and store it.
                        1155 \cs_new_protected:Npn \draw_xvec:n #1
                        1156 { \_draw_vec:nn { x } {#1} }
                        1157 \cs_new_protected:Npn \draw_yvec:n #1
                        1158 { \__draw_vec:nn { y } {#1} }
                        1159 \cs_new_protected:Npn \draw_zvec:n #1
                        1160 { \__draw_vec:nn { z } {#1} }
                        1161 \cs_new_protected:Npn \__draw_vec:nn #1#2
                        1162 \qquad \qquad1163 \__draw_point_process:nn { \__draw_vec:nnn {#1} } {#2}
                        1164 }
                        1165 \cs_new_protected:Npn \__draw_vec:nnn #1#2#3
                        1166 {
                        1167 \dim_set:cn { 1__draw_ #1 vec_x_dim } {#2}
                        1168 \dim_set:cn { 1__draw_ #1 vec_y_dim } {#3}
                        1169 }
                        (End of definition for \draw_xvec:n and others. These functions are documented on page ??.)
                            Initialise the vectors.
                        1170 \draw_xvec:n { 1cm , 0cm }
                        1171 \draw_yvec:n { 0cm , 1cm }
                        1172 \draw_zvec:n { -0.385cm, -0.385cm }
   \draw_point_vec:nn
 \__draw_point_vec:nn
 \__draw_point_vec:ee
  \draw_point_vec:nnn
\__draw_point_vec:nnn
\__draw_point_vec:eee
                       Force a single evaluation of each factor, then use these to work out the underlying point.
                        1173 \cs_new:Npn \draw_point_vec:nn #1#2
                        1174 { \__draw_point_vec:ee { \fp_eval:n {#1} } { \fp_eval:n {#2} } }
                                                                  33
```

```
1175 \cs_new:Npn \__draw_point_vec:nn #1#2
                                  1176 {
                                  1177 \draw_point:n
                                  1178 {
                                  1179 #1 * \l__draw_xvec_x_dim + #2 * \l__draw_yvec_x_dim ,
                                  1180 #1 * \l__draw_xvec_y_dim + #2 * \l__draw_yvec_y_dim
                                  1181 }
                                  1182 }
                                  1183 \cs_generate_variant:Nn \__draw_point_vec:nn { ee }
                                  1184 \cs_new:Npn \draw_point_vec:nnn #1#2#3
                                  1185 {
                                  1186 \__draw_point_vec:eee
                                  1187 \{ \pmb{\in} \{ \pmb{\in} \} \{ \pmb{\in} \} \} \{ \pmb{\in} \{ \pmb{\in} \} \}1188 }
                                  1189 \cs_new:Npn \__draw_point_vec:nnn #1#2#3
                                  1190 {
                                  1191 \draw_point:n
                                  1192 {
                                  1193 #1 * \l__draw_xvec_x_dim
                                  1194 + #2 * \l__draw_yvec_x_dim
                                  1195 + #3 * \l__draw_zvec_x_dim
                                  1196
                                  1197 #1 * \l__draw_xvec_y_dim
                                  1198 + #2 * \l__draw_yvec_y_dim
                                  1199 + #3 * \l__draw_zvec_y_dim
                                  1200 }
                                  1201 }
                                  1202 \cs_generate_variant:Nn \__draw_point_vec:nnn { eee }
                                 (End of definition for \draw_point_vec:nn and others. These functions are documented on page ??.)
   \draw_point_vec_polar:nn
  \draw_point_vec_polar:nnn
  \__draw_point_vec_polar:nnn
\__draw_point_vec_polar:enn
                                 Much the same as the core polar approach.
                                  1203 \cs_new:Npn \draw_point_vec_polar:nn #1#2
                                  1204 { \draw_point_vec_polar:nnn {#1} {#1} {#2} }
                                  1205 \cs_new:Npn \draw_point_vec_polar:nnn #1#2#3
                                  1206 { \__draw_draw_vec_polar:enn { \fp_eval:n {#3} } {#1} {#2} }
                                  1207 \cs_new:Npn \__draw_draw_vec_polar:nnn #1#2#3
                                  1208 {
                                  1209 \draw_point:n
                                  1210 \qquad \qquad \qquad \qquad \qquad \qquad \qquad \qquad \qquad \qquad \qquad \qquad \qquad \qquad \qquad \qquad \qquad \qquad \qquad \qquad \qquad \qquad \qquad \qquad \qquad \qquad \qquad \qquad \qquad \qquad \qquad \qquad \qquad \qquad \qquad \qquad
```
<span id="page-33-2"></span><sup>1214</sup> } 1215 \cs\_generate\_variant:Nn \\_draw\_draw\_vec\_polar:nnn { e }

<span id="page-33-27"></span><span id="page-33-26"></span><span id="page-33-25"></span><span id="page-33-24"></span><span id="page-33-23"></span><span id="page-33-22"></span><span id="page-33-20"></span><span id="page-33-19"></span><span id="page-33-16"></span><span id="page-33-15"></span><span id="page-33-14"></span><span id="page-33-12"></span><span id="page-33-8"></span><span id="page-33-7"></span><span id="page-33-6"></span><span id="page-33-1"></span> $1211$  cosd(#1) \* (#2) \* \l\_\_draw\_xvec\_x\_dim ,  $1212$  sind(#1) \* (#3) \* \l\_draw\_yvec\_y\_dim

(*End of definition for* \draw\_point\_vec\_polar:nn *,* \draw\_point\_vec\_polar:nnn *, and* \\_\_draw\_point\_ vec\_polar:nnn*. These functions are documented on page* **??***.*)

#### **5.8 Transformations**

1213 }

\draw\_point\_transform:n \\_\_draw\_point\_transform:nn

<span id="page-33-13"></span>Applies a transformation matrix to a point: see l3draw-transforms for the business end. Where possible, we avoid the relatively expensive multiplication step.

<span id="page-33-9"></span>1216 \cs\_new:Npn \draw\_point\_transform:n #1

```
1217 {
1218 \__draw_point_process:nn
1219 \{\ \mathcal{N}_\text{1} \text{draw}\_\text{point}\_\text{transform:nn } \} {#1}
1220 }
1221 \cs_new:Npn \__draw_point_transform:nn #1#2
1222 {
1223 \bool_if:NTF \l__draw_matrix_active_bool
1224 \{1225 \draw_point:n
1226 \big\{1227 (
1228 \l__draw_matrix_a_fp * #1
1229 + \lceil \cdot \rceil + \lceil \cdot \cdot \rceil + \lceil \cdot \cdot \rceil + \lceil \cdot \rceil + \lceil \cdot \rceil\verb|1230| + \verb|\l_draw_xshift_dim|1231 )
1232 ,
1233 (
1234 l_{1234} \lambda_{12}draw_matrix_b_fp * #1
1235 + \l__draw_matrix_d_fp * #2
<sup>1236</sup> + \lceil \cdot \rceil + \lceil \cdot \rceil draw_yshift_dim
1237 )
1238 }
1239 }
1240 \{1241 \draw_point:n
1242 \left\{ \begin{array}{ccc} 1 & 0 & 0 \\ 0 & 0 & 0 \\ 0 & 0 & 0 \\ 0 & 0 & 0 \\ 0 & 0 & 0 \\ 0 & 0 & 0 \\ 0 & 0 & 0 \\ 0 & 0 & 0 \\ 0 & 0 & 0 \\ 0 & 0 & 0 \\ 0 & 0 & 0 \\ 0 & 0 & 0 \\ 0 & 0 & 0 \\ 0 & 0 & 0 & 0 \\ 0 & 0 & 0 & 0 \\ 0 & 0 & 0 & 0 \\ 0 & 0 & 0 & 0 & 0 \\ 0 & 0 & 0 & 0 & 0 \\ 0 & 0 & 0 & 0 & 0 \\ 0 & 1243 (#1, #2)
1244 + ( l_{12}draw_xshift_dim , l_{12}draw_yshift_dim )
1245 }
1246 }
1247 }
```
<span id="page-34-22"></span><span id="page-34-21"></span><span id="page-34-14"></span><span id="page-34-10"></span><span id="page-34-6"></span>(*End of definition for* \draw\_point\_transform:n *and* \\_\_draw\_point\_transform:nn*. This function is documented on page* **??***.*)

\\_\_draw\_point\_transform\_noshift:n \\_\_draw\_point\_transform\_noshift:nn

```
A version with no shift: used for internal purposes.
 1248 \cs_new:Npn \__draw_point_transform_noshift:n #1
 1249 {
 1250 \__draw_point_process:nn
 \begin{minipage}[c]{0.9\linewidth} \begin{tabular}{c} \bf 1251 \end{tabular} \end{minipage} \begin{minipage}[c]{0.9\linewidth} \begin{tabular}{c} \bf 1251 \end{tabular} \end{minipage} \begin{minipage}[c]{0.9\linewidth} \begin{tabular}{c} \bf 1251 \end{tabular} \end{minipage} \end{minipage} \begin{minipage}[c]{0.9\linewidth} \begin{tabular}{c} \bf 1251 \end{tabular} \end{minipage} \end{minipage} \begin{minipage}[c]{0.9\linewidth} \begin{tabular}{c} \bf 1251 \end{tab1252 }
 1253 \cs_new:Npn \__draw_point_transform_noshift:nn #1#2
 1254 {
 1255 \hspace{15pt} \texttt{\textcolor{blue}{\textbf{black\_} \textbf{array\_} \textbf{active\_bool}}}1256 \frac{1}{2}1257 \draw_point:n
  1258 \left\{ \right.1259 (
 1260 l_{1260} \lambda_{12}draw_matrix_a_fp * #1
 1261 + \l__draw_matrix_c_fp * #2
 1262 )
 1263 ,
  1264 (
 1265 \lceil \cdot \rceil \lceil \cdot \rceil \lceil \cdot \
```

```
+ \backslash 1\_draw\_matrix\_d\_fp \; * \; \texttt{\#2}1267 )
1268 }
1269 }
1270 { \draw_point:n { (#1, #2) } }
1271 }
```

```
(End of definition for \__draw_point_transform_noshift:n and \__draw_point_transform_noshift:nn.)
1272 ⟨/package⟩
```
# **6 l3draw-scopes implementation**

- <sup>1273</sup> ⟨∗package⟩
- <sup>1274</sup> ⟨@@=draw⟩

This sub-module covers more-or-less the same ideas as pgfcorescopes.code.tex. At present, equivalents of the following are currently absent:

• \pgftext: This is covered at this level by the coffin-based interface \draw\_coffin\_use:Nnn

### <span id="page-35-19"></span><span id="page-35-12"></span><span id="page-35-11"></span><span id="page-35-10"></span><span id="page-35-9"></span><span id="page-35-8"></span><span id="page-35-0"></span>**6.1 Drawing environment**

\g\_\_draw\_xmax\_dim Used to track the overall (official) size of the image created: may not actually be the \g\_\_draw\_xmin\_dim natural size of the content.

<span id="page-35-20"></span><span id="page-35-18"></span><span id="page-35-16"></span><span id="page-35-15"></span><span id="page-35-7"></span><span id="page-35-6"></span><span id="page-35-5"></span><span id="page-35-4"></span><span id="page-35-3"></span><span id="page-35-2"></span><span id="page-35-1"></span>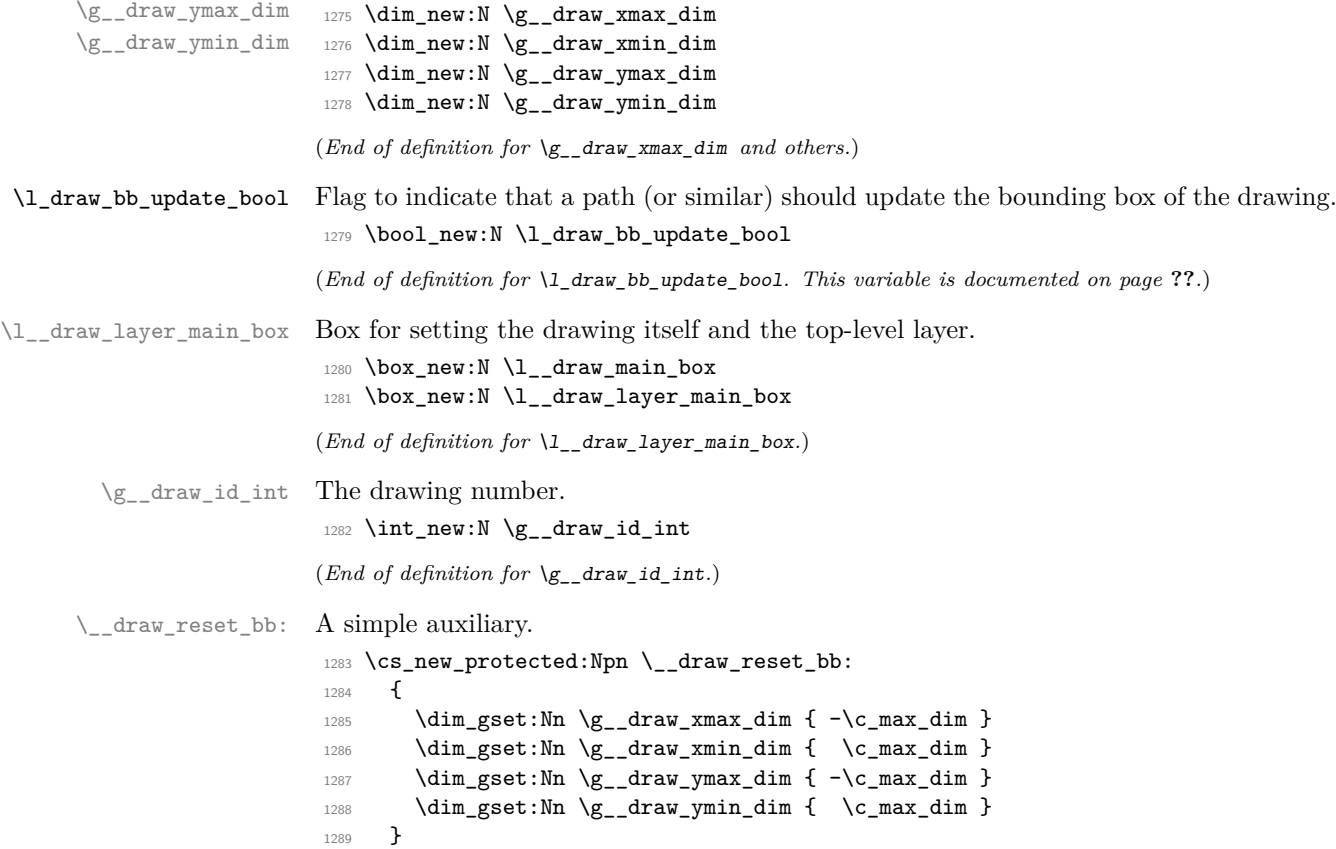

(*End of definition for* \\_\_draw\_reset\_bb:*.*)

\draw\_begin: \draw\_end: <span id="page-36-12"></span>Drawings are created by setting them into a box, then adjusting the box before inserting into the surroundings. Color is set here using the drawing mechanism largely as it then sets up the internal data structures. It may be that a coffin construct is better here in the longer term: that may become clearer as the code is completed. As we need to avoid any insertion of baseline skips, the outer box here has to be an hbox. To allow for layers, there is some box nesting: notice that we

```
1290 \cs_new_protected:Npn \draw_begin:
1291 {
1292 \group_begin:
1293 \int_gincr:N \g__draw_id_int
1294 \hbox_set:Nw \l__draw_main_box
1295 \ draw_backend_begin:
1296 \qquad \qquad \qquad \setminus \_ \ \text{draw\_reset\_bb}:
1297 \__draw_path_reset_limits:
1298 \bool_set_true:N \l_draw_bb_update_bool
1299 \draw_transform_matrix_reset:
1300 \draw_transform_shift_reset:
1301 \ \ draw softpath clear:
1302 \draw_linewidth:n { \l_draw_default_linewidth_dim }
1303 \color_select:n { . }
1304 \draw_nonzero_rule:
1305 \draw_cap_butt:
1306 \draw_join_miter:
1307 \draw_miterlimit:n { 10 }
1308 \draw_dash_pattern:nn { } { 0cm }
1309 \hbox_set:Nw \l__draw_layer_main_box
1310 }
1311 \cs_new_protected:Npn \draw_end:
1312 {
1313 \_draw_baseline_finalise:w
1314 \exp_args:NNNV \hbox_set_end:
1315 \clist_set:Nn \l_draw_layers_clist \l_draw_layers_clist
1316 \draw_layers_insert:
1317 \qquad \qquad \qquad \backslash _{\_ \_ \, \_ \cdot \_ \, \_ \cdot \_ \cdot \_ \cdot \_}1318 \hbox_set_end:
1319 \dim_{compare:nNnT \g_draw_xmin_dim = \c_max_dim1320 \qquad \qquad \qquad \qquad \qquad \qquad \qquad \qquad \qquad \qquad \qquad \qquad \qquad \qquad \qquad \qquad \qquad \qquad \qquad \qquad \qquad \qquad \qquad \qquad \qquad \qquad \qquad \qquad \qquad \qquad \qquad \qquad \qquad \qquad \qquad \qquad \verb|1321| \verb|\dim_gzero:N \g_draw\_xmax_dim1322 \dim_gzero:N \g__draw_xmin_dim
1323 \dim_gzero:N \g__draw_ymax_dim
1324 \dim_{gzero:N} \gtrsim_{draw}ymin_{dim}1325 }
1326 \qquad \qquad \qquad \qquad \qquad \qquad \qquad \qquad \qquad \qquad \qquad \qquad \qquad \qquad \qquad \qquad \qquad \qquad \qquad \qquad \qquad \qquad \qquad \qquad \qquad \qquad \qquad \qquad \qquad \qquad \qquad \qquad \qquad \qquad \qquad \qquad \qquad \qquad1327 \box_set_wd:Nn \l__draw_main_box
1328 \{ \gtrsim \frac{draw_xmax_dim - \gtrsim_draw_xmin_dim \}1329 \mode_leave_vertical:
1330 \box_use_drop:N \l__draw_main_box
1331 \group_end:
1332 - 3
```
<span id="page-36-37"></span><span id="page-36-36"></span><span id="page-36-35"></span><span id="page-36-33"></span><span id="page-36-32"></span><span id="page-36-27"></span><span id="page-36-24"></span><span id="page-36-23"></span><span id="page-36-22"></span><span id="page-36-11"></span><span id="page-36-10"></span><span id="page-36-9"></span><span id="page-36-8"></span><span id="page-36-7"></span><span id="page-36-3"></span><span id="page-36-2"></span><span id="page-36-1"></span>(*End of definition for* \draw\_begin: *and* \draw\_end:*. These functions are documented on page* **??***.*)

 $\setminus _{\texttt{-draw\_finalise}}$ : \\_\_draw\_finalise\_baseline:n

<span id="page-37-18"></span>Finalising the (vertical) size of the output depends on whether we have an explicit baseline or not. To allow for that, we have two functions, and the one that's used depends on whether the user has set a baseline. Notice that in contrast to pgf we *do* allow for a non-zero depth if the explicit baseline is above the lowest edge of the initial bounding box.

```
1333 \text{ \&\n 1333} \cs_new_protected:Npn \__draw_finalise:
1334 {
1335 \hbox_set:Nn \l__draw_main_box
1336 \{1337 \skip_horizontal:n { -\g_draw_xmin_dim }
1338 \box_move_down:nn
1339 { \qquad \qquad } { \qquad \qquad } { \qquad \q\label{lem:conv} $$\box_use_drop:N \l_\draw_main\_box }1341 }
1342 \box_set_dp:Nn \l__draw_main_box { 0pt }
\verb|1343| \verb|box_set_th:Nn \l \lvert _draw\_main\_box1344 { \gtrsim { \gtrsim draw_ymax_dim - \gtrsim draw_ymin_dim }
1345 }
1346 \cs_new_protected:Npn \__draw_finalise_baseline:n #1
1347 {
1348 \hbox_set:Nn \l__draw_main_box
1349 {
1350 \skip_horizontal:n {\f -\g_draw_xmin_dim }1351 \box_move_down:nn
1352 {41}<sup>1353</sup> \{ \boxtimes_1 \ { \box_use_drop:N \l__draw_main_box }
1354 }
1355 \box_set_dp:Nn \l__draw_main_box
1356 \{1357 \dim max:nn
1358 \{ #1 - \g\_\_draw\_ymin\_dim \}1359 { 0pt }
1360 }
1361 \box_set_ht:Nn \l__draw_main_box
1362 { \qquad \qquad } { \qquad \qquad } { \qquad \qquad } { \qquad \qquad } { \qquad \qquad } { \qquad \qquad }1363 }
```
<span id="page-37-26"></span><span id="page-37-24"></span><span id="page-37-22"></span><span id="page-37-13"></span><span id="page-37-9"></span><span id="page-37-7"></span><span id="page-37-5"></span><span id="page-37-3"></span>(*End of definition for* \\_\_draw\_finalise: *and* \\_\_draw\_finalise\_baseline:n*.*)

#### <span id="page-37-17"></span><span id="page-37-16"></span><span id="page-37-15"></span><span id="page-37-14"></span><span id="page-37-12"></span><span id="page-37-1"></span><span id="page-37-0"></span>**6.2 Baseline position**

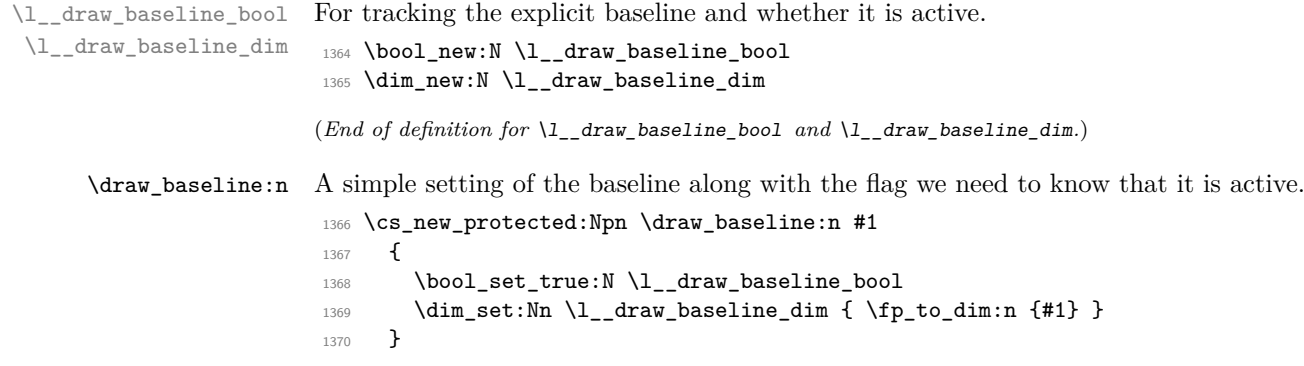

<span id="page-38-17"></span>(*End of definition for* \draw\_baseline:n*. This function is documented on page* **??***.*)

\\_\_draw\_baseline\_finalise:w Rather than use a global data structure, we can arrange to put the baseline value at the right group level with a small amount of shuffling. That happens here.

```
1371 \text{ } \csc 1new_protected:Npn \__draw_baseline_finalise:w #1 \__draw_finalise:
1372 {
1373 \bool_if:NTF \l__draw_baseline_bool
1374 {
1375 \use:e
1376 \left\{ \begin{array}{c} 1 \end{array} \right\}1377 \exp_not:n {#1}
1378 \qquad \qquad \qquad \qquad \qquad \qquad \qquad \qquad \qquad \qquad1378 \qquad \qquad \qquad \qquad1379 }
1380 }
1381 \{ #1 \setminus _{\text{draw\_finalise:}} \}1382 }
```
<span id="page-38-19"></span><span id="page-38-11"></span>(*End of definition for* \\_\_draw\_baseline\_finalise:w*.*)

#### <span id="page-38-25"></span><span id="page-38-24"></span><span id="page-38-23"></span><span id="page-38-22"></span><span id="page-38-20"></span><span id="page-38-18"></span><span id="page-38-16"></span><span id="page-38-15"></span><span id="page-38-14"></span><span id="page-38-13"></span><span id="page-38-12"></span><span id="page-38-10"></span><span id="page-38-9"></span><span id="page-38-8"></span><span id="page-38-7"></span><span id="page-38-6"></span><span id="page-38-5"></span><span id="page-38-4"></span><span id="page-38-3"></span><span id="page-38-2"></span>**6.3 Scopes**

```
\l__draw_linewidth_dim
  \l__draw_fill_color_tl
\l__draw_stroke_color_tl
                          Storage for local variables.
                           1383 \dim_new:N \l_draw_linewidth_dim
                           1384 \tl new:N \l draw fill color tl
                           1385 \tl_new:N \l__draw_stroke_color_tl
                           (End of definition for \l__draw_linewidth_dim , \l__draw_fill_color_tl , and \l__draw_stroke_-
                           color_tl.)
      \draw_scope_begin:
      \draw_scope_begin:
                           As well as the graphics (and T<sub>EX</sub>) scope, also deal with global data structures.
                           1386 \cs_new_protected:Npn \draw_scope_begin:
                           1387 {
                           1388 \ draw_backend_scope_begin:
                           1389 \group_begin:
                           1390 \dim_set_eq:NN \l__draw_linewidth_dim \g__draw_linewidth_dim
                           1391 \draw_path_scope_begin:
                           1392 }
                           1393 \cs_new_protected:Npn \draw_scope_end:
                           1394 {
                           1395 \draw_path_scope_end:
                           1396 \dim_gset_eq:NN \g__draw_linewidth_dim \l__draw_linewidth_dim
                           1397 \group_end:
                           1398 \__draw_backend_scope_end:
                           1399 }
                           (End of definition for \draw_scope_begin:. This function is documented on page ??.)
       \l__draw_xmax_dim
       \l__draw_xmin_dim
       \l__draw_ymax_dim
       \l__draw_ymin_dim
                          Storage for the bounding box.
                           1400 \dim_new:N \l_draw_xmax_dim
                           1401 \dim_new:N \l__draw_xmin_dim
                           1402 \dim_new:N \l__draw_ymax_dim
                           1403 \dim_new:N \l__draw_ymin_dim
                           (End of definition for \l__draw_xmax_dim and others.)
```

```
\__draw_scope_bb_begin:
\__draw_scope_bb_end:
                        The bounding box is simple: a straight group-based save and restore approach.
                         1404 \cs_new_protected:Npn \__draw_scope_bb_begin:
                         1405 {
                         1406 \group_begin:
                         \verb|1407| + \label{eq:1407} \verb|1407| + \verb|dim_set_eq|: NN \l_draw\_xmax_dim \l_graw\_xmax_dim1408 \dim\_set\_eq:NN \ l_dataw\_xmin\_dim \ g_draw\_xmin\_dim1409 \dim_set_eq:NN \l__draw_ymax_dim \g__draw_ymax_dim
                         1410 \dim_set_eq:NN \l__draw_ymin_dim \g__draw_ymin_dim
                         1411 \qquad \qquad \qquad \Delta draw_reset_bb:
                         1412 }
                         1413 \cs_new_protected:Npn \__draw_scope_bb_end:
                         1414 {
                         1415 \dim_gset_eq:NN \g__draw_xmax_dim \l__draw_xmax_dim
                         1416 \dim_gset_eq:NN \g__draw_xmin_dim \l__draw_xmin_dim
                         1417 \dim_gset_eq:NN \g__draw_ymax_dim \l__draw_ymax_dim
                         1418 \dim_gset_eq:NN \g__draw_ymin_dim \l__draw_ymin_dim
                         1419 \group_end:
                         1420 }
                        (End of definition for \__draw_scope_bb_begin: and \__draw_scope_bb_end:.)
 \draw_suspend_begin:
   \draw suspend end:
                        Suspend all parts of a drawing.
                         1421 \cs_new_protected:Npn \draw_suspend_begin:
                         1422 {
                         1423 \__draw_scope_bb_begin:
                         1424 \draw_path_scope_begin:
                         {\tt \label{thm:main} \verb|draw_transform_matrix_reset|:}1426 \draw_transform_shift_reset:
                         1427 \__draw_layers_save:
                         1428 }
                         1429 \cs_new_protected:Npn \draw_suspend_end:
                         1430 \frac{1}{2}1431 \__draw_layers_restore:
                         1432 \draw_path_scope_end:
                         1433 \__draw_scope_bb_end:
                         1434 }
```
<span id="page-39-22"></span><span id="page-39-21"></span><span id="page-39-18"></span><span id="page-39-17"></span><span id="page-39-16"></span><span id="page-39-15"></span><span id="page-39-14"></span><span id="page-39-13"></span><span id="page-39-12"></span><span id="page-39-3"></span><span id="page-39-2"></span>(*End of definition for* \draw\_suspend\_begin: *and* \draw\_suspend\_end:*. These functions are documented on page* **??***.*)

<sup>1435</sup> ⟨*/*package⟩

## **7 l3draw-softpath implementation**

```
1436 ⟨∗package⟩
```
<sup>1437</sup> ⟨@@=draw⟩

#### **7.1 Managing soft paths**

There are two linked aims in the code here. The most significant is to provide a way to modify paths, for example to shorten the ends or round the corners. This means that the path cannot be written piecemeal as specials, but rather needs to be held in macros. The second aspect that follows from this is performance: simply adding to a single macro a

```
piece at a time will have poor performance as the list gets long so we use \tilde{\tau}...
                               functions.
                                     Each marker (operation) token takes two arguments, which makes processing more
                               straight-forward. As such, some operations have dummy arguments, whilst others have
                                to be split over several tokens. As the code here is at a low level, all dimension arguments
                                are assumed to be explicit and fully-expanded.
\g__draw_softpath_main_tl The soft path itself.
                                1438 \tl_new:N \g_draw_softpath_main_tl
                                (End of definition for \g__draw_softpath_main_tl.)
\l__draw_softpath_tmp_tl Scratch space.
                                1439 \tl_new:N \l__draw_softpath_tmp_tl
                                (End of definition for \lceill draw softpath tmp tl.)
     \g_draw_softpath_corners_bool Allow for optimised path use.
                                1440 \bool_new:N \g__draw_softpath_corners_bool
                                (End of definition for \g__draw_softpath_corners_bool.)
     \__draw_softpath_add:n
   \__draw_softpath_add:o
   \__draw_softpath_add:e
                                1441 \cs_new_protected:Npn \__draw_softpath_add:n
                                1442 { \tl_build_gput_right:Nn \g__draw_softpath_main_tl }
                                1443 \cs_generate_variant:Nn \__draw_softpath_add:n { o, e }
                                (End of definition for \langle draw softpath add:n.)
    \__draw_softpath_use:
  \__draw_softpath_clear:
                               Using and clearing is trivial.
                                1444 \cs_new_protected:Npn \__draw_softpath_use:
                                1445 {
                                1446 \tl_build_get_intermediate:NN
                                1447 \g__draw_softpath_main_tl
                                1448 \l_draw_softpath_tmp_tl
                                1449 \l__draw_softpath_tmp_tl
                                1450 }
                                1451 \cs_new_protected:Npn \__draw_softpath_clear:
                                1452 \frac{1}{2}1453 \tl_build_gbegin:N \g__draw_softpath_main_tl
                                1454 \bool_gset_false:N \g__draw_softpath_corners_bool
                                1455 }
                                (End of definition for \__draw_softpath_use: and \__draw_softpath_clear:.)
     \__draw_softpath_save:
  \__draw_softpath_restore:
                               Abstracted ideas to keep variables inside this submodule.
                                1456 \cs_new_protected:Npn \__draw_softpath_save:
                                1457 {
                                1458 \tl_build_gend:N \g__draw_softpath_main_tl
                                1459 \tl_set_eq:NN
                                1460 \l_draw_softpath_main_tl
                                1461 \gtrsim \frac{1461}{\text{year\_draw\_softpath\_main\_tl}}1462 \bool_set_eq:NN
                                1463 \l_draw_softpath_corners_bool
                                1464 \qquad \qquad \qquad \qquad \qquad \qquad \qquad \qquad \qquad \qquad \qquad \qquad \qquad \qquad \qquad \qquad \qquad \qquad \qquad \qquad \qquad \qquad \qquad \qquad \qquad \qquad \qquad \qquad \qquad \qquad \qquad \qquad \qquad \qquad \qquad \qquad
```

```
1465 \__draw_softpath_clear:
                                1466 }
                                1467 \cs_new_protected:Npn \_draw_softpath_restore:
                                1468 {
                                1469 \__draw_softpath_clear:
                                1470 \__draw_softpath_add:o \l__draw_softpath_main_tl
                                1471 \bool_gset_eq:NN
                                1472 \g__draw_softpath_corners_bool
                                1473 \l__draw_softpath_corners_bool
                                1474 }
                                (End of definition for \angle draw softpath save: and \angle draw softpath restore:.)
\g__draw_softpath_lastx_dim
\g__draw_softpath_lasty_dim
                               For tracking the end of the path (to close it).
                                1475 \dim_new:N \g__draw_softpath_lastx_dim
                                1476 \dim_new:N \g__draw_softpath_lasty_dim
                                (End of definition for \g__draw_softpath_lastx_dim and \g__draw_softpath_lasty_dim.)
\g__draw_softpath_move_bool Track if moving a point should update the close position.
                                1477 \bool new:N \g draw softpath move bool
                                1478 \bool_gset_true:N \g__draw_softpath_move_bool
                                (End of definition for \g__draw_softpath_move_bool.)
       \__draw_softpath_curveto:nnnnnn
 \__draw_softpath_lineto:nn
 \__draw_softpath_moveto:nn
      \__draw_softpath_rectangle:nnnn
       \__draw_softpath_roundpoint:nn
       \__draw_softpath_roundpoint:VV
                               The various parts of a path expressed as the appropriate soft path functions.
                                1479 \cs_new_protected:Npn \__draw_softpath_closepath:
                                1480 {
                                1481 \qquad \qquad \setminus \_ \text{draw\_softpath\_add:}e
                                1482 {
                                1483 \__draw_softpath_close_op:nn
                                \label{eq:3.14} \begin{array}{ll} \texttt{1484} & \texttt{if} & \texttt{dim\_use:N} \\ \texttt{dim\_use:N} & \texttt{arg\_softpath\_lastx\_dim} \end{array}1485 { \dim_use:N \g__draw_softpath_lasty_dim }
                                1486 }
                                1487 }
                                1488 \cs_new_protected:Npn \_draw_softpath_curveto:nnnnnn #1#2#3#4#5#6
                                1489 {
                                1490 \__draw_softpath_add:n
                                1491 {
                                1492 \__draw_softpath_curveto_opi:nn {#1} {#2}
                                1493 \_draw_softpath_curveto_opii:nn {#3} {#4}
                                1494 \__draw_softpath_curveto_opiii:nn {#5} {#6}
                                1495 }
                                1496 }
                                1497 \cs_new_protected:Npn \__draw_softpath_lineto:nn #1#2
                                1498 {
                                1499 \__draw_softpath_add:n
                                1500 \{ \ \_draw\_softpath\_lineto\_op:nn \ {\#1} \ {\#2} \ \}1501 }
                                1502 \cs_new_protected:Npn \__draw_softpath_moveto:nn #1#2
                                1503 {
                                1504 \__draw_softpath_add:n
                                1505 { \__draw_softpath_moveto_op:nn {#1} {#2} }
                                1506 \bool_if:NT \g__draw_softpath_move_bool
                                1507 \{
```

```
1508 \dim_gset:Nn \g__draw_softpath_lastx_dim {#1}
1509 \dim_gset:Nn \g__draw_softpath_lasty_dim {#2}
1510 }
1511 }
1512 \cs_new_protected:Npn \__draw_softpath_rectangle:nnnn #1#2#3#4
1513 {
1514 \__draw_softpath_add:n
1515 \{1516 \__draw_softpath_rectangle_opi:nn {#1} {#2}
1517 \__draw_softpath_rectangle_opii:nn {#3} {#4}
1518 }
1519 }
1520 \cs_new_protected:Npn \__draw_softpath_roundpoint:nn #1#2
1521 \frac{1521}{1521}1522 \_draw_softpath_add:n
1523 { \ draw_softpath_roundpoint_op:nn {#1} {#2} }
1524 \bool_gset_true:N \g__draw_softpath_corners_bool
1525 }
1526 \cs_generate_variant:Nn \__draw_softpath_roundpoint:nn { VV }
```

```
(End of definition for \__draw_softpath_curveto:nnnnnn and others.)
```

```
\__draw_softpath_close_op:nn
          \__draw_softpath_curveto_opi:nn
         \__draw_softpath_curveto_opii:nn
        \__draw_softpath_curveto_opiii:nn
            \__draw_softpath_lineto_op:nn
            \__draw_softpath_moveto_op:nn
        \__draw_softpath_roundpoint_op:nn
        \__draw_softpath_rectangle_opi:nn
       \__draw_softpath_rectangle_opii:nn
      draw softpath curveto opi:nnNnnNnn
     \__draw_softpath_rectangle_opi:nnNnn
```

```
The markers for operations: all the top-level ones take two arguments. The support
tokens for curves have to be different in meaning to a round point, hence being quark-
like.
```

```
1527 \cs_new_protected:Npn \__draw_softpath_close_op:nn #1#2
1528 { \ draw backend closepath: }
1529 \cs_new_protected:Npn \__draw_softpath_curveto_opi:nn #1#2
1530 { \__draw_softpath_curveto_opi:nnNnnNnn {#1} {#2} }
1531 \cs_new_protected:Npn \__draw_softpath_curveto_opi:nnNnnNnn #1#2#3#4#5#6#7#8
1532 { \__draw_backend_curveto:nnnnnn {#1} {#2} {#4} {#5} {#7} {#8} }
1533 \cs_new_protected:Npn \__draw_softpath_curveto_opii:nn #1#2
1534 { \__draw_softpath_curveto_opii:nn }
1535 \cs_new_protected:Npn \__draw_softpath_curveto_opiii:nn #1#2
1536 { \__draw_softpath_curveto_opiii:nn }
1537 \cs_new_protected:Npn \__draw_softpath_lineto_op:nn #1#2
1538 { \__draw_backend_lineto:nn {#1} {#2} }
1539 \cs_new_protected:Npn \__draw_softpath_moveto_op:nn #1#2
1540 { \_draw_backend_moveto:nn {#1} {#2} }
1541 \cs_new_protected:Npn \__draw_softpath_roundpoint_op:nn #1#2 { }
1542 \cs_new_protected:Npn \__draw_softpath_rectangle_opi:nn #1#2
1543 { \__draw_softpath_rectangle_opi:nnNnn {#1} {#2} }
1544 \cs_new_protected:Npn \__draw_softpath_rectangle_opi:nnNnn #1#2#3#4#5
1545 { \__draw_backend_rectangle:nnnn {#1} {#2} {#4} {#5} }
1546 \cs_new_protected:Npn \__draw_softpath_rectangle_opii:nn #1#2 { }
```
<span id="page-42-29"></span><span id="page-42-21"></span><span id="page-42-20"></span><span id="page-42-19"></span><span id="page-42-14"></span><span id="page-42-13"></span><span id="page-42-12"></span><span id="page-42-11"></span><span id="page-42-10"></span>(*End of definition for* \\_\_draw\_softpath\_close\_op:nn *and others.*)

### **7.2 Rounding soft path corners**

The aim here is to find corner rounding points and to replace them with arcs of appropriate length. The approach is exactly that in pgf: step through, find the corners, find the supporting data, do the rounding.

<span id="page-43-30"></span><span id="page-43-29"></span><span id="page-43-28"></span><span id="page-43-27"></span><span id="page-43-26"></span><span id="page-43-25"></span><span id="page-43-24"></span><span id="page-43-23"></span><span id="page-43-22"></span><span id="page-43-21"></span><span id="page-43-20"></span><span id="page-43-19"></span><span id="page-43-18"></span><span id="page-43-17"></span><span id="page-43-16"></span><span id="page-43-15"></span><span id="page-43-14"></span><span id="page-43-13"></span><span id="page-43-12"></span><span id="page-43-11"></span><span id="page-43-10"></span><span id="page-43-9"></span><span id="page-43-8"></span><span id="page-43-7"></span><span id="page-43-6"></span><span id="page-43-5"></span><span id="page-43-4"></span><span id="page-43-3"></span><span id="page-43-2"></span><span id="page-43-1"></span><span id="page-43-0"></span>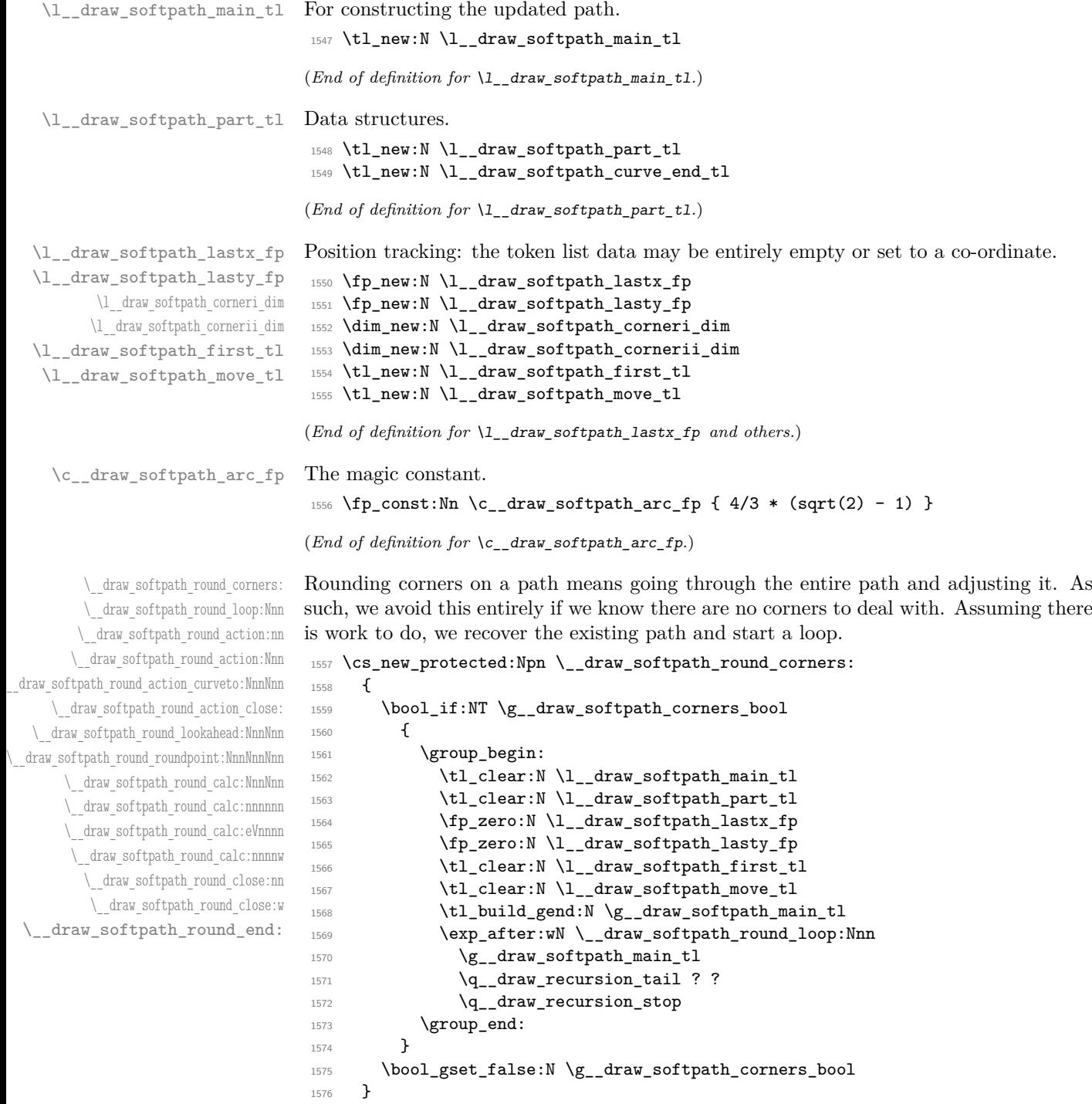

The loop can take advantage of the fact that all soft path operations are made up of a token followed by two arguments. At this stage, there is a simple split: have we round a round point. If so, is there any actual rounding to be done: if the arcs have come through zero, just ignore it. In cases where we are not at a corner, we simply move along the path, allowing for any new part starting due to a moveto.

```
1577 \cs_new_protected:Npn \__draw_softpath_round_loop:Nnn #1#2#3
1578 {
1579 \__draw_if_recursion_tail_stop_do:Nn #1 { \__draw_softpath_round_end: }
1580 \token_if_eq_meaning:NNTF #1 \_draw_softpath_roundpoint_op:nn
1581 { \_draw_softpath_round_action:nn {#2} {#3} }
1582 {
1583 \tl_if_empty:NT \l__draw_softpath_first_tl
1584 { \tl_set:Nn \l__draw_softpath_first_tl { {#2} {#3} } }
1585 \fp_set:Nn \l__draw_softpath_lastx_fp {#2}
1586 \fp_set:Nn \l__draw_softpath_lasty_fp {#3}
1587 \token_if_eq_meaning:NNTF #1 \__draw_softpath_moveto_op:nn
1588 \left\{ \right.1589 \tl_put_right:No \l__draw_softpath_main_tl
1590 \l_draw_softpath_move_tl
1591 \tl_put_right:No \l__draw_softpath_main_tl
1592 \l draw softpath part tl
1593 \tl_set:Nn \l_draw_softpath_move_tl { #1 {#2} {#3} }
1594 \tl_clear:N \l__draw_softpath_first_tl
1595 \tl_clear:N \l__draw_softpath_part_tl
1596 }
1597 {\tilde{\{1, put\_right}:Nn \l_draw\_softpath\_part\_tl \{ #1 \{#2\} \}}\}1598 \__draw_softpath_round_loop:Nnn
1599 }
1600 }
1601 \cs_new_protected:Npn \_draw_softpath_round_action:nn #1#2
1602 \frac{1}{2}1603 \dim_set:Nn \l__draw_softpath_corneri_dim {#1}
1604 \dim_set:Nn \l__draw_softpath_cornerii_dim {#2}
1605 \bool_lazy_and:nnTF
1606 { \dim_compare_p:nNn \l__draw_softpath_corneri_dim = { 0pt } }
1607 { \dim\operatorname{Compare\_p:nNn} l_draw_s of tpath_cornerii_dim = { 0pt } }
1608 { \__draw_softpath_round_loop:Nnn }
1609 { \__draw_softpath_round_action:Nnn }
1610 }
```
<span id="page-44-32"></span><span id="page-44-31"></span><span id="page-44-28"></span><span id="page-44-26"></span><span id="page-44-25"></span><span id="page-44-7"></span><span id="page-44-6"></span><span id="page-44-5"></span><span id="page-44-4"></span><span id="page-44-2"></span><span id="page-44-0"></span>We now have a round point to work on and have grabbed the next item in the path. There are only a few cases where we have to do anything. Each of them is picked up by looking for the appropriate action.

```
_{1611} \cs_new_protected:Npn \_draw_softpath_round_action:Nnn #1#2#3
1612 {
1613 \tl_if_empty:NT \l__draw_softpath_first_tl
1614 { \tl_set:Nn \l__draw_softpath_first_tl { {#2} {#3} } }
1615 \token_if_eq_meaning:NNTF #1 \__draw_softpath_curveto_opi:nn
1616 \{\ \mathcal{N}_\text{1616} \} \{ \ \mathcal{N}_\text{2617} \}1617 \qquad \qquad \qquad1618 \token_if_eq_meaning:NNTF #1 \__draw_softpath_close_op:nn
1619 \{\ \mathcal{N}\} draw_softpath_round_action_close: }
1620 \left\{ \begin{array}{c} 1620 & 1600 \\ 1600 & 1600 \end{array} \right\}1621 \token_if_eq_meaning:NNTF #1 \_draw_softpath_lineto_op:nn
```

```
1622 \{\ \setminus \_\_draw\_softpath\_round\_look ahead: NnnNnn \ \}\{\ \}_{\_dr\text{as} \ \ } \{\ \}_{\_dr\text{as} \}1624    }
1625 }
1626 #1 {#2} {#3}
1627 }
```
For a curve, we collect the two control points then move on to grab the end point and add the curve there: the second control point becomes our starter.

```
1628 \cs_new_protected:Npn \__draw_softpath_round_action_curveto:NnnNnn
1629 #1#2#3#4#5#6
1630 {
1631 \tl put right:Nn \l draw softpath part tl
1632 { #1 {#2} {#3} #4 {#5} {#6} }
1633 \fp_set:Nn \l__draw_softpath_lastx_fp {#5}
1634 \fp_set:Nn \l__draw_softpath_lasty_fp {#6}
1635 \__draw_softpath_round_lookahead:NnnNnn
1636 }
1637 \cs_new_protected:Npn \__draw_softpath_round_action_close:
1638 \overline{1}1639 \bool_lazy_and:nnTF
_{1640} { ! \tl_if_empty_p:N \l__draw_softpath_first_tl }
1641 { ! \tl_if_empty_p:N \l__draw_softpath_move_tl }
1642 \qquad \qquad \text{f}1643 \exp_after:wN \_draw_softpath_round_close:nn
1644 \l_draw_softpath_first_tl
1645 }
1646 { \__draw_softpath_round_loop:Nnn }
1647 }
```
<span id="page-45-20"></span><span id="page-45-16"></span><span id="page-45-13"></span><span id="page-45-9"></span><span id="page-45-8"></span><span id="page-45-0"></span>At this stage we have a current (sub)operation (#1) and the next operation (#4), and can therefore decide whether to round or not. In the case of yet another rounding marker, we have to look a bit further ahead.

```
1648 \cs_new_protected:Npn \__draw_softpath_round_lookahead:NnnNnn #1#2#3#4#5#6
1649 {
1650 \bool lazy any:nTF
1651 {
1652 { \token_if_eq_meaning_p:NN #4 \__draw_softpath_lineto_op:nn }
1653 { \token_if_eq_meaning_p:NN #4 \__draw_softpath_curveto_opi:nn }
1654 { \token_if_eq_meaning_p:NN #4 \__draw_softpath_close_op:nn }
1655 }
1656 \qquad \qquad \qquad \qquad \qquad \qquad \qquad \qquad \qquad \qquad \qquad \qquad \qquad \qquad \qquad \qquad \qquad \qquad \qquad \qquad \qquad \qquad \qquad \qquad \qquad \qquad \qquad \qquad \qquad \qquad \qquad \qquad \qquad \qquad \qquad \qquad 1657 \__draw_softpath_round_calc:NnnNnn
1658 \__draw_softpath_round_loop:Nnn
1659 {#5} {#6}
1660 }
1661 {
1662 \token_if_eq_meaning:NNTF #4 \__draw_softpath_roundpoint_op:nn
1663 {\__draw_softpath_round_roundpoint:NnnNnnNnn }
1664 \{\ \mathcal{L} draw_softpath_round_loop:Nnn }
1665 }
1666 #1 {#2} {#3}
1667 #4 {#5} {#6}
1668 }
1669 \cs_new_protected:Npn \_draw_softpath_round_roundpoint:NnnNnnNnn
```

```
1670 #1#2#3#4#5#6#7#8#9
1671 {
1672 \ draw softpath round calc:NnnNnn
1673 \_draw_softpath_round_loop:Nnn
1674 {#8} {#9}
1675 #1 {#2} {#3}
1676 #4 {#5} {#6} #7 {#8} {#9}
1677 }
```
We now have all of the data needed to construct a rounded corner: all that is left to do is to work out the detail! At this stage, we have details of where the corner itself is (#5, #6), and where the next point is (#2, #3). There are two types of calculations to do. First, we need to interpolate from those two points in the direction of the corner, in order to work out where the curve we are adding will start and end. From those, plus the points we already have, we work out where the control points will lie. All of this is done in an expansion to avoid multiple calls to  $\tilde{t}_p$  right:Ne. The end point of the line is worked out up-front and saved: we need that if dealing with a close-path operation.

```
1678 \cs_new_protected:Npn \__draw_softpath_round_calc:NnnNnn #1#2#3#4#5#6
1679 {
1680 \tl_set:Ne \l__draw_softpath_curve_end_tl
1681 \frac{1}{2}1682 \draw_point_interpolate_distance:nnn
1683 \l__draw_softpath_cornerii_dim
1684 { #5 , #6 } { #2 , #3 }
1685 }
1686 \tl_put_right:Ne \l__draw_softpath_part_tl
1687 {
1688 \exp_not:N #4
1689 \__draw_softpath_round_calc:eVnnnn
1690 \qquad \qquad \qquad \qquad \qquad \qquad \qquad \qquad \qquad \qquad \qquad \qquad \qquad \qquad \qquad \qquad \qquad \qquad \qquad \qquad \qquad \qquad \qquad \qquad \qquad \qquad \qquad \qquad \qquad \qquad \qquad \qquad \qquad \qquad \qquad \qquad 1691 \draw_point_interpolate_distance:nnn
1692 \l__draw_softpath_corneri_dim
\begin{array}{ccccc} 1693 & & & \{ & #5 , #6 \} \ 1694 & & & & \{ & & \end{array}1694 \left\{ \begin{array}{c} \end{array} \right.1695 \l__draw_softpath_lastx_fp ,
1696 \l__draw_softpath_lasty_fp
1697 }
1698 }
1699 \l__draw_softpath_curve_end_tl
1700 {#5} {#6} {#2} {#3}
1701 }
1702 \fp_set:Nn \l__draw_softpath_lastx_fp {#5}
1703 \fp_set:Nn \l__draw_softpath_lasty_fp {#6}
1704 #1
1705 }
```
<span id="page-46-12"></span><span id="page-46-11"></span><span id="page-46-10"></span><span id="page-46-9"></span><span id="page-46-8"></span>At this stage we have the two curve end points, but they are in co-ordinate form. So we split them up (with some more reordering).

```
1706 \cs_new:Npn \__draw_softpath_round_calc:nnnnnn #1#2#3#4#5#6
1707 {
1708 \_draw_softpath_round_calc:nnnnw {#3} {#4} {#5} {#6}
1709 #1 \s__draw_mark #2 \s__draw_stop
1710 }
1711 \cs_generate_variant:Nn \__draw_softpath_round_calc:nnnnnn { eV }
```
The calculations themselves are relatively straight-forward, as we use a quadratic Bézier curve.

```
1712 \cs_new:Npn \__draw_softpath_round_calc:nnnnw
1713 #1#2#3#4 #5 , #6 \s__draw_mark #7 , #8 \s__draw_stop
1714 {
1715 {#5} {#6}
1716 \exp_not:N \__draw_softpath_curveto_opi:nn
1717 \left\{ \begin{array}{c} 1717 & 171 \\ 171 & 171 \end{array} \right\}1718 \fp_to_dim:n
1719 { #5 + \c__draw_softpath_arc_fp * (#1 - #5 ) }
1720 }
1721 \{1722 \fp_to_dim:n
1723 \{ #6 + \c_1 \text{draw\_softpath\_arc\_fp} * (*42 - #6) \}1724 }
1725 \exp_not:N \__draw_softpath_curveto_opii:nn
1726 \left\{ \begin{array}{ccc} 1 & 1 & 1 \\ 1 & 1 & 1 \end{array} \right\}1727 \fp_to_dim:n
1728 { #7 + \c__draw_softpath_arc_fp * ( #1 - #7 ) }
1729 }
1730 {
1731 \fp_to_dim:n
1732 { #8 + \c__draw_softpath_arc_fp* ( #2 - #8 ) }
1733 }
1734 \exp_not:N \__draw_softpath_curveto_opiii:nn
1735 {#7} {#8}1736 }
```
<span id="page-47-23"></span><span id="page-47-22"></span><span id="page-47-10"></span><span id="page-47-9"></span><span id="page-47-5"></span><span id="page-47-4"></span>To deal with a close-path operation, we need to do some manipulation. It needs to be treated as a line operation for rounding, and then have the close path operation re-added at the point where the curve ends. That means saving the end point in the calculation step (see earlier), and shuffling a lot.

```
1737 \text{ } \text{Cs\_new\_protected: Npn } \_\text{1738} {
1738 {
1739 \use:e
1740 {
1741 \_draw_softpath_round_calc:NnnNnn
1742 {
1743 \tl_set:Ne \exp_not:N \l__draw_softpath_move_tl
1744 \left\{ \begin{array}{c} \end{array} \right.1745 \__draw_softpath_moveto_op:nn
1746 \exp_not:N \exp_after:wN
1747 \exp_not:N \__draw_softpath_round_close:w
1748 \exp_not:N \l__draw_softpath_curve_end_tl
1749 \text{S}_\text{1749}1750 }
1751 \use:e
1752 \left\{ \begin{array}{c} \end{array} \right.1753 \exp_not:N \exp_not:N \exp_not:N \use_i:nnnn
1754 \{1755 \_draw_softpath_round_loop:Nnn
1756 \_draw_softpath_close_op:nn
1757 \exp_not:N \exp_after:wN
1758 \exp_not:N \__draw_softpath_round_close:w
```

```
1759 \exp_not:N \l__draw_softpath_curve_end_tl
\mathcal{S}_{1761} 1760 \mathcal{S}_{-}draw_stop
1761 }
1762 }
1763 }
1764 {#1} {#2}
1765 \__draw_softpath_lineto_op:nn
1766 \exp_after:wN \use_none:n \l__draw_softpath_move_tl
1767 }
1768 }
1769 \text{ \textdegree} \cs_new:Npn \__draw_softpath_round_close:w #1 , #2 \s__draw_stop { {#1} {#2} }
```
<span id="page-48-17"></span><span id="page-48-13"></span><span id="page-48-0"></span>Tidy up the parts of the path, complete the built token list and put it back into action.

```
1770 \cs_new_protected:Npn \__draw_softpath_round_end:
1771 \quad \text{f}
```

```
1772 \tl_put_right:No \l__draw_softpath_main_tl
1773 \l__draw_softpath_move_tl
1774 \tl_put_right:No \l__draw_softpath_main_tl
1775 \l__draw_softpath_part_tl
1776 \tl_build_gbegin:N \g__draw_softpath_main_tl
1777 \__draw_softpath_add:o \l__draw_softpath_main_tl
1778 }
```
<span id="page-48-14"></span><span id="page-48-11"></span>(*End of definition for* \\_\_draw\_softpath\_round\_corners: *and others.*)

```
1779 ⟨/package⟩
```
## **8 l3draw-state implementation**

```
1780 ⟨∗package⟩
```

```
1781 ⟨@@=draw⟩
```
This sub-module covers more-or-less the same ideas as pgfcoregraphicstate.code.tex. At present, equivalents of the following are currently absent:

<span id="page-48-10"></span><span id="page-48-7"></span><span id="page-48-4"></span>• \pgfsetinnerlinewidth, \pgfinnerlinewidth, \pgfsetinnerstrokecolor, \pgfsetinnerstro Likely to be added on further work is done on paths/stroking.

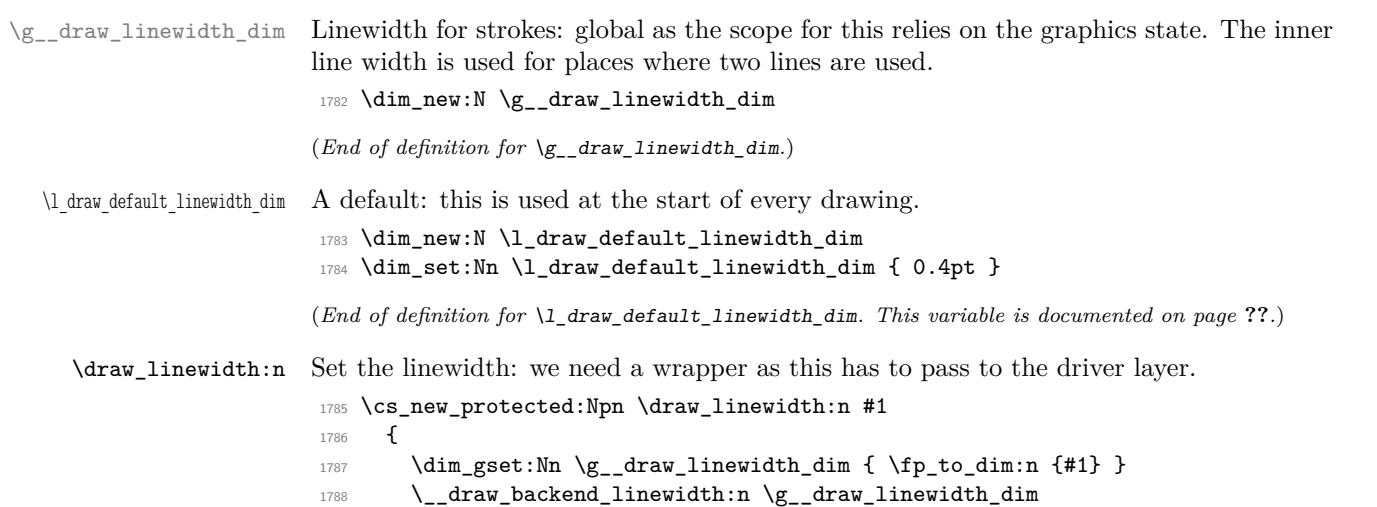

<span id="page-48-9"></span><span id="page-48-8"></span><span id="page-48-6"></span><span id="page-48-5"></span><span id="page-48-3"></span><span id="page-48-2"></span>1789 }

<span id="page-49-24"></span><span id="page-49-23"></span><span id="page-49-22"></span><span id="page-49-21"></span><span id="page-49-20"></span><span id="page-49-19"></span><span id="page-49-18"></span><span id="page-49-17"></span><span id="page-49-16"></span><span id="page-49-15"></span><span id="page-49-13"></span><span id="page-49-11"></span><span id="page-49-0"></span>(*End of definition for* \draw\_linewidth:n*. This function is documented on page* **??***.*)

```
\draw_dash_pattern:nn
     \l__draw_tmp_seq
                        Evaluated all of the list and pass it to the driver layer.
                        1790 \cs_new_protected:Npn \draw_dash_pattern:nn #1#2
                        1791 {
                        1792 \group_begin:
                        1793 \seq_set_from_clist:Nn \l__draw_tmp_seq {#1}
                        1794 \qquad \qquad \texttt{\texttt{seq\_set\_map:NNn \l_1\_draw\_tmp\_seq \l_1\_draw\_tmp\_seq}}1795 { \{ \} \pmod{ \#1 \} \}1796 \use:e
                        1797 \overline{f}1798 \__draw_backend_dash_pattern:nn
                        1799 { \seq_use:Nn \l__draw_tmp_seq { , } }
                         1800 { \fp_to_dim:n {#2} }
                         1801 }
                         1802 \group_end:
                        1803 }
                        1804 \seq_new:N \l__draw_tmp_seq
                        (End of definition for \draw_dash_pattern:nn and \l__draw_tmp_seq. This function is documented on
                        page ??.)
   \draw_miterlimit:n Pass through to the driver layer.
                        1805 \cs_new_protected:Npn \draw_miterlimit:n #1
                        1806 { \exp_args:Ne \__draw_backend_miterlimit:n { \fp_eval:n {#1} } }
                        (End of definition for \draw_miterlimit:n. This function is documented on page ??.)
      \draw_cap_butt:
 \draw_cap_rectangle:
     \draw_cap_round:
  \draw_evenodd_rule:
  \draw_nonzero_rule:
    \draw_join_bevel:
    \draw_join_miter:
    \draw_join_round:
                       All straight wrappers.
                        1807 \cs_new_protected:Npn \draw_cap_butt: { \_draw_backend_cap_butt: }
                        1808 \cs_new_protected:Npn \draw_cap_rectangle: { \_draw_backend_cap_rectangle: }
                        1809 \cs_new_protected:Npn \draw_cap_round: { \_draw_backend_cap_round: }
                        1810 \cs_new_protected:Npn \draw_evenodd_rule: { \__draw_backend_evenodd_rule: }
                        1811 \cs_new_protected:Npn \draw_nonzero_rule: { \__draw_backend_nonzero_rule: }
                        1812 \cs_new_protected:Npn \draw_join_bevel: { \__draw_backend_join_bevel: }
                        1813 \cs_new_protected:Npn \draw_join_miter: { \__draw_backend_join_miter: }
                        1814 \cs_new_protected:Npn \draw_join_round: { \_draw_backend_join_round: }
                        (End of definition for \draw_cap_butt: and others. These functions are documented on page ??.)
                        1815 ⟨/package⟩
```
## <span id="page-49-14"></span><span id="page-49-12"></span><span id="page-49-10"></span><span id="page-49-9"></span><span id="page-49-8"></span><span id="page-49-7"></span><span id="page-49-6"></span><span id="page-49-5"></span><span id="page-49-4"></span><span id="page-49-3"></span><span id="page-49-2"></span><span id="page-49-1"></span>**9 l3draw-transforms implementation**

- <sup>1816</sup> ⟨∗package⟩
- 1817 (**@@=draw**)

This sub-module covers more-or-less the same ideas as pgfcoretransformations.code.tex. At present, equivalents of the following are currently absent:

- \pgfgettransform, \pgfgettransformentries: Awaiting use cases.
- \pgftransformlineattime, \pgftransformarcaxesattime, \pgftransformcurveattime: Need to look at the use cases for these to fully understand them.
- **\peftransformarrow:** Likely to be done when other arrow functions are added.

```
• \pgftransformationadjustments: Used mainly by CircuiTikZ although also for
                                      shapes, likely needs more use cases before addressing.
                                    • \pgflowlevelsynccm, \pgflowlevel: Likely to be added when use cases are en-
                                      countered in other parts of the code.
                                    • \pgfviewboxscope: Seems very speicalied, need to understand the requirements
                                      here.
 \l__draw_matrix_active_bool An internal flag to avoid redundant calculations.
                                 1818 \bool_new:N \l__draw_matrix_active_bool
                                 (End of definition for \lvert draw matrix active bool.)
        \l__draw_matrix_a_fp
        \l__draw_matrix_b_fp
        \l__draw_matrix_c_fp
         \l__draw_xshift_dim
         \l__draw_yshift_dim
                                The active matrix and shifts.
                                 1819 \fp_new:N \l_draw_matrix_a_fp
                                 1820 \fp_new:N \l__draw_matrix_b_fp
                                 \verb|1821 Vfp_new: N Vl_ddraw_matrix_c_fp1822 \fp_new:N \l__draw_matrix_d_fp
                                 1823 \dim_new:N \l__draw_xshift_dim
                                 1824 \dim_new:N \l_draw_yshift_dim
                                 (End of definition for \l__draw_matrix_a_fp and others.)
         \draw_transform_matrix_reset:
\draw_transform_shift_reset:
                                Fast resetting.
                                 1825 \cs_new_protected:Npn \draw_transform_matrix_reset:
                                 1826 {
                                 1827 \fp_set:Nn \l__draw_matrix_a_fp { 1 }
                                 1828 \fp_zero:N \l__draw_matrix_b_fp
                                 1829 \fp_zero:N \l__draw_matrix_c_fp
                                 1830 \{fp\_set:Nn \l}_\_draw\_matrix_d_fp \{ 1 \}1831 }
                                 1832 \cs_new_protected:Npn \draw_transform_shift_reset:
                                 1833 \times 11834 \dim_zero:N \l_draw_xshift_dim
                                 1835 \dim_zero:N \l__draw_yshift_dim
                                 1836 }
                                 1837 \draw_transform_matrix_reset:
                                 1838 \draw_transform_shift_reset:
                                 (End of definition for \draw_transform_matrix_reset: and \draw_transform_shift_reset:. These
                                functions are documented on page ??.)
    \draw_transform_matrix_absolute:nnnn
       \draw_transform_shift_absolute:n
     \__draw_transform_shift_absolute:nn
                                Setting the transform matrix is straight-forward, with just a bit of expansion to sort out.
                                 With the mechanism active, the identity matrix is set.
                                 1839 \cs_new_protected:Npn \draw_transform_matrix_absolute:nnnn #1#2#3#4
                                 1840 {
                                 1841 \fp_set:Nn \l__draw_matrix_a_fp {#1}
                                 1842 \fp_set:Nn \l__draw_matrix_b_fp {#2}
                                 1843 \fp_set:Nn \l__draw_matrix_c_fp {#3}
                                 1844 \{fp\_set: Nn \l}_d araw_matrix_d_fp {#4}
                                 1845 \bool_lazy_all:nTF
                                 1846 \frac{1}{2}1847 { \{ \pmb{\in} \text{compare\_p}: nNn \ } l\_draw\_matrix_a_fp = \c\_one_fp \ }1848 \{ \tp \text{compare } p: nNn \l \dagger_1 \text{ or } p = \c_2 \text{ or } p \}
```

```
1849 { \fp_compare_p:nNn \l__draw_matrix_c_fp = \c_zero_fp }
1850 \{ \Vfp\_compare\_p:nNn \l\}_draw\_matrix_d_fp = \c\_one_fp \}1851 }
1852 \hspace{20pt} \{ \  \  \, \texttt{false:N} \ \ } \underline{1\_draw\_matrix\_active\_bool} \ \}1853 { \bool_set_true:N \l__draw_matrix_active_bool }
1854 }
1855 \cs_new_protected:Npn \draw_transform_shift_absolute:n #1
1856 {
1857 \__draw_point_process:nn
1858 { \__draw_transform_shift_absolute:nn } {#1}
1859 }
1860 \cs_new_protected:Npn \__draw_transform_shift_absolute:nn #1#2
1861 { \_draw_transform_shift:nnnn { 0pt } { 0pt } {#1} {#2} }
```
<span id="page-51-22"></span><span id="page-51-20"></span><span id="page-51-16"></span><span id="page-51-3"></span>(*End of definition for* \draw\_transform\_matrix\_absolute:nnnn *,* \draw\_transform\_shift\_absolute:n *, and* \\_\_draw\_transform\_shift\_absolute:nn*. These functions are documented on page* **??***.*)

\draw\_transform\_matrix:nnnn

<span id="page-51-8"></span>Much the same story for adding to an existing matrix, with a bit of pre-expansion so that the calculation uses "frozen" values.

```
1862 \cs_new_protected:Npn \draw_transform_matrix:nnnn #1#2#3#4
1863 {
1864 \use:e
1865 {
1866 \__draw_transform:nnnn
1867 <br>
{ \fp_eval:n {#1} }
1868 <br>
{ \qquad \qquad {\qquad \qquad {\qquad1869 { \fp_eval:n {#3} }
1870 { \fp_eval:n {#4} }
1871 }
1872 }
1873 \cs_new_protected:Npn \__draw_transform:nnnn #1#2#3#4
1874 {
1875 \use:e
1876 {
1877 \draw_transform_matrix_absolute:nnnn
1878 \{ H1 * \lceil \tfrac{1}{2} \rceil + 2 \rceil + 42 * \lceil \tfrac{1}{2} \rceil + 42 \rceil + 42 \rceil + 42 \rceil + 42 \rceil + 42 \rceil + 42 \rceil + 42 \rceil + 42 \rceil + 42 \rceil + 42 \rceil + 42 \rceil + 42 \rceil + 42 \rceil + 42 \rceil + 42 \rceil + 42 \rceil + 42 \rceil + 42 \rceil + 42 \rceil + 42 \rceil + 42 \rceil + 42 \rceil + 42 \rceil + 42 \rceil + 4\label{eq:4.1} \mbox{1879} \qquad \qquad \mbox{if $\sharp 1 \ast \backslash 1_{-} \text{draw\_matrix_bfp}$ $+$\sharp 2 \ast \backslash 1_{-} \text{draw\_matrix_dfp}$ } \}1880 \{ H3 * \lceil \frac{draw_matrix_a_fp + 44 * \lceil \frac{draw_matrix_c_fp}{43 * 3}\rceil \}1881 \{ H3 * \lceil \frac{1831}{1811} \rceil + H4 * \lceil \frac{1}{2} \rceil + \lceil \frac{1}{2} \rceil \}1882 }
1883 }
1884 \cs_new_protected:Npn \draw_transform_shift:n #1
1885 {
1886 \__draw_point_process:nn
1887 \{ \ \mathcal{L}_\text{draw} transform_shift:nn \} {#1}
1888 }
1889 \cs_new_protected:Npn \__draw_transform_shift:nn #1#2
1890 \frac{1}{2}1891 \__draw_transform_shift:nnnn
1892 \l__draw_xshift_dim
1893 \l_draw_yshift_dim
1894 {#1} {#2}
1895 }
```
\\_\_draw\_transform:nnnn \draw\_transform\_shift:n \\_\_draw\_transform\_shift:nn

<span id="page-52-19"></span>(*End of definition for* \draw\_transform\_matrix:nnnn *and others. These functions are documented on page* **??***.*)

\\_\_draw\_transform\_shift:nnnn Apply the current transformation matrix to the shift, then store the resulting values: we may or may not have a none-zero starting point here.

```
1896 \cs_new_protected:Npn \__draw_transform_shift:nnnn #1#2#3#4
1897 {
1898 \dim set:Nn \l draw xshift dim
1899 {
1900 \fp_to_dim:n
1901 \left\{ \begin{array}{c} 1 \end{array} \right\}1902 #1 +
1903 ( #3 * \l__draw_matrix_a_fp + #4 * \l__draw_matrix_b_fp )
1904 }
1905 }
1906 \dim_set:Nn \l__draw_yshift_dim
1907 {
1908 \fp_to_dim:n
1909 \qquad \qquad \qquad \qquad \qquad \qquad \qquad \qquad \qquad \qquad \qquad \qquad \qquad \qquad \qquad \qquad \qquad \qquad \qquad \qquad \qquad \qquad \qquad \qquad \qquad \qquad \qquad \qquad \qquad \qquad \qquad \qquad \qquad \qquad \qquad \qquad \qquad1910 #2 +
1911 ( #3 * \l__draw_matrix_c_fp + #4 * \l__draw_matrix_d_fp )
1912 }
1913 }
1914 }
```

```
(End of definition for \__draw_transform_shift:nnnn.)
```
\draw\_transform\_matrix\_invert: \\_\_draw\_transform\_invert:n \\_\_draw\_transform\_invert:e \draw\_transform\_shift\_invert:

<span id="page-52-6"></span>Standard mathematics: calculate the inverse matrix and use that, then undo the shifts. <sup>1915</sup> \cs\_new\_protected:Npn \draw\_transform\_matrix\_invert:

```
1916 {
1917 \bool_if:NT \l__draw_matrix_active_bool
1918 \sim1919 \__draw_transform_invert:e
1920
1921 \fp_eval:n
1922 \left\{ \begin{array}{c} 1 \end{array} \right\}1923 1 /
1924 (
1925 l_{1925} \lceil \frac{\text{draw\_matrix_a\_fp} * l_{1\_draw\_matrix_d\_fp}}{l_{1925}} \rceil1926 - \l__draw_matrix_b_fp * \l__draw_matrix_c_fp
1927 )
1928 }
1929 }
1930 }
1931 }
1932 \cs_new_protected:Npn \__draw_transform_invert:n #1
1933 {
1934 \fp_set:Nn \l__draw_matrix_a_fp
1935 { \l__draw_matrix_d_fp * #1 }
1936 \fp_set:Nn \l__draw_matrix_b_fp
1937 { -\l__draw_matrix_b_fp * #1 }
1938 \fp_set:Nn \l__draw_matrix_c_fp
1939 { -\lceil \cdot \rceil draw_matrix_c_fp * #1 }
1940 \fp_set:Nn \l__draw_matrix_d_fp
```

```
1941 { \lceil \_draw\_matrix_a_fp * #1 \rceil}
1942 }
1943 \cs_generate_variant:Nn \_draw_transform_invert:n { e }
1944 \cs_new_protected:Npn \draw_transform_shift_invert:
1945 {
1946 \dim_set:Nn \l__draw_xshift_dim { -\l__draw_xshift_dim }
1947 \dim_set:Nn \l__draw_yshift_dim { -\l__draw_yshift_dim }
1948 }
```

```
(End of definition for \draw_transform_matrix_invert: , \__draw_transform_invert:n , and \draw_-
transform_shift_invert:. These functions are documented on page ??.)
```
\draw\_transform\_triangle:nnn Simple maths to move the canvas origin to #1 and the two axes to #2 and #3.

```
1949 \cs_new_protected:Npn \draw_transform_triangle:nnn #1#2#3
1950 {
1951 \__draw_point_process:nnn
1952 {
1953 \__draw_point_process:nn
1954 \{\ \mathcal{N}_\text{1}draw_transform_triangle:nnnnnn }
1955 {#1}
1956 }
1957 {#2} {#3}
1958 }
1959 \cs_new_protected:Npn \_draw_transform_triangle:nnnnnn #1#2#3#4#5#6
1960 {
1961 \use:e
1962 {
1963 \draw_transform_matrix_absolute:nnnn
1964 \{ H3 - H1 \}1965 { #4 - #2 }
1966 { #5 - #1 }
1967 { #6 - #2 }
1968 \ddot{\text{transform\_shift\_absolute:} n {\#1 }, #2 }1969 }
1970 }
```
<span id="page-53-28"></span><span id="page-53-22"></span><span id="page-53-19"></span><span id="page-53-18"></span>(*End of definition for* \draw\_transform\_triangle:nnn*. This function is documented on page* **??***.*)

\draw\_transform\_scale:n Lots of shortcuts.

\draw\_transform\_xscale:n \draw\_transform\_yscale:n \draw\_transform\_xshift:n \draw\_transform\_yshift:n \draw\_transform\_xslant:n \draw\_transform\_yslant:n

```
1971 \cs_new_protected:Npn \draw_transform_scale:n #1
1972 { \draw_transform_matrix:nnnn { #1 } { 0 } { 0 } { #1 } }
1973 \cs_new_protected:Npn \draw_transform_xscale:n #1
1974 { \draw_transform_matrix:nnnn { #1 } { 0 } { 0 } { 1 } }
1975 \cs_new_protected:Npn \draw_transform_yscale:n #1
1976 { \draw_transform_matrix:nnnn { 1 } { 0 } { 0 } { #1 } }
1977 \cs_new_protected:Npn \draw_transform_xshift:n #1
1978 { \draw_transform_shift:n { #1, 0pt } }
1979 \cs_new_protected:Npn \draw_transform_yshift:n #1
1980 { \draw_transform_shift:n { Opt , #1 } }
1981 \cs_new_protected:Npn \draw_transform_xslant:n #1
1982 { \draw_transform_matrix:nnnn { 1 } { 0 } { #1 } { 1 } }
1983 \cs_new_protected:Npn \draw_transform_yslant:n #1
     \{ \draw\_transform\_matrix:nnnn {\ 1 } {\ 41 } {\ 0 } {\ 1 } \}
```
<span id="page-53-21"></span><span id="page-53-17"></span><span id="page-53-16"></span><span id="page-53-10"></span><span id="page-53-9"></span><span id="page-53-8"></span>(*End of definition for* \draw\_transform\_scale:n *and others. These functions are documented on page* **??***.*)

\draw\_transform\_rotate:n Slightly more involved: evaluate the angle only once, and the sine and cosine only once.

\\_\_draw\_transform\_rotate:n \\_draw\_transform\_rotate:e \\_\_draw\_transform\_rotate:nn \\_\_draw\_transform\_rotate:ee

```
1985 \cs_new_protected:Npn \draw_transform_rotate:n #1
1986 \{ \_{draw\_transform\_rotate: e \} \ \{ \phi = \#1 \} \}1987 \cs_new_protected:Npn \__draw_transform_rotate:n #1
1988 {
1989 \__draw_transform_rotate:ee
1990 { \fp_eval:n { \cosh(#1) } }
1991 { \fp_eval:n { sind(#1) } }
1992 }
_{1993} \cs_generate_variant:Nn \__draw_transform_rotate:n { e }
1994 \cs_new_protected:Npn \__draw_transform_rotate:nn #1#2
1995 { \draw_transform_matrix:nnnn {#1} {#2} { -#2 } { #1 } }
1996 \cs_generate_variant:Nn \__draw_transform_rotate:nn { ee }
```
<span id="page-54-5"></span><span id="page-54-4"></span><span id="page-54-1"></span><span id="page-54-0"></span>(*End of definition for* \draw\_transform\_rotate:n *,* \\_\_draw\_transform\_rotate:n *, and* \\_\_draw\_transform\_ rotate:nn*. This function is documented on page* **??***.*)

<sup>1997</sup> ⟨*/*package⟩

# **Index**

The italic numbers denote the pages where the corresponding entry is described, numbers underlined point to the definition, all others indicate the places where it is used.

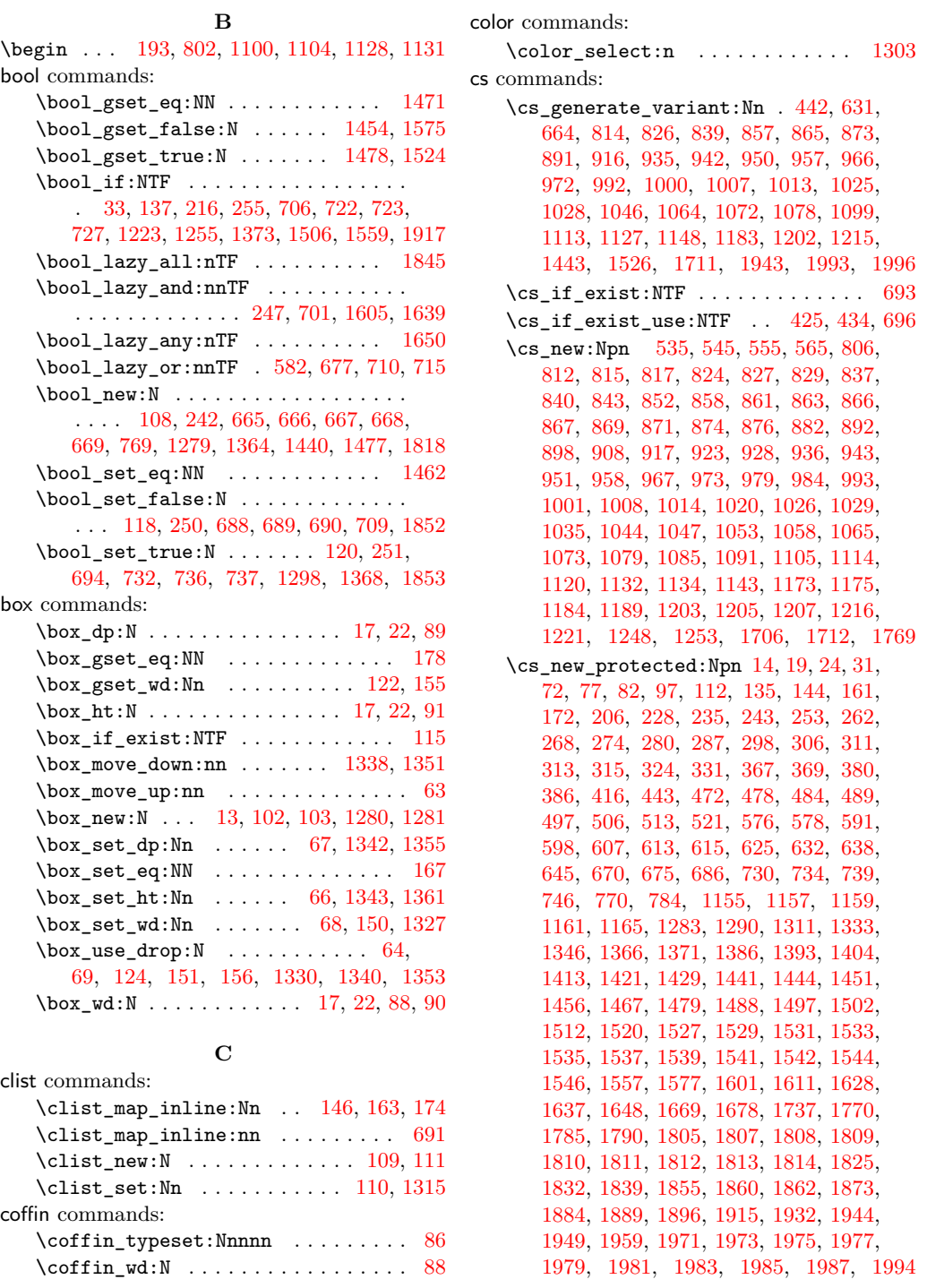

 $\dim_{\texttt{abs}:n$  . . . . . . . . . . . . . . . [620,](#page-15-6) [621](#page-15-7) \dim\_compare:nNnTF [627,](#page-16-10) [634,](#page-16-11) [748,](#page-18-11) [1319](#page-36-7) \dim\_compare\_p:nNn [248,](#page-7-10) [249,](#page-7-11) [1606,](#page-44-4) [1607](#page-44-5) \dim\_eval:n . . . . . . . . . . . . . . [620,](#page-15-6) [621](#page-15-7) \dim\_gset:Nn . . . . . . . . . [208,](#page-6-4) [210,](#page-6-5) [212,](#page-6-6) [214,](#page-6-7) [218,](#page-6-8) [220,](#page-6-9) [222,](#page-6-10) [224,](#page-6-11) [230,](#page-6-12) [231,](#page-6-13) [232,](#page-6-14) [233,](#page-6-15) [237,](#page-6-16) [238,](#page-6-17) [750,](#page-18-12) [1285,](#page-35-4) [1286,](#page-35-5) [1287,](#page-35-6) [1288,](#page-35-7) [1508,](#page-42-15) [1509,](#page-42-16) [1787](#page-48-3) \dim\_gset\_eq:NN . . . . . . . . . . . . . . . . . . [787,](#page-19-3) [788,](#page-19-4) [789,](#page-19-5) [790,](#page-19-6) [791,](#page-19-7) [792,](#page-19-8) [793,](#page-19-9) [794,](#page-19-10) [1396,](#page-38-4) [1415,](#page-39-4) [1416,](#page-39-5) [1417,](#page-39-6) [1418](#page-39-7) \dim\_gzero:N .. [1321,](#page-36-8) [1322,](#page-36-9) [1323,](#page-36-10) [1324](#page-36-11) \dim\_max:nn .. [209,](#page-6-18) [213,](#page-6-19) [219,](#page-6-20) [223,](#page-6-21) [1357](#page-37-13) \dim\_min:nn . . . . . . . [211,](#page-6-22) [215,](#page-6-23) [221,](#page-6-24) [225](#page-6-25) \dim\_new:N . . . . . . . . . . . . [200,](#page-5-1) [201,](#page-5-2) [202,](#page-5-3) [203,](#page-5-4) [204,](#page-5-5) [205,](#page-5-6) [240,](#page-6-26) [241,](#page-6-27) [761,](#page-19-11) [762,](#page-19-12) [763,](#page-19-13) [764,](#page-19-14) [765,](#page-19-15) [766,](#page-19-16) [767,](#page-19-17) [768,](#page-19-18) [1149,](#page-32-8) [1150,](#page-32-9) [1151,](#page-32-10) [1152,](#page-32-11) [1153,](#page-32-12) [1154,](#page-32-13) [1275,](#page-35-8) [1276,](#page-35-9) [1277,](#page-35-10) [1278,](#page-35-11) [1365,](#page-37-14) [1383,](#page-38-5) [1400,](#page-38-6) [1401,](#page-38-7) [1402,](#page-38-8) [1403,](#page-38-9) [1475,](#page-41-9) [1476,](#page-41-10) [1552,](#page-43-3) [1553,](#page-43-4) [1782,](#page-48-4) [1783,](#page-48-5) [1823,](#page-50-5) [1824](#page-50-6) \dim\_set:Nn . . . . . . . . . . . . . . . . . . . [245,](#page-7-12) [246,](#page-7-13) [1167,](#page-32-14) [1168,](#page-32-15) [1369,](#page-37-15) [1603,](#page-44-6) [1604,](#page-44-7) [1784,](#page-48-6) [1898,](#page-52-4) [1906,](#page-52-5) [1946,](#page-53-11) [1947](#page-53-12) \dim\_set\_eq:NN . . . . . . . . . . . . . . . . . . . [773,](#page-19-19) [774,](#page-19-20) [775,](#page-19-21) [776,](#page-19-22) [777,](#page-19-23) [778,](#page-19-24) [779,](#page-19-25) [780,](#page-19-26) [1390,](#page-38-10) [1407,](#page-39-8) [1408,](#page-39-9) [1409,](#page-39-10) [1410](#page-39-11) \dim\_step\_inline:nnnn .... [647,](#page-16-12) [655](#page-16-13) \dim\_use:N . . . . . . . . . . . . . . . . . . . . . . . . [748,](#page-18-11) [753,](#page-18-13) [755,](#page-18-14) [1378,](#page-38-11) [1484,](#page-41-11) [1485](#page-41-12) \dim\_zero:N . . . . . . . . . . . [1834,](#page-50-7) [1835](#page-50-8) \c\_max\_dim . . . . . . . . [230,](#page-6-12) [231,](#page-6-13) [232,](#page-6-14) [233,](#page-6-15) [748,](#page-18-11) [1285,](#page-35-4) [1286,](#page-35-5) [1287,](#page-35-6) [1288,](#page-35-7) [1319](#page-36-7) draw commands:  $\d$ raw\_baseline:n . . . . . . . [1366,](#page-37-16) [1366](#page-37-12) \l\_draw\_bb\_update\_bool . . . . . . . . . . . . . . . [33,](#page-1-0) [216,](#page-6-0) [702,](#page-17-15) [709,](#page-17-7) [1279,](#page-35-12) [1298](#page-36-0)  $\d$ raw\_begin: ......... [1290,](#page-36-12) [1290](#page-36-5)  $\dagger$   $\dagger$  . . . . . . . . . . . . . [14,](#page-0-2) [14](#page-0-1)  $\d$ raw\_box\_use:Nn . . . . . . . . . . [14,](#page-0-2) [19](#page-1-9) \draw\_cap\_butt: .... [1305,](#page-36-13) [1807,](#page-49-10) [1807](#page-49-2) \draw\_cap\_rectangle: .... [1807,](#page-49-10) [1808](#page-49-3) \draw\_cap\_round: ....... [1807,](#page-49-10) [1809](#page-49-4) \draw\_coffin\_use:Nnn . . . . . *[36](#page-35-13)*, [72,](#page-2-11) [72](#page-2-7)  $\d$ raw\_coffin\_use:Nnnn ..... [72,](#page-2-11) [77](#page-2-8) \draw\_dash\_pattern:nn [1308,](#page-36-14) [1790,](#page-49-11) [1790](#page-49-0) \l\_draw\_default\_linewidth\_dim . . . . . . . . . . . . . . . . . . . [127,](#page-3-12) [1302,](#page-36-15) [1783](#page-48-7) \draw\_end: ............ [1290,](#page-36-12) [1311](#page-36-6)

 $\label{eq:180} $$\draw_evenodd_rule: \dots, \frac{1807}{1810}$  $\label{eq:180} $$\draw_evenodd_rule: \dots, \frac{1807}{1810}$  $\label{eq:180} $$\draw_evenodd_rule: \dots, \frac{1807}{1810}$ \draw\_join\_bevel: ....... [1807,](#page-49-10) [1812](#page-49-7) \draw\_join\_miter: ... [1306,](#page-36-16) [1807,](#page-49-10) [1813](#page-49-8) \draw\_join\_round: ....... [1807,](#page-49-10) [1814](#page-49-9)  $\d$ raw\_layer\_begin:n ...... [112,](#page-3-13) [112](#page-3-10) \draw\_layer\_end: . . . . . . . . . . [112,](#page-3-13) [135](#page-3-11)  $\d$ raw\_layer\_new:n . . . . . . . . . [97,](#page-2-12) [97](#page-2-10) \l\_draw\_layers\_clist . . . . . . . . .  $\ldots$  . . . . . . . . [109,](#page-3-14) [146,](#page-4-6) [163,](#page-4-7) [174,](#page-4-8) [1315](#page-36-3) \draw\_linewidth:n [127,](#page-3-12) [1302,](#page-36-15) [1785,](#page-48-8) [1785](#page-48-2) \draw\_miterlimit:n . [1307,](#page-36-17) [1805,](#page-49-12) [1805](#page-49-1) \draw\_nonzero\_rule: . [1304,](#page-36-18) [1807,](#page-49-10) [1811](#page-49-6) \draw\_path\_arc:nnn . . . . [367,](#page-10-0) 367, [510](#page-13-4) \draw\_path\_arc:nnnn . . . [367,](#page-10-4) [368,](#page-10-5) [369](#page-10-1) \draw\_path\_arc\_axes:nnnn . . . [506,](#page-13-5) [506](#page-13-1) \draw\_path\_canvas\_curveto:nnn . . . . . . . . . . . . . . . . . . . . . . . . [311,](#page-8-7) [315](#page-8-6) \draw\_path\_canvas\_lineto:n . [311,](#page-8-7) [313](#page-8-5) \draw\_path\_canvas\_moveto:n . [311,](#page-8-7) [311](#page-8-4)  $\d$ raw\_path\_circle:nn ......  $\frac{576}{576}$  $\frac{576}{576}$  $\frac{576}{576}$  $\frac{1}{306}$ , [306,](#page-8-3) [604](#page-15-8) \draw\_path\_corner\_arc:nn . . . [243,](#page-7-14) [243](#page-7-5) \draw\_path\_curveto:nn ..... [324,](#page-9-2) [324](#page-9-0)  $\d$ raw\_path\_curveto:nnn ..... [262,](#page-7-15) [287](#page-8-1)  $\d$ raw\_path\_ellipse:nnn .  $513, 513, 577$  $513, 513, 577$  $513, 513, 577$  $\d$ raw\_path\_grid:nnnn ..... [615,](#page-15-9) [615](#page-15-4) \draw\_path\_lineto:n ...........  $\ldots$  [262,](#page-7-15) [274,](#page-7-9) [601,](#page-15-10) [602,](#page-15-11) [603,](#page-15-12) [653,](#page-16-14) [661](#page-16-15) \draw\_path\_moveto:n . . . . . . . . . . .  $\ldots$  . . . . . [262,](#page-7-7) 262, [600,](#page-15-13) [605,](#page-15-14) [652,](#page-16-16) [660](#page-16-17) \draw\_path\_rectangle:nn [578,](#page-14-5) 578, [614](#page-15-15) \draw\_path\_rectangle\_corners:nn . . . . . . . . . . . . . . . . . . . . . . [607,](#page-15-16) [607](#page-15-2) \draw\_path\_scope\_begin: . . . . . . . . . . . . . . . . . . . . . [770,](#page-19-27) [770,](#page-19-1) [1391,](#page-38-12) [1424](#page-39-12) \draw\_path\_scope\_end: . . . . . . . . . . . . . . . . . . . . . . [770,](#page-19-27) [784,](#page-19-2) [1395,](#page-38-13) [1432](#page-39-13)  $\d$ raw\_path\_use:n . . . . . . . . . . [670,](#page-17-16) [670](#page-17-12)  $\d$ raw\_path\_use\_clear:n .....  $\underline{670}$ , [675](#page-17-13)  $\d$ raw\_point:n . . . . . . . . . [809,](#page-20-6) [820,](#page-21-14) [821,](#page-21-15) [832,](#page-21-16) [833,](#page-21-17) [834,](#page-21-18) [846,](#page-21-19) [847,](#page-21-20) [848,](#page-21-21) [849,](#page-21-22) [861,](#page-21-23) [861,](#page-21-12) [872,](#page-22-9) [887,](#page-22-10) [910,](#page-23-4) [969,](#page-26-6) [1010,](#page-28-11) [1027,](#page-28-12) [1045,](#page-29-7) [1075,](#page-30-5) [1145,](#page-32-16) [1177,](#page-33-10) [1191,](#page-33-11) [1209,](#page-33-12) [1225,](#page-34-5) [1241,](#page-34-6) [1257,](#page-34-7) [1270](#page-35-14) \draw\_point\_interpolate\_arcaxes:nnnnnn . . . . . . . . . . . . . . . . . . . . [1047,](#page-29-8) [1047](#page-29-3) \draw\_point\_interpolate\_curve:nnnnn . . . . . . . . . . . . . . . . . . . . . . . . [1079](#page-30-6) \draw\_point\_interpolate\_curve:nnnnnn . . . . . . . . . . . . . . . . . . . . . . . . [1079](#page-30-3) \draw\_point\_interpolate\_curve\_ auxi:nnnnnnnnn . . . . . . . . . . . [1079](#page-30-6) \draw\_point\_interpolate\_curve\_ auxii:nnnnnnnnn . . . . . . . . . . [1079](#page-30-6) \draw\_point\_interpolate\_curve\_- auxiii:nnnnnn . . . . . . . . . . . [1079](#page-30-6)

**D**

dim commands:

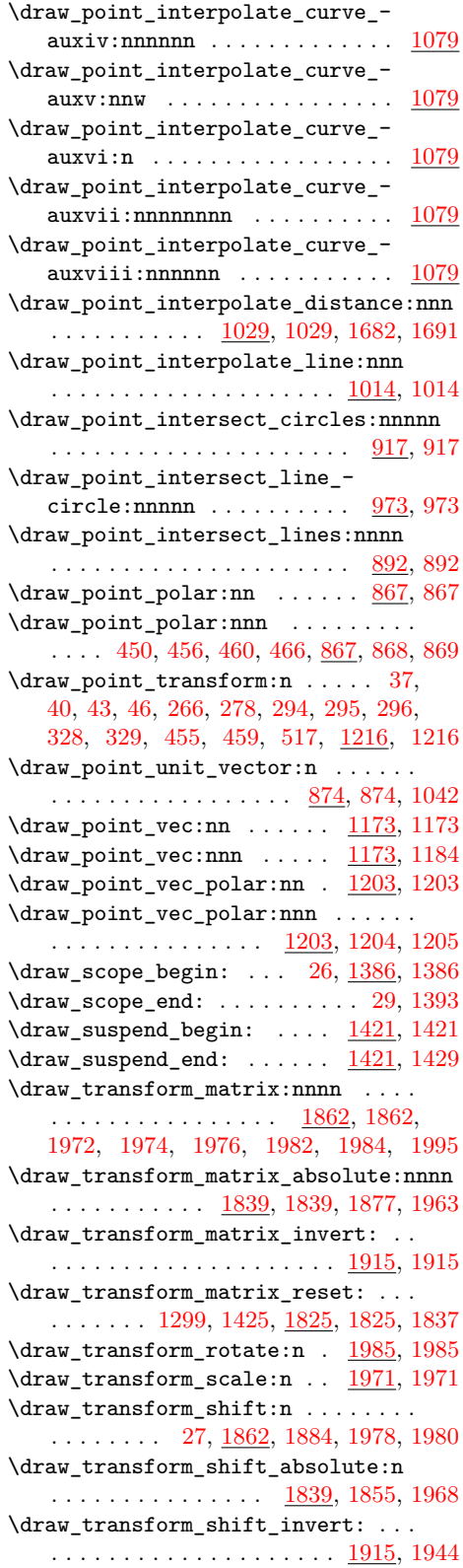

\draw\_transform\_shift\_reset: . . . . . . . . . . [1300,](#page-36-20) [1426,](#page-39-16) [1825,](#page-50-10) [1832,](#page-50-3) [1838](#page-50-12) \draw\_transform\_triangle:nnn ... . . . . . . . . . . . . . . . . . [509,](#page-13-8) <u>194</u>9, [1949](#page-53-2) \draw\_transform\_xscale:n . [1971,](#page-53-19) [1973](#page-53-5) \draw\_transform\_xshift:n . [1971,](#page-53-19) [1977](#page-53-7) \draw\_transform\_xslant:n . [1971,](#page-53-19) [1981](#page-53-9) \draw\_transform\_yscale:n . [1971,](#page-53-19) [1975](#page-53-6) \draw\_transform\_yshift:n . [1971,](#page-53-19) [1979](#page-53-8) \draw\_transform\_yslant:n . [1971,](#page-53-19) [1983](#page-53-10) \draw\_xvec:n ...... [1155,](#page-32-3) 1155, [1170](#page-32-19) \draw\_yvec:n ...... [1155,](#page-32-18) [1157,](#page-32-4) [1171](#page-32-20) \draw\_zvec:n ...... [1155,](#page-32-18) [1159,](#page-32-5) [1172](#page-32-21) draw internal commands:  $\mathcal{L}_\text{2}$ draw\_backend\_begin: ....... [1295](#page-36-21)  $\_{draw\_background\_box\_use:Nnnnn...}$  [53](#page-1-19)  $\_{\_draw\_background\_cap\_butt:$  ... [1807](#page-49-2) \\_\_draw\_backend\_cap\_rectangle: [1808](#page-49-3) \\_\_draw\_backend\_cap\_round: . . . [1809](#page-49-4)  $\_{_d}$  araw\_backend\_clip: ........ [708](#page-17-17) \\_\_draw\_backend\_closepath: ... [1528](#page-42-17) \\_draw\_backend\_curveto:nnnnnn [1532](#page-42-18) \\_\_draw\_backend\_dash\_pattern:nn [1798](#page-49-13) \\_draw\_backend\_discardpath: .. [713](#page-17-18) \\_draw\_backend\_end: ........ [1317](#page-36-22) \\_\_draw\_backend\_evenodd\_rule: . [1810](#page-49-5) \\_\_draw\_backend\_join\_bevel: . . [1812](#page-49-7) \\_\_draw\_backend\_join\_miter: .. [1813](#page-49-8) \\_\_draw\_backend\_join\_round: . . [1814](#page-49-9) \\_\_draw\_backend\_lineto:nn .... [1538](#page-42-19) \\_\_draw\_backend\_linewidth:n .. [1788](#page-48-9) \\_\_draw\_backend\_miterlimit:n . [1806](#page-49-14)  $\_{\_draw\_background\_move}$ :nn ... [1540](#page-42-20) \\_\_draw\_backend\_nonzero\_rule: . [1811](#page-49-6) \\_\_draw\_backend\_rectangle:nnnn [1545](#page-42-21) \\_\_draw\_backend\_scope\_begin: . . . . . . . . . . . . . . . . . . . . . . . [154,](#page-4-12) [1388](#page-38-15)  $\mathcal{L}_\text{2}$ draw\_backend\_scope\_end: [157,](#page-4-13) [1398](#page-38-16) \l\_\_draw\_baseline\_bool ......... . . . . . . . . . . . . . . . [1364,](#page-37-17) [1368,](#page-37-1) [1373](#page-38-0) \l\_\_draw\_baseline\_dim [1364,](#page-37-17) [1369,](#page-37-15) [1378](#page-38-11) \ draw baseline finalise:w . . . . . . . . . . . . . . . . . . . [1313,](#page-36-23) [1371,](#page-38-17) [1371](#page-38-1) \\_\_draw\_box\_use:Nnnnn . . . . . . . . . [14](#page-0-2)  $\_{draw\_box\_use:nNnnnn}$  ...  $21, 24, 79$  $21, 24, 79$  $21, 24, 79$  $21, 24, 79$  $21, 24, 79$  $\_{\_draw_box\_use: Nnnnnnn 16, 28, 31, 74$  $\_{\_draw_box\_use: Nnnnnnn 16, 28, 31, 74$  $\_{\_draw_box\_use: Nnnnnnn 16, 28, 31, 74$  $\_{\_draw_box\_use: Nnnnnnn 16, 28, 31, 74$  $\_{\_draw_box\_use: Nnnnnnn 16, 28, 31, 74$  $\_{\_draw_box\_use: Nnnnnnn 16, 28, 31, 74$  $\_{\_draw_box\_use: Nnnnnnn 16, 28, 31, 74$  $\_{\_draw_box\_use: Nnnnnnn 16, 28, 31, 74$  $\setminus$ \_draw\_box\_use:nNnnnnn ....... [14](#page-0-2)  $\_{\_draw\_coffin\_use: nNnn$  [72,](#page-2-11) [74,](#page-2-14) [79,](#page-2-13) [82](#page-2-9) \l\_\_draw\_corner\_arc\_bool . . . . . . . . . . . . . . . . . . [242,](#page-7-17) [250,](#page-7-3) [251,](#page-7-4) [255,](#page-7-0) [583](#page-14-9) \l\_\_draw\_corner\_xarc\_dim . . . . . . . . . . . . . . . . . . . . . [240,](#page-6-28) [245,](#page-7-12) [248,](#page-7-10) [258](#page-7-18) \l\_\_draw\_corner\_yarc\_dim . . . . . . . . . . . . . . . . . . . . . [240,](#page-6-28) [246,](#page-7-13) [249,](#page-7-11) [259](#page-7-19)

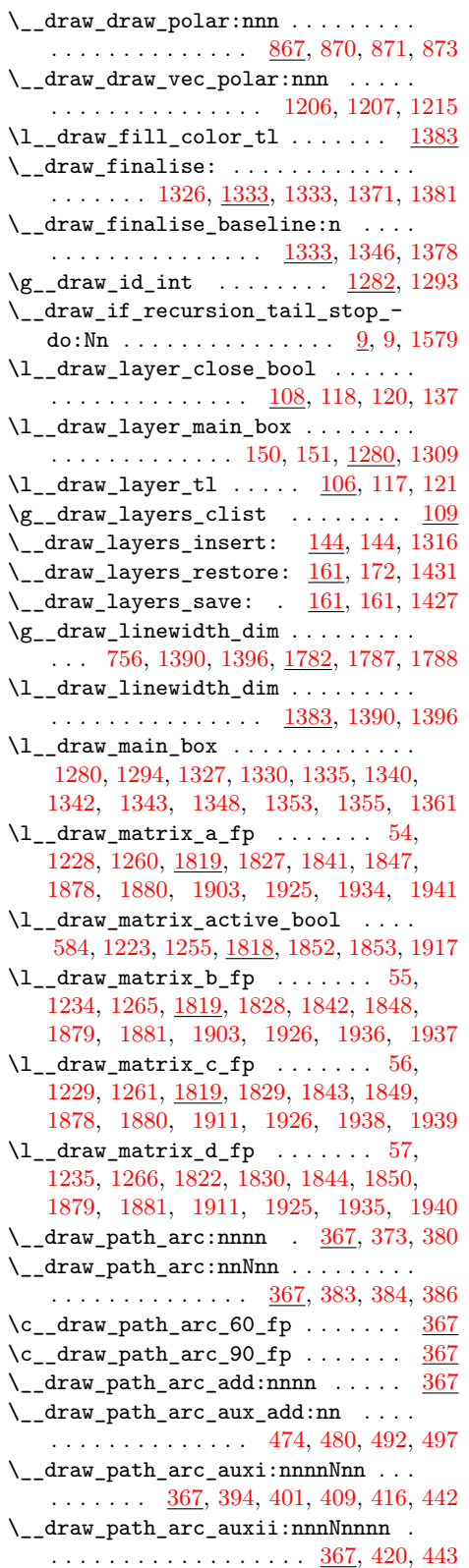

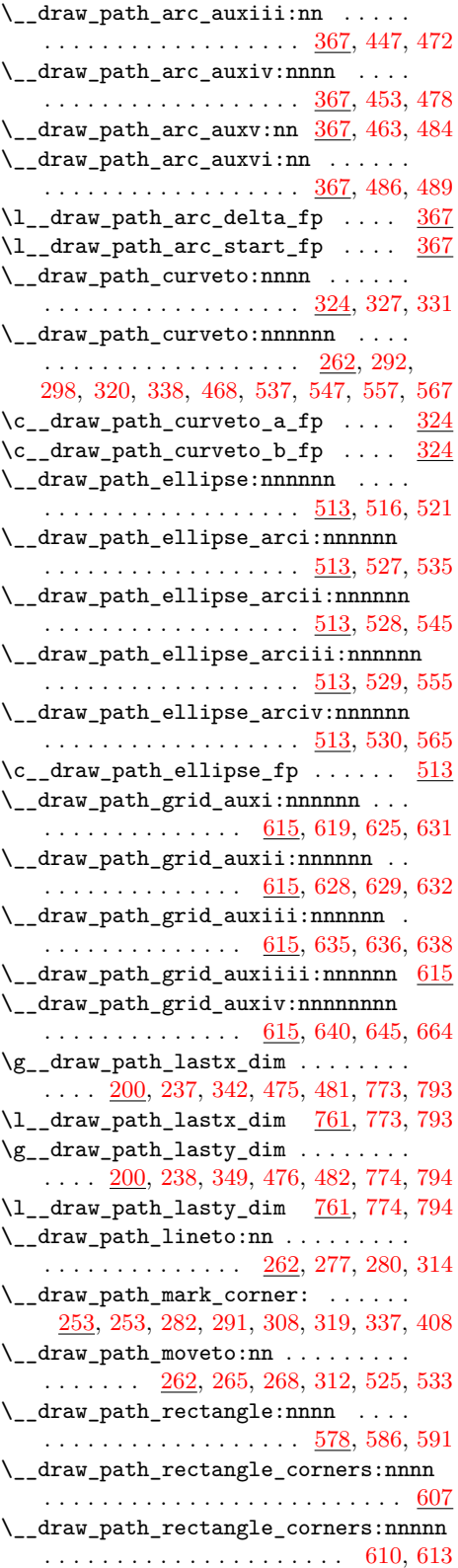

```
\__draw_path_rectangle_rounded:nnnn
   578,585,598
\__draw_path_reset_limits: . . . . .
   \ldots \ldots \ldots206,228,682,781,1297
\l__draw_path_tmp_tl . . . . . . . . . .
    \ldots197,445,468,487,491,495,499
\l__draw_path_tmpa_fp . . . . . . . . .
    197,333,343,355
\lvert \mathcal{L}_\text{1} \rvert = \text{draw}_\text{1} + \text{time}. . . . . . . . . . . . . . 197, 334, 350, 359
\__draw_path_update_last:nn . . . .
   \ldots235,272,285,304,596
\__draw_path_update_limits:nn . . .
    \ldots36,39,42,45, 206.
   206, 270, 283, 300, 301, 302, 593, 594
\__draw_path_use:n . 670, 673, 684, 686
\__draw_path_use_action_draw: . . .
    . . . . . . . . . . . . . . . . . . . . . 670, 730
\__draw_path_use_action_fillstroke:
   . . . . . . . . . . . . . . . . . . . . . 670, 734
\lceil668
\l__draw_path_use_clear_bool 668, 727
\l__draw_path_use_clip_bool ....
    . . . . . . . . . . . . . . . . . . 665, 688, 706
\l__draw_path_use_fill_bool ....
   . . . . . . . 665, 689, 711, 716, 722, 736
\__draw_path_use_stroke_bb: . . . .
   . . . . . . . . . . . . . . . . . . 670, 704, 739
\__draw_path_use_stroke_bb_-
   aux:NnN 670, 741, 742, 743, 744, 746
\l__draw_path_use_stroke_bool ...
     665, 690, 703, 712, 717, 723, 732, 737
\gtrsim_d draw_path_xmax_dim . . . . . . . . .
   . . . . . . . 202, 208, 209, 230, 775, 789
761,775,789
\gtrsim_{g\_draw\_path\_xmin\_dim} . . . . . . . .
    \ldots202,210,211,231,776,790
\lceil \lceil \Delta \rceil araw_path_xmin_dim . \frac{761}{776}790
\g__draw_path_ymax_dim . . . . . . . . .
   . . . . . . . 202, 212, 213, 232, 777, 791
\lceil \lceil \text{draw}\rfloor _ draw_path_ymax_dim . \frac{761}{777}791
\gtrsim_{g\_draw\_path\_ymin\_dim} . . . . . . . .
   \ldots202,214,215,233,778,792
761,778,792
\__draw_point_interpolate_-
   arcaxes_auxi:nnnnnnnnn . . . . .
   1050,1053
\__draw_point_interpolate_-
   arcaxes_auxii:nnnnnnnnnn ....
   . . . . . . . . . . . 1047, 1055, 1058, 1064
\__draw_point_interpolate_-
   arcaxes auxiii:nnnnnnn . . . . .
   . . . . . . . . . . . 1047, 1060, 1065, 1072
```
\\_\_draw\_point\_interpolate\_ arcaxes\_auxiv:nnnnnnnn . . . . . . . . . . . . . . . . [1047,](#page-29-8) [1067,](#page-29-12) [1073,](#page-30-2) [1078](#page-30-1) \\_\_draw\_point\_interpolate\_curve\_- auxi:nnnnnnnnnnnnnn ...... [1082,](#page-30-7) [1085](#page-30-4) \\_\_draw\_point\_interpolate\_curve\_- auxii:nnnnnnnnn . [1087,](#page-30-8) [1091,](#page-31-7) [1099](#page-31-4) \\_\_draw\_point\_interpolate\_curve\_- auxiii:nnnnn ... [1094,](#page-31-13) [1105,](#page-31-8) [1113](#page-31-5) \\_\_draw\_point\_interpolate\_curve\_ auxiv:nnnnnn [1107,](#page-31-14) [1108,](#page-31-15) [1109,](#page-31-16) [1114](#page-31-9) \\_\_draw\_point\_interpolate\_curve\_ auxv:nnw . . . . . . . [1116,](#page-31-17) [1120,](#page-31-10) [1127](#page-31-6) \\_\_draw\_point\_interpolate\_curve\_ auxvi:n . . . . . . . . . . . . . [1111,](#page-31-18) [1132](#page-31-11) \\_\_draw\_point\_interpolate\_curve\_- auxvii:nnnnnnnn ...... [1133,](#page-31-19) [1134](#page-31-12) \\_\_draw\_point\_interpolate\_curve\_- auxviii:nnnnnn . . [1136,](#page-31-20) [1143,](#page-32-1) [1148](#page-32-0) \\_\_draw\_point\_interpolate\_ distance:nnnn . . . . . . . . [1032,](#page-28-14) [1035](#page-28-10) \\_\_draw\_point\_interpolate\_ distance:nnnnn ............  $\ldots$ ....... <u>1029</u>, [1039,](#page-28-15) [1044,](#page-29-2) [1046](#page-29-0) \\_\_draw\_point\_interpolate\_ distance: $nnnnn$  . . . . . . . . . [1029](#page-28-3) \\_\_draw\_point\_interpolate\_line\_- aux:nnnnn . . [1014,](#page-28-1) [1017,](#page-28-16) [1020,](#page-28-7) [1025](#page-28-2) \\_\_draw\_point\_interpolate\_line\_- aux:nnnnnn . [1014,](#page-28-1) [1022,](#page-28-17) [1026,](#page-28-8) [1028](#page-28-3) \\_\_draw\_point\_intersect\_circles\_ auxi:nnnnnnn  $\ldots \ldots \frac{917}{920}$ , [923](#page-24-1) \\_\_draw\_point\_intersect\_circles\_- auxii:nnnnnnn . . [917,](#page-23-0) [925,](#page-24-3) [928,](#page-25-4) [935](#page-25-0) \\_\_draw\_point\_intersect\_circles\_- auxiii:nnnnnnn . [917,](#page-23-0) [930,](#page-25-8) [936,](#page-25-5) [942](#page-25-1) \\_\_draw\_point\_intersect\_circles\_- auxiv:nnnnnnnn . [917,](#page-23-0) [938,](#page-25-9) [943,](#page-25-6) [950](#page-25-2) \\_\_draw\_point\_intersect\_circles\_- auxv:nnnnnnnnnnn . [917,](#page-23-0) [945,](#page-25-10) [951,](#page-25-7) [957](#page-25-3) \\_\_draw\_point\_intersect\_circles\_- auxvi:nnnnnnnnn . [917,](#page-23-0) [953,](#page-25-11) [958,](#page-26-2) [966](#page-26-0) \\_\_draw\_point\_intersect\_circles\_- auxvii:nnnnnnn . [917,](#page-23-0) [960,](#page-26-7) [967,](#page-26-3) [972](#page-26-1) \\_\_draw\_point\_intersect\_line\_- circle\_auxi:nnnnnnnn [973,](#page-26-1) [976,](#page-26-8) [979](#page-26-5) \\_\_draw\_point\_intersect\_line\_ circle\_auxii:nnnnnnnn ...... . . . . . . . . . . . . . . [973,](#page-26-1) [981,](#page-26-9) [984,](#page-27-2) [992](#page-27-0) \\_\_draw\_point\_intersect\_line\_  $circle$   $auxiii:nnnnnnn$  . . . . .  $\ldots$ ......... [973,](#page-26-1) [986,](#page-27-4) [993,](#page-27-3) [1000](#page-27-1) \\_\_draw\_point\_intersect\_line\_ circle auxiv:nnnnnnnn . . . . . .

 $\ldots \ldots \ldots \ldots \frac{973}{973}$ , [995,](#page-27-5) [1001,](#page-28-4) [1007](#page-28-0) \\_\_draw\_point\_intersect\_line\_ circle\_auxv:nnnnn ...... . . . . . . . . . . . . [973,](#page-26-1) [1003,](#page-28-18) [1008,](#page-28-5) [1013](#page-28-1) \\_\_draw\_point\_intersect\_lines:nnnnnn . . . . . . . . . . . . . . . . . . . . . . . . . [892](#page-22-1) \\_\_draw\_point\_intersect\_lines:nnnnnnnn . . . . . . . . . . . . . . . . . . [892,](#page-22-1) [895,](#page-23-5) [898](#page-23-2) \\_\_draw\_point\_intersect\_lines\_- aux:nnnnnn ... [892,](#page-22-1) [900,](#page-23-6) [908,](#page-23-3) [916](#page-23-0) \\_\_draw\_point\_process:nn . . . . . . . [35,](#page-1-31) [38,](#page-1-32) [41,](#page-1-33) [44,](#page-1-34) [264,](#page-7-25) [276,](#page-7-26) [312,](#page-8-20) [314,](#page-8-15) [446,](#page-11-10) [462,](#page-12-25) [806,](#page-20-7) [806,](#page-20-2) [875,](#page-22-13) [1031,](#page-28-19) [1037,](#page-28-20) [1163,](#page-32-22) [1218,](#page-34-15) [1250,](#page-34-16) [1857,](#page-51-16) [1886,](#page-51-17) [1953](#page-53-25) \\_\_draw\_point\_process:nnn [326,](#page-9-15) [452,](#page-12-26) [580,](#page-14-14) [609,](#page-15-24) [617,](#page-15-25) [806,](#page-20-7) [817,](#page-20-5) [919,](#page-24-4) [1016,](#page-28-21) [1951](#page-53-26) \\_\_draw\_point\_process:nnnn . . . . . . . . [289,](#page-8-27) [317,](#page-8-28) [515,](#page-13-18) [806,](#page-20-7) [829,](#page-21-6) [975,](#page-26-10) [1049](#page-29-13) \\_\_draw\_point\_process:nnnnn ....  $\ldots$ ......... <u>806</u>, [843,](#page-21-9) [894,](#page-23-7) [1081](#page-30-9)  $\setminus _{\texttt{\_}draw\_point\_process\_auxi:nn}$  . . .  $\ldots \ldots \ldots \ldots$  . [806,](#page-20-7) [808,](#page-20-8) [812,](#page-20-3) [814](#page-20-1) \\_\_draw\_point\_process\_auxii:nw . . . . . . . . . . . . . . . . . . . . [806,](#page-20-7) [813,](#page-20-9) [815](#page-20-4) \\_\_draw\_point\_process\_auxiii:nnn . . . . . . . . . . . . . . [806,](#page-20-7) [819,](#page-21-24) [824,](#page-21-4) [826](#page-21-0) \\_\_draw\_point\_process\_auxiv:nw . . . . . . . . . . . . . . . . . . . . <u>806</u>, [825,](#page-21-25) [827](#page-21-5) \\_\_draw\_point\_process\_auxv:nnnn .  $\ldots \ldots \ldots \ldots$  . . . . . . [806,](#page-20-7) [831,](#page-21-26) [837,](#page-21-7) [839](#page-21-1) \\_\_draw\_point\_process\_auxvi:nw . . . . . . . . . . . . . . . . . . . . <u>806</u>, [838,](#page-21-27) [840](#page-21-8) \\_\_draw\_point\_process\_auxvii:nnnnn  $\ldots \ldots \ldots \ldots$  [806,](#page-20-7) [845,](#page-21-28) [852,](#page-21-10) [857](#page-21-2) \\_\_draw\_point\_process\_auxviii:nw . . . . . . . . . . . . . . . . . . [806,](#page-20-7) [854,](#page-21-29) [858](#page-21-11)  $\setminus _{\_d}$  draw\_point\_to\_dim:n . . . . . . . . .  $\ldots \ldots \ldots \ldots \ldots$  [861,](#page-21-23) [862,](#page-21-30) [863,](#page-21-13) [865](#page-21-3) \\_\_draw\_point\_to\_dim:w . [861,](#page-21-23) [864,](#page-21-31) [866](#page-22-2) \\_\_draw\_point\_transform:nn ..... . . . . . . . . . . . . . . . [1216,](#page-33-13) [1219,](#page-34-17) [1221](#page-34-2) \\_\_draw\_point\_transform\_noshift:n . . . . . . [449,](#page-11-11) [465,](#page-12-27) [518,](#page-13-19) [519,](#page-13-20) [1248,](#page-34-18) [1248](#page-34-3) \\_\_draw\_point\_transform\_noshift:nn . . . . . . . . . . . . . . . [1248,](#page-34-18) [1251,](#page-34-19) [1253](#page-34-4) \\_\_draw\_point\_unit\_vector:nn . . . . . . . . . . . . . . . . . . . . . [874,](#page-22-0) [875,](#page-22-13) [876](#page-22-7) \\_\_draw\_point\_unit\_vector:nnn . . .  $\ldots \ldots \ldots \ldots$  [874,](#page-22-0) [878,](#page-22-14) [882,](#page-22-8) [891](#page-22-1)  $\setminus$ \_draw\_point\_vec:nn ......... . . . . . . . . . . . [1173,](#page-32-17) [1174,](#page-32-23) [1175,](#page-33-3) [1183](#page-33-0)  $\_{draw\_point\_vec:nnn$  . . . . . . . . . . . . . . . . . . . . [1173,](#page-32-17) [1186,](#page-33-17) [1189,](#page-33-5) [1202](#page-33-1) \\_\_draw\_point\_vec\_polar:nnn . . [1203](#page-33-14)

 $\setminus _{\_d}$ draw\_reset\_bb: ............  $\ldots \ldots \ldots \ldots$  [1283,](#page-35-3) 1283, [1296,](#page-36-30) [1411](#page-39-19)  $\setminus _{\_d}$  draw\_scope\_bb\_begin: ....... . . . . . . . . . . . . . . . [1404,](#page-39-20) [1404,](#page-39-0) [1423](#page-39-21) \\_\_draw\_scope\_bb\_end: [1404,](#page-39-20) [1413,](#page-39-1) [1433](#page-39-22) \\_\_draw\_softpath\_add:n . . . . . . . . .  $\ldots$  [1441,](#page-40-4) 1441, [1443,](#page-40-3) [1470,](#page-41-13) [1481,](#page-41-14) [1490,](#page-41-15) [1499,](#page-41-16) [1504,](#page-41-17) [1514,](#page-42-22) [1522,](#page-42-23) [1777](#page-48-11) \c\_\_draw\_softpath\_arc\_fp . . . . . . . . . . . . . . [1556,](#page-43-5) [1719,](#page-47-2) [1723,](#page-47-3) [1728,](#page-47-4) [1732](#page-47-5) \\_\_draw\_softpath\_clear: ........ [681,](#page-17-26) [728,](#page-18-22) [1301,](#page-36-31) [1444,](#page-40-9) [1451,](#page-40-6) [1465,](#page-41-18) [1469](#page-41-19) \\_\_draw\_softpath\_close\_op:nn . . . . . [1483,](#page-41-20) [1527,](#page-42-24) [1527,](#page-42-4) [1618,](#page-44-9) [1654,](#page-45-6) [1756](#page-47-6) \\_\_draw\_softpath\_closepath: . . . . . . . . . . . . . . . . . . . . . [309,](#page-8-29) [532,](#page-13-21) [1479](#page-41-5) \l\_\_draw\_softpath\_corneri\_dim . . .  $\ldots$ ....... <u>1550</u>, [1603,](#page-44-6) [1606,](#page-44-4) [1692](#page-46-5) \l\_\_draw\_softpath\_cornerii\_dim . . . . . . . . . . . . . [1550,](#page-43-6) [1604,](#page-44-7) [1607,](#page-44-5) [1683](#page-46-6) \g\_\_draw\_softpath\_corners\_bool . . . . . . . . . . . . . . . . . . . . . . . [1440,](#page-40-10) [1454,](#page-40-0) [1464,](#page-40-11) [1472,](#page-41-21) [1524,](#page-42-0) [1559,](#page-43-1) [1575](#page-43-0) \l\_\_draw\_softpath\_corners\_bool . . . . . . . . . . . . . . . . . . [761,](#page-19-28) [1463,](#page-40-12) [1473](#page-41-22) \l\_\_draw\_softpath\_curve\_end\_tl . . . . . . . . . [1549,](#page-43-7) [1680,](#page-46-7) [1699,](#page-46-8) [1748,](#page-47-7) [1759](#page-48-12) \\_\_draw\_softpath\_curveto:nnnnnn . . . . . . . . . . . . . . . . . [303,](#page-8-30) [1479,](#page-41-23) [1488](#page-41-6) \\_\_draw\_softpath\_curveto\_opi:nn . . . [1492,](#page-41-24) [1527,](#page-42-24) [1529,](#page-42-5) [1615,](#page-44-10) [1653,](#page-45-7) [1716](#page-47-8) \\_\_draw\_softpath\_curveto\_- opi:nnNnnNnn .... [1527,](#page-42-24) [1530,](#page-42-25) [1531](#page-42-6) \\_\_draw\_softpath\_curveto\_opii:nn . . . . . . . [1493,](#page-41-25) [1527,](#page-42-24) [1533,](#page-42-7) [1534,](#page-42-26) [1725](#page-47-9) \\_\_draw\_softpath\_curveto\_ opiii:nn [1494,](#page-41-26) [1527,](#page-42-24) [1535,](#page-42-8) [1536,](#page-42-27) [1734](#page-47-10) \l\_\_draw\_softpath\_first\_tl ..... . . . . . . . . . . . . [1550,](#page-43-6) [1566,](#page-43-8) [1583,](#page-44-11) [1584,](#page-44-12) [1594,](#page-44-13) [1613,](#page-44-14) [1614,](#page-44-15) [1640,](#page-45-8) [1644](#page-45-9) \g\_\_draw\_softpath\_lastx\_dim . . . . . . . . . . . . [779,](#page-19-25) [787,](#page-19-3) [1475,](#page-41-27) [1484,](#page-41-11) [1508](#page-42-15) \l\_\_draw\_softpath\_lastx\_dim . . . . . . . . . . . . . . . . . . . . . . [767,](#page-19-17) [779,](#page-19-25) [787](#page-19-3) \l\_\_draw\_softpath\_lastx\_fp . . . . . . . [1550,](#page-43-6) [1564,](#page-43-9) [1585,](#page-44-16) [1633,](#page-45-10) [1695,](#page-46-9) [1702](#page-46-10) \g\_\_draw\_softpath\_lasty\_dim . . . .  $\ldots \ldots$  . [780,](#page-19-26) [788,](#page-19-4) [1475,](#page-41-27) [1485,](#page-41-12) [1509](#page-42-16) \l\_\_draw\_softpath\_lasty\_dim . . . . . . . . . . . . . . . . . . . . . . [768,](#page-19-18) [780,](#page-19-26) [788](#page-19-4) \l\_\_draw\_softpath\_lasty\_fp . . . . . . . [1550,](#page-43-6) [1565,](#page-43-10) [1586,](#page-44-17) [1634,](#page-45-11) [1696,](#page-46-11) [1703](#page-46-12) \\_\_draw\_softpath\_lineto:nn ..... . . . . . . . . . . . . . . . . [284,](#page-8-31) [1479,](#page-41-23) [1497](#page-41-7)

\\_\_draw\_softpath\_lineto\_op:nn . . . . . [1500,](#page-41-28) [1527,](#page-42-24) [1537,](#page-42-9) [1621,](#page-44-18) [1652,](#page-45-12) [1765](#page-48-13) \g\_\_draw\_softpath\_main\_tl . . . . . .  $\ldots$ . . . . . . . . . [1438,](#page-40-13) [1442,](#page-40-14) [1447,](#page-40-15) [1453,](#page-40-16) [1458,](#page-40-17) [1461,](#page-40-18) [1568,](#page-43-11) [1570,](#page-43-12) [1776](#page-48-14) \l\_\_draw\_softpath\_main\_tl . . . . . . . . . . . . . . . *[20](#page-19-30)*, [1460,](#page-40-19) [1470,](#page-41-13) [1547,](#page-43-13) [1562,](#page-43-14) [1589,](#page-44-19) [1591,](#page-44-20) [1772,](#page-48-15) [1774,](#page-48-16) [1777](#page-48-11) \g\_\_draw\_softpath\_move\_bool . . . . . . . . . . . . . . . . . . . . . . . . [1477,](#page-41-29) [1506](#page-41-2) \l\_\_draw\_softpath\_move\_tl ...... . . . . . . . . . . . . . . . . <u>1550</u>, [1567,](#page-43-15) [1590,](#page-44-21) [1593,](#page-44-22) [1641,](#page-45-13) [1743,](#page-47-11) [1766,](#page-48-17) [1773](#page-48-18) \\_\_draw\_softpath\_moveto:nn . . . . . . . . . . . . . . . . . . . . . [271,](#page-7-27) [1479,](#page-41-23) [1502](#page-41-8) \\_\_draw\_softpath\_moveto\_op:nn . . . . . . . . . . [1505,](#page-41-30) [1527,](#page-42-24) [1539,](#page-42-10) [1587,](#page-44-23) [1745](#page-47-12) \l\_\_draw\_softpath\_part\_tl . . . . . . . . . . . . . . . . . . . . . . <u>1548</u>, [1563,](#page-43-17) [1592,](#page-44-24) [1595,](#page-44-25) [1597,](#page-44-26) [1631,](#page-45-14) [1686,](#page-46-13) [1775](#page-48-19) \\_\_draw\_softpath\_rectangle:nnnn . . . . . . . . . . . . . . . . . [595,](#page-15-26) [1479,](#page-41-23) [1512](#page-42-2) \\_\_draw\_softpath\_rectangle\_- opi:nn . . . . . . . . . [1516,](#page-42-28) [1527,](#page-42-24) [1542](#page-42-12) \\_\_draw\_softpath\_rectangle\_- opi:nnNnn . . . . . . [1527,](#page-42-24) [1543,](#page-42-29) [1544](#page-42-13) \\_\_draw\_softpath\_rectangle\_- opii:nn . . . . . . . . [1517,](#page-42-30) [1527,](#page-42-24) [1546](#page-42-14) \\_\_draw\_softpath\_restore: . . . . . . . . . . . . . . . . . . . . . . [786,](#page-19-31) [1456,](#page-40-20) [1467](#page-41-4) \\_\_draw\_softpath\_round\_action:nn . . . . . . . . . . . . . . . [1557,](#page-43-18) [1581,](#page-44-27) [1601](#page-44-2) \\_\_draw\_softpath\_round\_action:Nnn . . . . . . . . . . . . . . . [1557,](#page-43-18) [1609,](#page-44-28) [1611](#page-44-3) \\_\_draw\_softpath\_round\_action\_ close: . . . . . . . . . [1557,](#page-43-18) [1619,](#page-44-29) [1637](#page-45-3) \\_\_draw\_softpath\_round\_action\_ curveto:NnnNnn . . [1557,](#page-43-18) [1616,](#page-44-30) [1628](#page-45-2) \\_\_draw\_softpath\_round\_calc:NnnNnn . . . . . . . [1557,](#page-43-18) [1657,](#page-45-15) [1672,](#page-46-14) [1678,](#page-46-2) [1741](#page-47-13) \\_\_draw\_softpath\_round\_calc:nnnnnn . . . . . . . . . . . [1557,](#page-43-18) [1689,](#page-46-15) [1706,](#page-46-1) [1711](#page-46-0) \\_\_draw\_softpath\_round\_calc:nnnnw . . . . . . . . . . . . . . . [1557,](#page-43-18) [1708,](#page-46-16) [1712](#page-47-0) \\_\_draw\_softpath\_round\_close:nn . . . . . . . . . . . . . . . . [1557,](#page-43-18) [1643,](#page-45-16) [1737](#page-47-1) \\_\_draw\_softpath\_round\_close:w . . . . . . . . . . . . . [1557,](#page-43-18) [1747,](#page-47-14) [1758,](#page-47-15) [1769](#page-48-0) \\_\_draw\_softpath\_round\_corners: . . . . . . . . . . . . . . . . . [700,](#page-17-27) [1557,](#page-43-18) [1557](#page-43-2) \\_draw\_softpath\_round\_end: .... . . . . . . . . . . . . . . . [1557,](#page-43-18) [1579,](#page-44-8) [1770](#page-48-1) \\_\_draw\_softpath\_round\_lookahead:NnnNnn . . . . . . . . . . . [1557,](#page-43-18) [1622,](#page-45-17) [1635,](#page-45-18) [1648](#page-45-4)

\\_\_draw\_softpath\_round\_loop:Nnn .  $\ldots$  [1557,](#page-43-18) [1569,](#page-43-19) [1577,](#page-44-1) [1598,](#page-44-31) [1608,](#page-44-32) [1623,](#page-45-19) [1646,](#page-45-20) [1658,](#page-45-21) [1664,](#page-45-22) [1673,](#page-46-17) [1755](#page-47-16) \\_\_draw\_softpath\_round\_roundpoint:NnnNnnNnn . . . . . . . . . . . . . . . [1557,](#page-43-18) [1663,](#page-45-23) [1669](#page-45-5) \\_\_draw\_softpath\_roundpoint:nn . . . . . . . . . . . . . . [257,](#page-7-28) [1479,](#page-41-23) [1520,](#page-42-3) [1526](#page-42-1) \\_\_draw\_softpath\_roundpoint\_- op:nn . . [1523,](#page-42-31) [1527,](#page-42-24) [1541,](#page-42-11) [1580,](#page-44-33) [1662](#page-45-24) \\_\_draw\_softpath\_save: [782,](#page-19-32) [1456,](#page-40-20) [1456](#page-40-7) \l\_\_draw\_softpath\_tmp\_tl . . . . . . . . . . . . . . . . . . . . . . . <u>[1439,](#page-40-21)</u> [1448,](#page-40-22) [1449](#page-40-23) \\_\_draw\_softpath\_use: [705,](#page-17-28) [1444,](#page-40-9) [1444](#page-40-5)  $\lvert \lvert \lvert_2$ draw\_stroke\_color\_tl .....  $1383$  $\lceil \frac{1 - \text{draw} - \text{tmp\_box}}{1 - \dots} \rceil \cdot \frac{13}{13}, 49, 60, \rceil$  $\lceil \frac{1 - \text{draw} - \text{tmp\_box}}{1 - \dots} \rceil \cdot \frac{13}{13}, 49, 60, \rceil$  $\lceil \frac{1 - \text{draw} - \text{tmp\_box}}{1 - \dots} \rceil \cdot \frac{13}{13}, 49, 60, \rceil$  $\lceil \frac{1 - \text{draw} - \text{tmp\_box}}{1 - \dots} \rceil \cdot \frac{13}{13}, 49, 60, \rceil$  $\lceil \frac{1 - \text{draw} - \text{tmp\_box}}{1 - \dots} \rceil \cdot \frac{13}{13}, 49, 60, \rceil$ [64,](#page-1-7) [66,](#page-1-5) [67,](#page-1-4) [68,](#page-1-6) [69,](#page-1-8) [85,](#page-2-15) [87,](#page-2-16) [88,](#page-2-4) [89,](#page-2-0) [90,](#page-2-5) [91](#page-2-1)  $\lvert \lvert \lvert \lvert$ \_draw\_tmp\_seq ............ [1790](#page-49-11)  $\setminus _{\_d}$ draw\_transform:nnnn . . . . . . . . . . . . . . . . . . . . . . . . [1862,](#page-51-8) [1866,](#page-51-18) [1873](#page-51-5) \\_\_draw\_transform\_invert:n ..... . . . . . . . . . . . [1915,](#page-52-6) [1919,](#page-52-18) [1932,](#page-52-3) [1943](#page-53-0) \\_\_draw\_transform\_rotate:n ..... . . . . . . . . . . . [1985,](#page-54-6) [1986,](#page-54-7) [1987,](#page-54-3) [1993](#page-54-0) \\_\_draw\_transform\_rotate:nn ....  $\ldots$ . . . . . . . . [1985,](#page-54-6) [1989,](#page-54-8) [1994,](#page-54-4) [1996](#page-54-1) \\_\_draw\_transform\_shift:nn ..... . . . . . . . . . . . . . . . [1862,](#page-51-8) [1887,](#page-51-19) [1889](#page-51-7) \\_\_draw\_transform\_shift:nnnn ... . . . . . . . . . . . [1861,](#page-51-20) [1891,](#page-51-21) [1896,](#page-52-19) [1896](#page-52-1) \\_\_draw\_transform\_shift\_absolute:nn . . . . . . . . . . . . . . . [1839,](#page-50-9) [1858,](#page-51-22) [1860](#page-51-3) \\_\_draw\_transform\_triangle:nnnnnn . . . . . . . . . . . . . . . . . . . . [1954,](#page-53-27) [1959](#page-53-3)  $\setminus _{\_d}$ draw\_vec:nn . . . . . . . . . . . . . . . . . . . . . . . [1155,](#page-32-18) [1156,](#page-32-24) [1158,](#page-32-25) [1160,](#page-32-26) [1161](#page-32-6) \\_\_draw\_vec:nnn .... [1155,](#page-32-18) [1163,](#page-32-22) [1165](#page-32-7)  $\gtrsim_d$  draw\_xmax\_dim . . . . . . . . . [218,](#page-6-8) [219,](#page-6-20) [1275,](#page-35-19) [1285,](#page-35-4) [1321,](#page-36-8) [1328,](#page-36-32) [1407,](#page-39-8) [1415](#page-39-4) \l\_\_draw\_xmax\_dim . . . [1400,](#page-38-20) [1407,](#page-39-8) [1415](#page-39-4)  $\gtrsim_{\mathcal{g}_{\text{max}}\xmin\_dim}$  ............ . . . . . [220,](#page-6-9) [221,](#page-6-24) [1275,](#page-35-19) [1286,](#page-35-5) [1319,](#page-36-7) [1322,](#page-36-9) [1328,](#page-36-32) [1337,](#page-37-21) [1350,](#page-37-22) [1408,](#page-39-9) [1416](#page-39-5) \l\_\_draw\_xmin\_dim . . . [1400,](#page-38-20) [1408,](#page-39-9) [1416](#page-39-5) \l\_\_draw\_xshift\_dim . . . . [62,](#page-1-37) [1230,](#page-34-20) [1244,](#page-34-21) [1819,](#page-50-13) [1834,](#page-50-7) [1892,](#page-51-23) [1898,](#page-52-4) [1946](#page-53-11) \l\_\_draw\_xvec\_x\_dim . . . . . . . . . . . . . . . . . . . . . . [1149,](#page-32-27) [1179,](#page-33-18) [1193,](#page-33-19) [1211](#page-33-20) \l\_\_draw\_xvec\_y\_dim . [1149,](#page-32-27) [1180,](#page-33-21) [1197](#page-33-22) \g\_\_draw\_ymax\_dim . [222,](#page-6-10) [223,](#page-6-21) [1275,](#page-35-19) [1287,](#page-35-6) [1323,](#page-36-10) [1344,](#page-37-23) [1362,](#page-37-24) [1409,](#page-39-10) [1417](#page-39-6) \l\_\_draw\_ymax\_dim ... [1400,](#page-38-20) [1409,](#page-39-10) [1417](#page-39-6)  $\qquad \qquad \setminus g_{\texttt{max\_ymin\_dim}} \dots \dots \dots \dots \dots$  $\ldots \ldots \ldots$  [224,](#page-6-11) [225,](#page-6-25) [1275,](#page-35-19) [1288,](#page-35-7) [1324,](#page-36-11) [1339,](#page-37-25) [1344,](#page-37-23) [1358,](#page-37-26) [1410,](#page-39-11) [1418](#page-39-7)

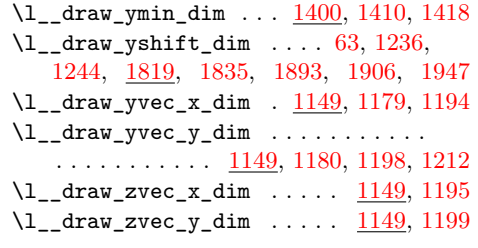

# **E**

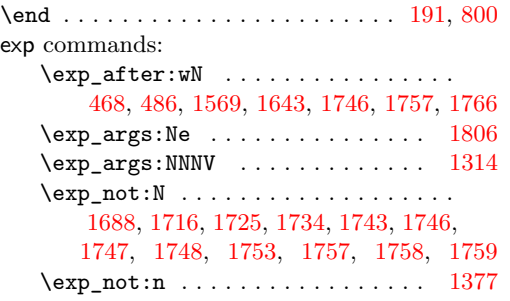

# **F**

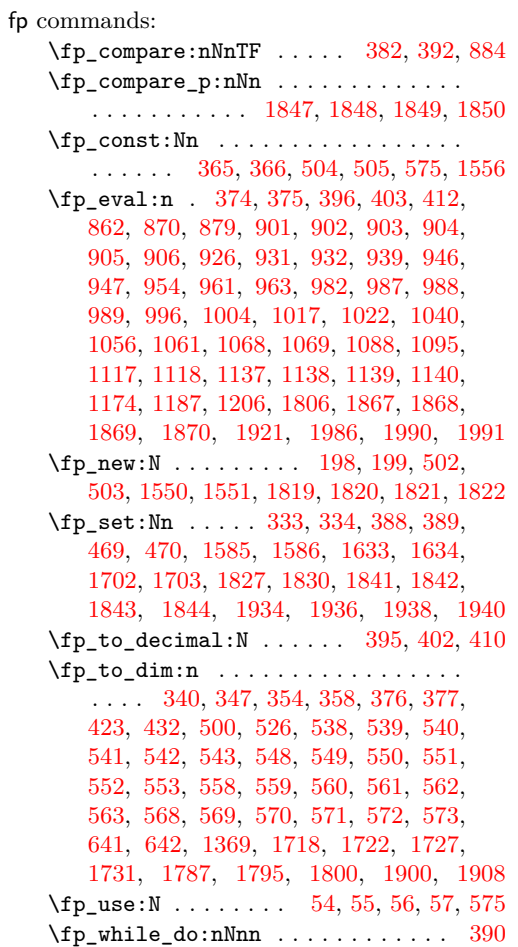

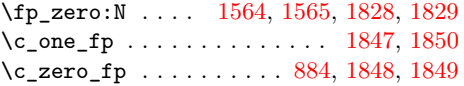

# **G**

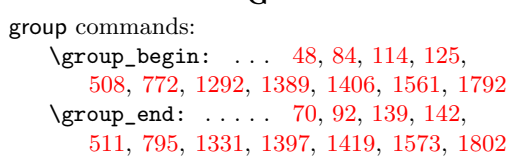

## **H**

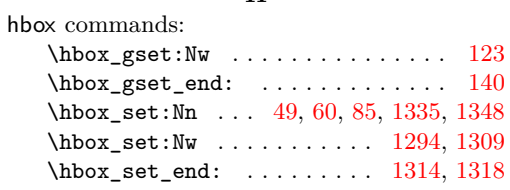

## **I**

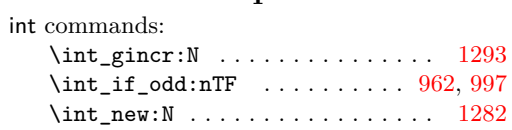

# **K**

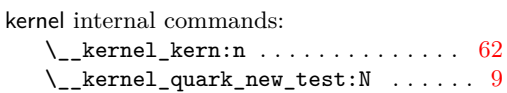

### **M**

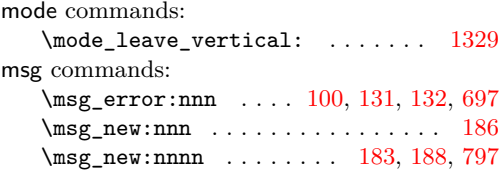

## **P**

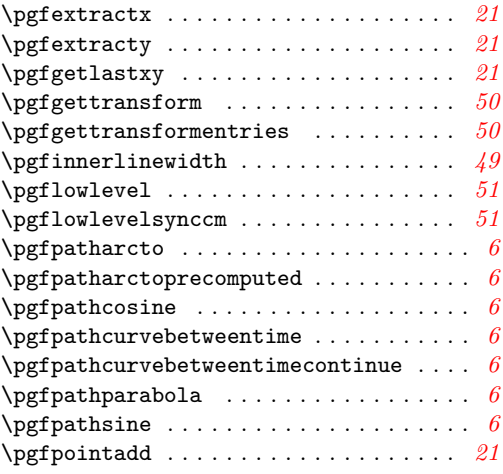

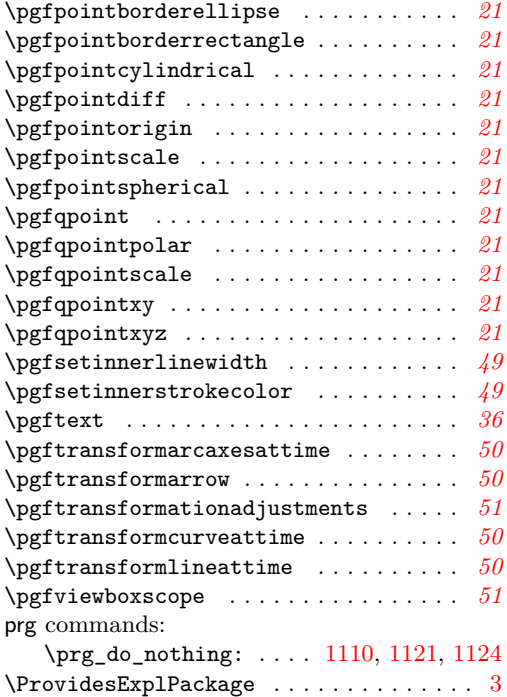

# **Q**

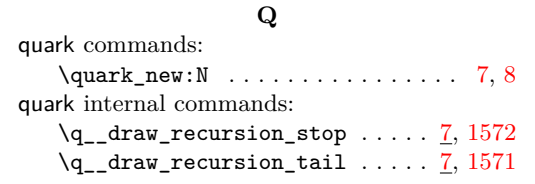

# **S**

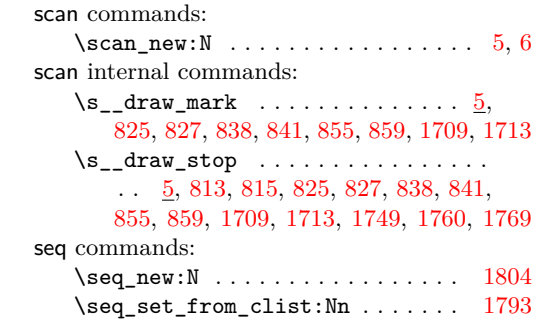

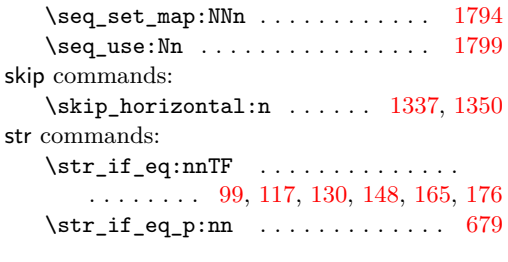

# **T**

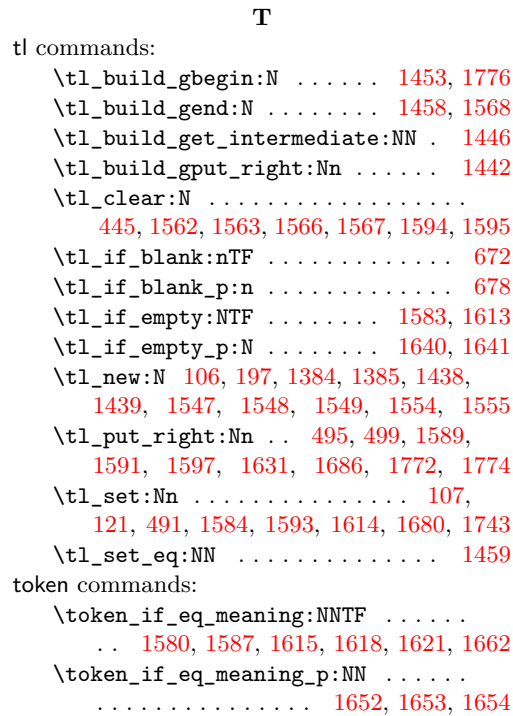

## **U**

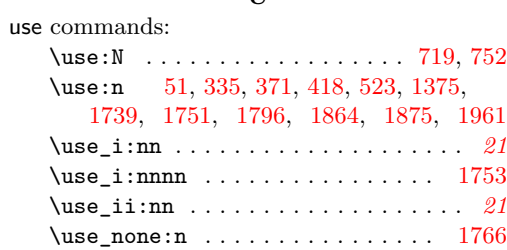